# $TU/e$

#### Project FINGERPAINT

Review-0.14

### Review Document

Authors: Tessa Belder (0739377) Lasse Blaauwbroek (0749928) Thom Castermans (0739808) Roel van Happen (0751614) Benjamin van der Hoeven (0758975) Femke Jansen (0741948) Hugo Snel (0657700)

Junior Management: Simon Burg Areti Paziourou Luc de Smet

Senior Management: Mark van den Brand, MF 7.096 Lou Somers, MF 7.145

> Technical Advisor: Ion Barosan, MF 7.082

Customer: Patrick Anderson, GEM-Z 4.137

Eindhoven - June 23, 2013

#### Abstract

This document contains a collection of all review documents for several documents of Fin-GERPAINT that have to be created and delivered for the Software Engineering Project (2IP35). The review document is based on the conventions listed in the Software Configuration Management Plan (SCMP) [\[1\]](#page-8-0).

## **Contents**

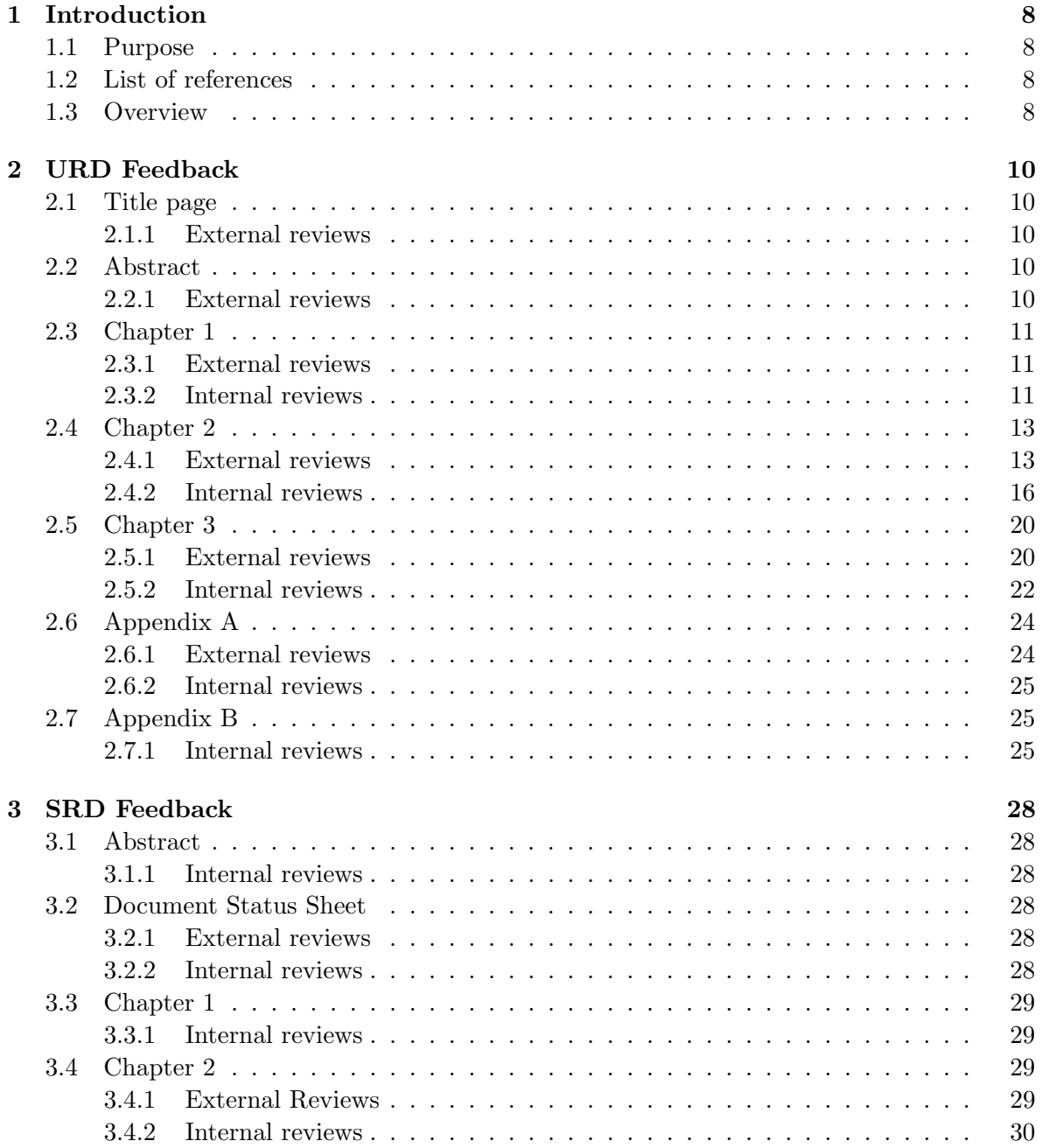

#### FINGERPAINT CONTENTS

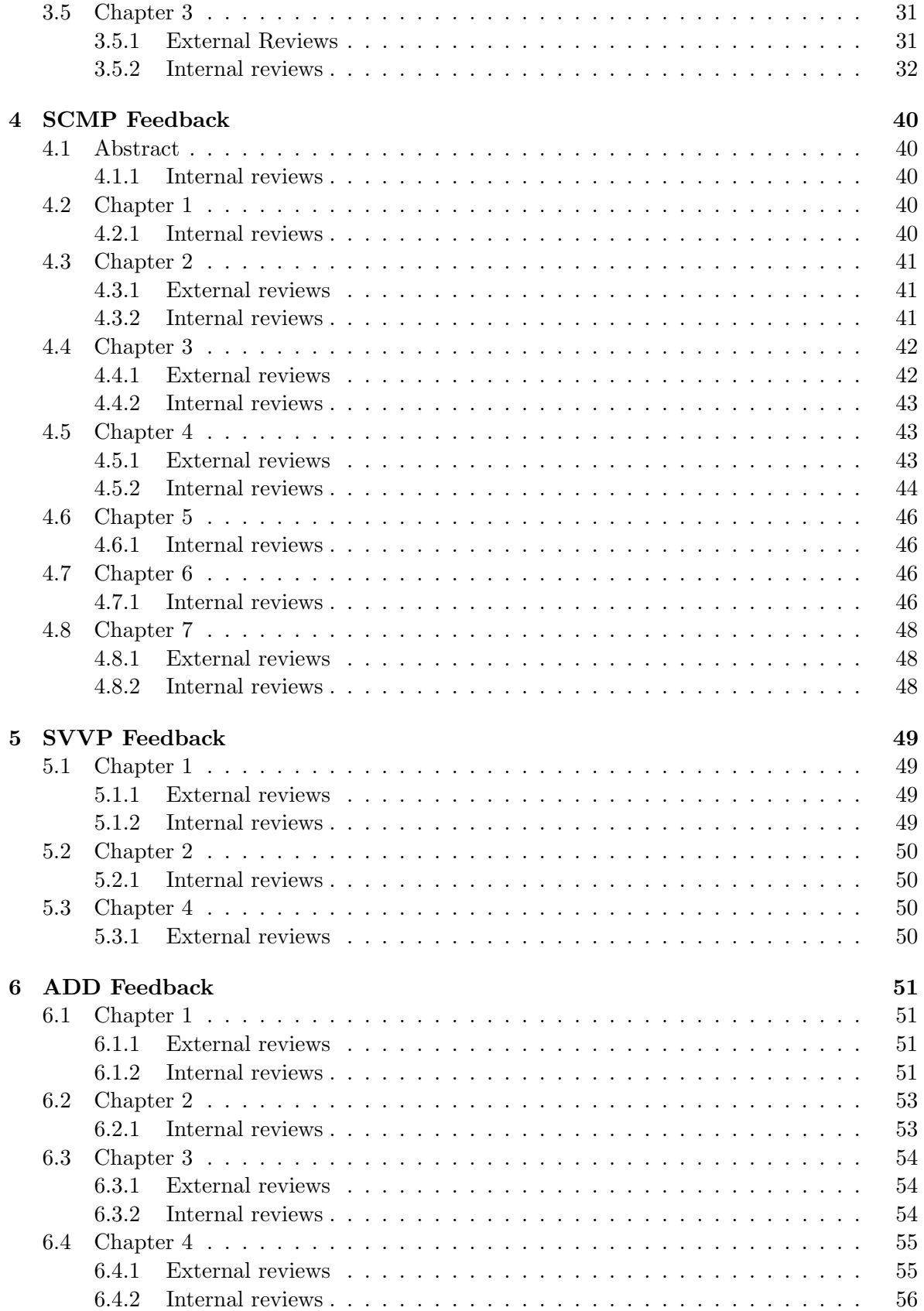

#### CONTENTS FINGERPAINT

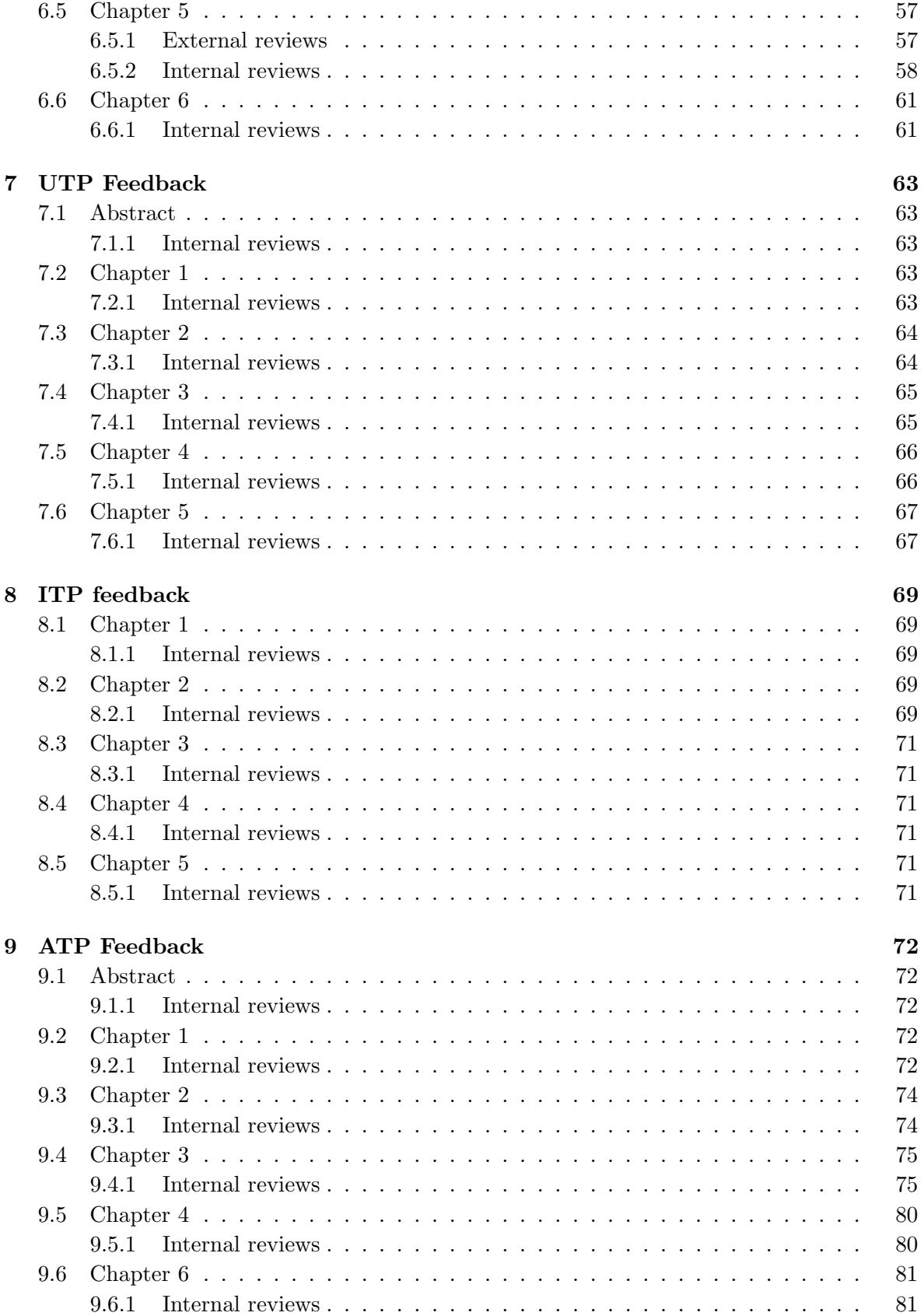

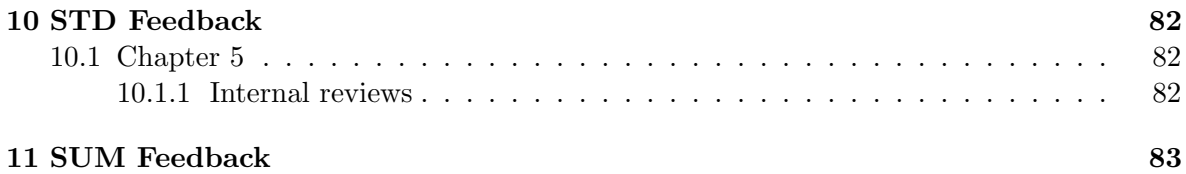

## Document Status Sheet

#### Document Status Overview

#### General

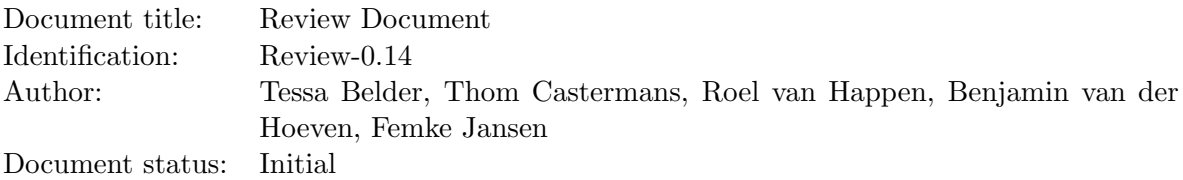

#### Document History

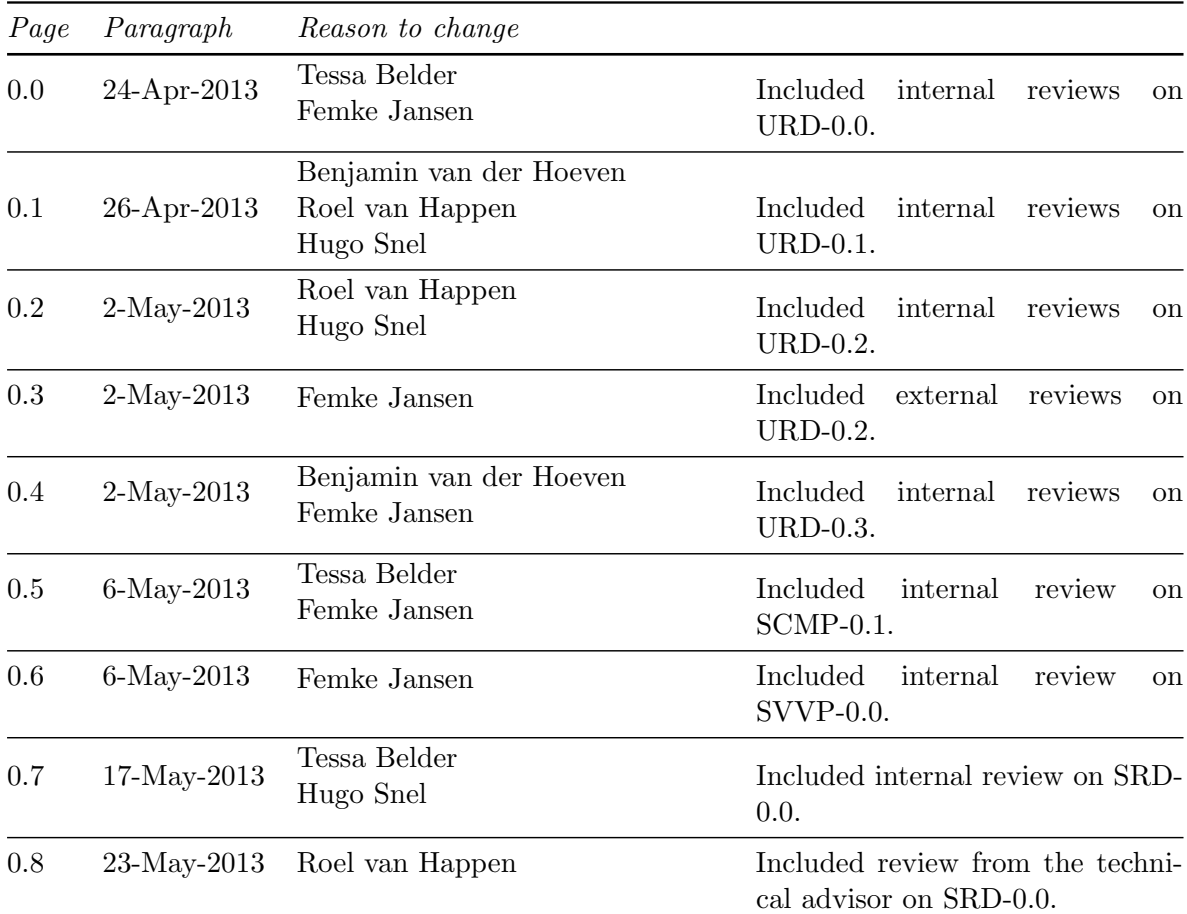

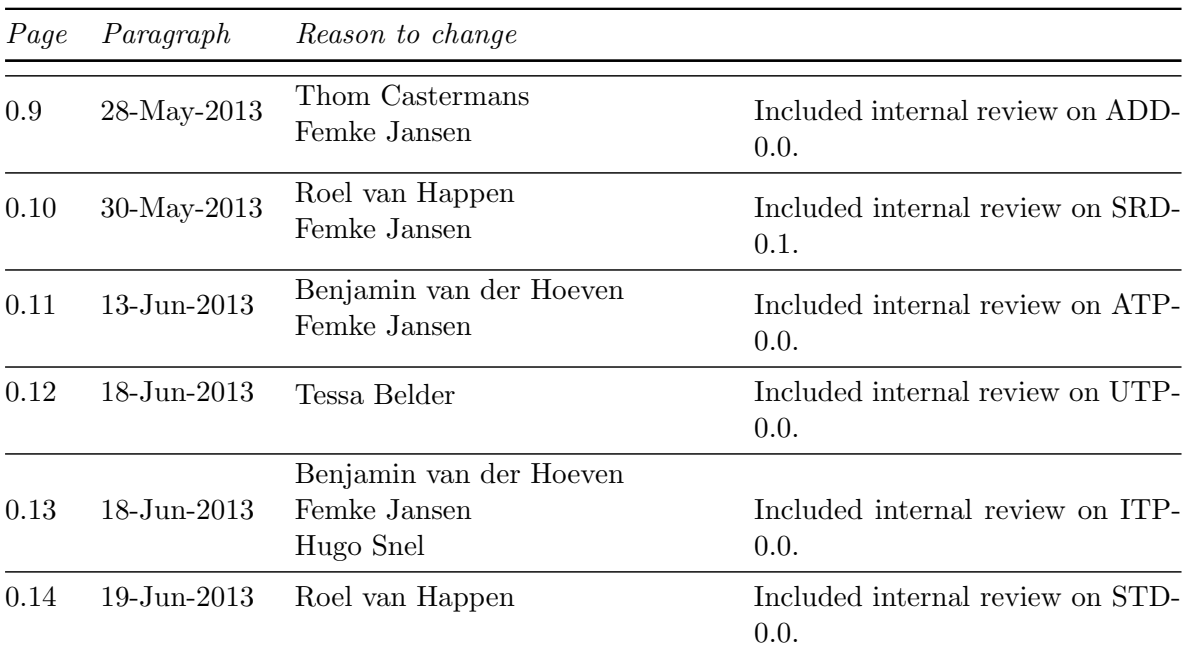

### Document Change Records Since Previous Issue

#### General

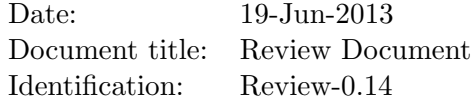

#### Changes

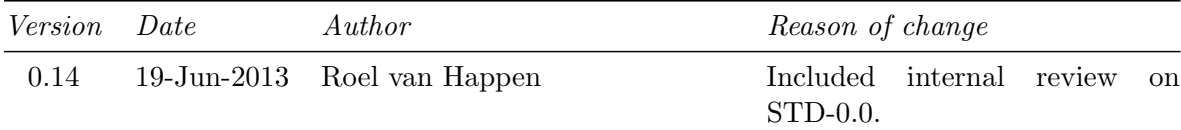

## <span id="page-8-1"></span>Chapter 1 Introduction

#### <span id="page-8-2"></span>1.1 Purpose

This document contains the collection of all review documents, both internal reviews and external reviews. It is used for documentation and later reference.

#### <span id="page-8-3"></span>1.2 List of references

- <span id="page-8-0"></span>[1] Group Fingerpaint, "Software configuration management plan," SEP, 2013.
- <span id="page-8-5"></span>[2] Group Fingerpaint, "User requirements document," SEP, 2013.
- <span id="page-8-6"></span>[3] Group Fingerpaint, "Software requirements document," SEP, 2013.
- <span id="page-8-7"></span>[4] Group Fingerpaint, "Software validation and verification plan," SEP, 2013.
- <span id="page-8-8"></span>[5] Group Fingerpaint, "Architectural design document," SEP, 2013.
- <span id="page-8-9"></span>[6] Group Fingerpaint, "Unit test plan," SEP, 2013.
- <span id="page-8-10"></span>[7] Group Fingerpaint, "Integration test plan," SEP, 2013.
- <span id="page-8-11"></span>[8] Group Fingerpaint, "Acceptance test plan," SEP, 2013.
- <span id="page-8-12"></span>[9] Group Fingerpaint, "Software transfer document," SEP, 2013.
- <span id="page-8-13"></span>[10] Group Fingerpaint, "Software user manual," SEP, 2013.

#### <span id="page-8-4"></span>1.3 Overview

Each chapter corresponds to one document and contains all the feedback on this document. The chapters are organized according to the newest version of each of the documents; we distinguish between internal and external reviews and will also list the name of the person or group of persons that provided the feedback. If no feedback is provided on a certain chapter or part of a document, then this chapter or part is omitted in that particular review document.

The following deliverables are reviewed in this document:

- User Requirements Document [\[2\]](#page-8-5) (chapter [2\)](#page-10-0)
- Software Requirements Document [\[3\]](#page-8-6) (chapter [3\)](#page-28-0)
- Software Configuration Management Plan [\[1\]](#page-8-0) (chapter [4\)](#page-40-0)
- Software Validation and Verification Plan [\[4\]](#page-8-7) (chapter [5\)](#page-49-0)
- Architectural Design Document [\[5\]](#page-8-8) (chapter [6\)](#page-51-0)
- Unit Test Plan [\[6\]](#page-8-9) (chapter [7\)](#page-63-0)
- Integration Test Plan [\[7\]](#page-8-10) (chapter [8\)](#page-69-0)
- Acceptance Test Plan [\[8\]](#page-8-11) (chapter [9\)](#page-72-0)
- Software Transfer Document [\[9\]](#page-8-12) (chapter [10\)](#page-82-0)
- Software User Manual [\[10\]](#page-8-13) (chapter [11\)](#page-83-0)

### <span id="page-10-0"></span>Chapter 2

## URD Feedback

#### <span id="page-10-1"></span>2.1 Title page

#### <span id="page-10-2"></span>2.1.1 External reviews

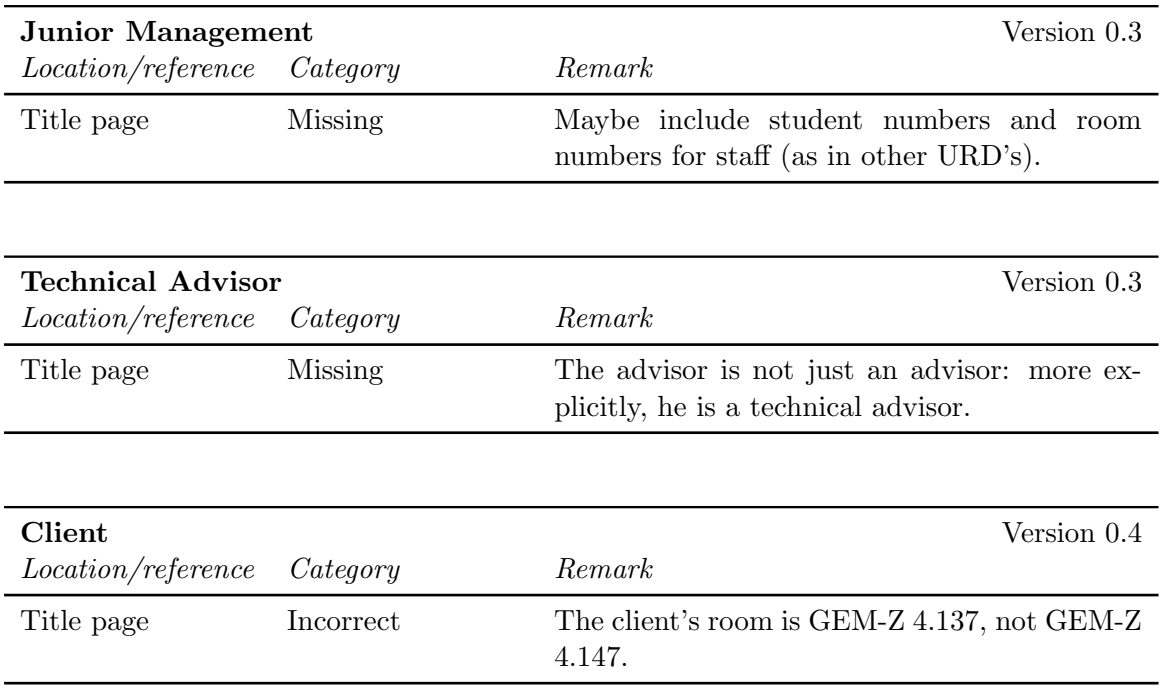

#### <span id="page-10-3"></span>2.2 Abstract

<span id="page-10-4"></span>2.2.1 External reviews

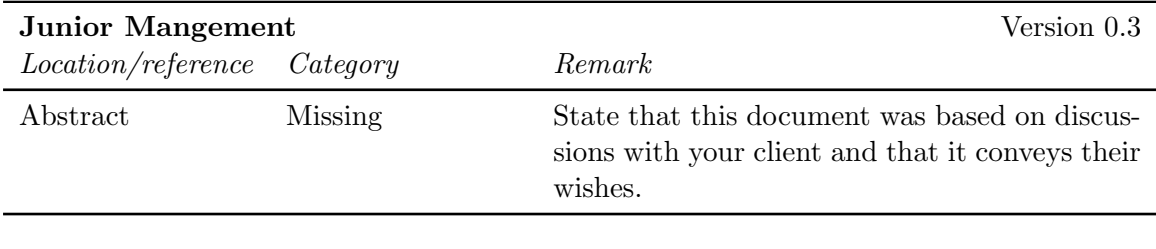

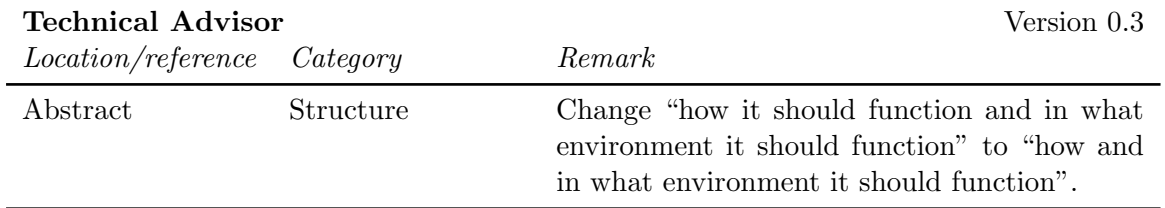

### <span id="page-11-0"></span>2.3 Chapter 1

#### <span id="page-11-1"></span>2.3.1 External reviews

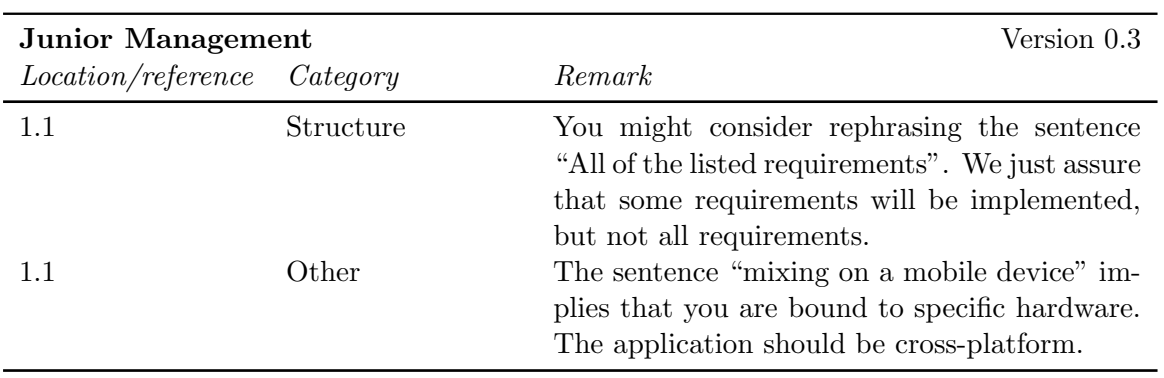

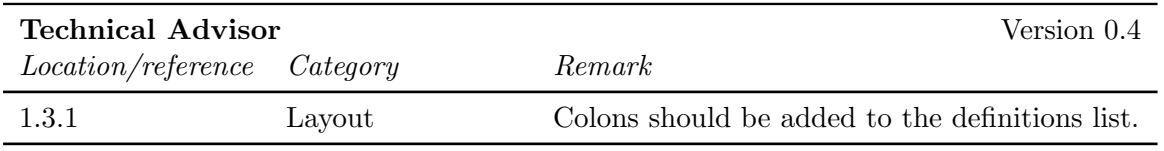

#### <span id="page-11-2"></span>2.3.2 Internal reviews

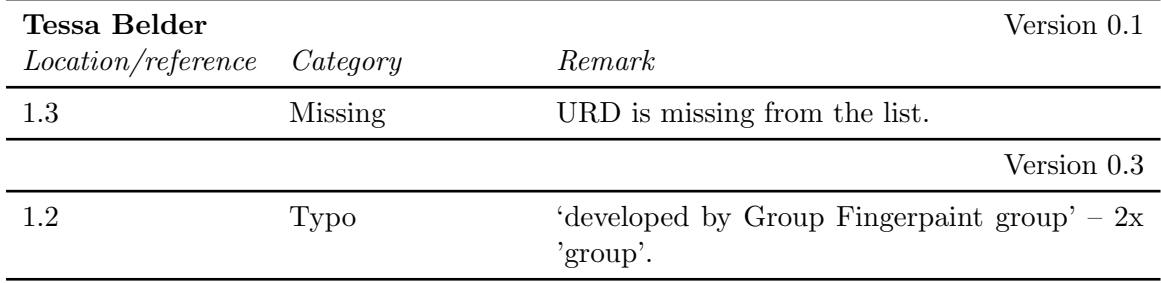

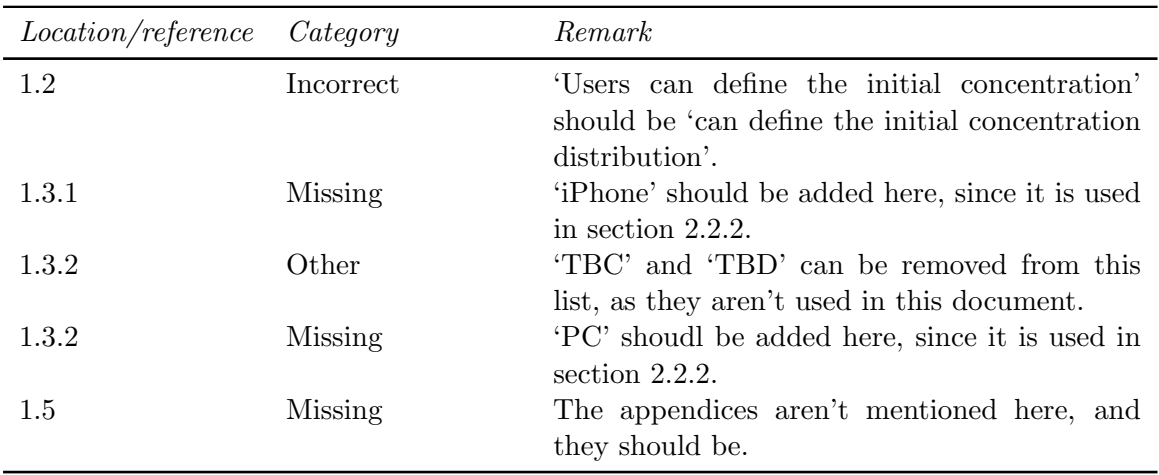

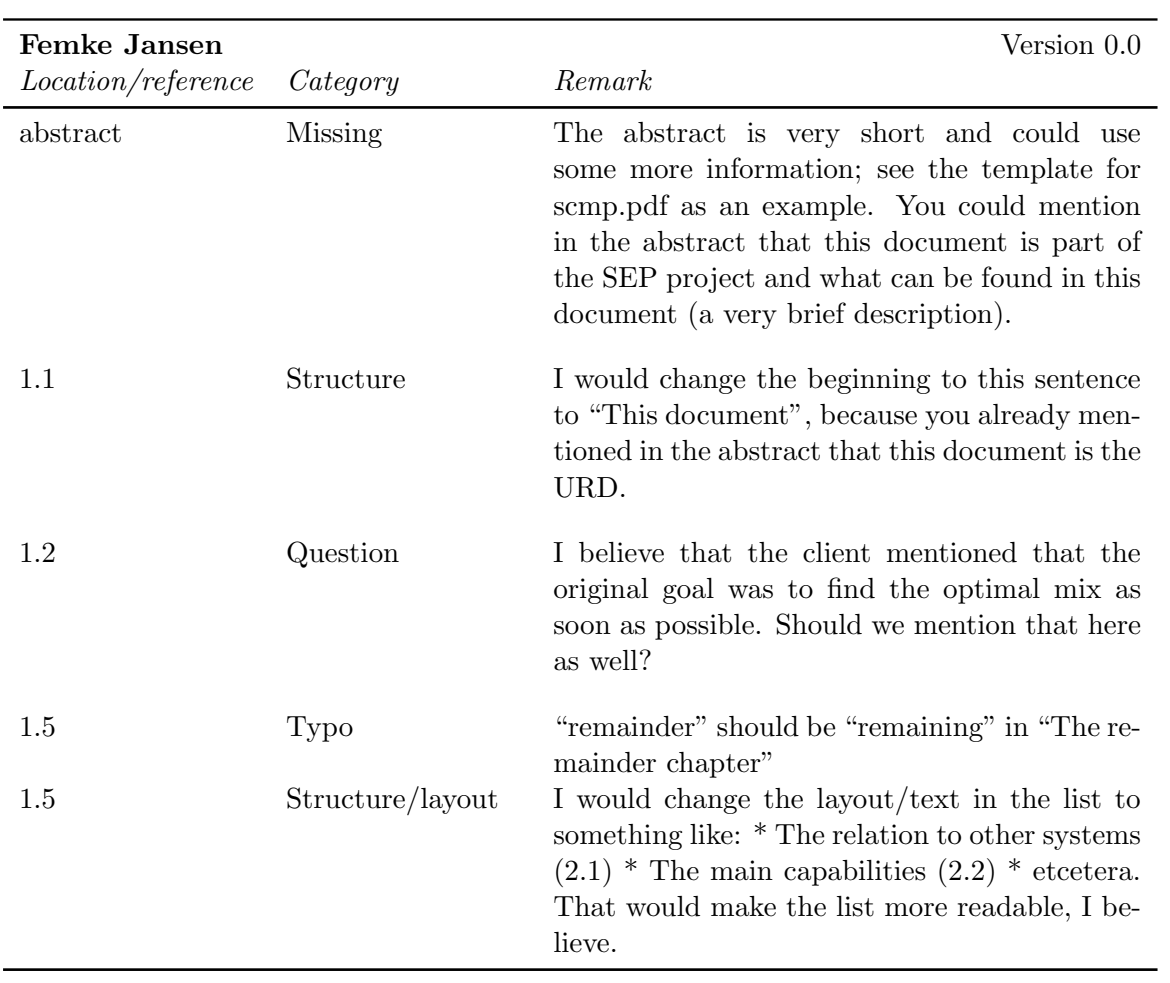

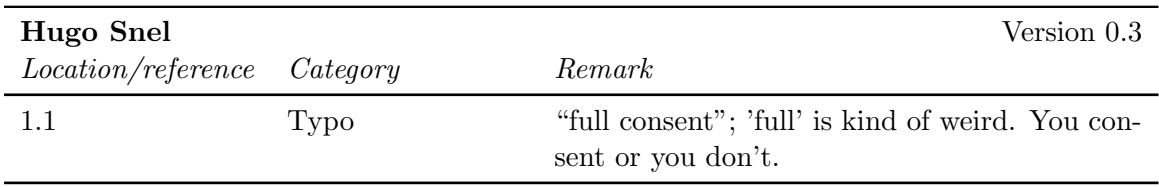

### <span id="page-13-0"></span>2.4 Chapter 2

#### <span id="page-13-1"></span>2.4.1 External reviews

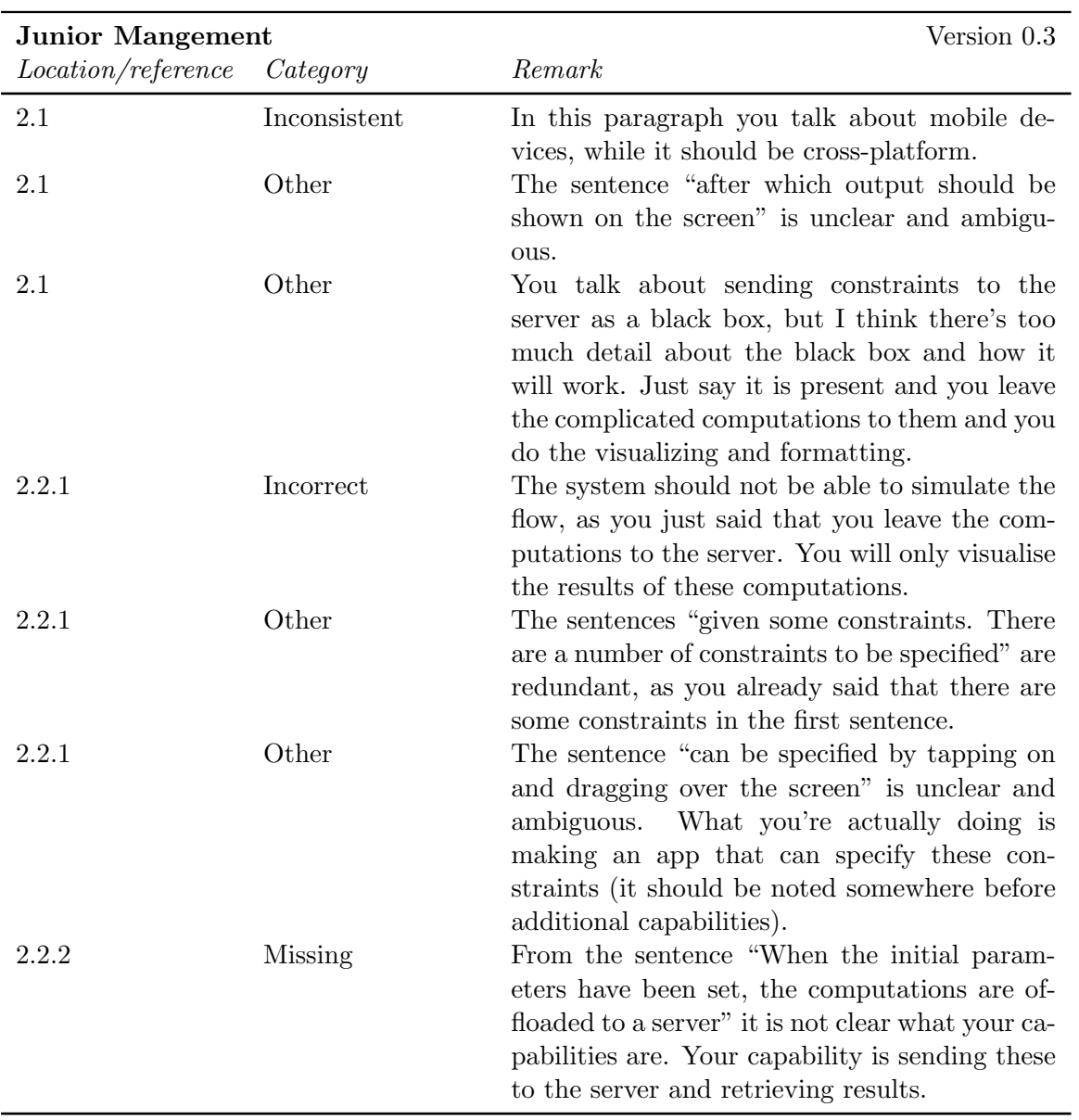

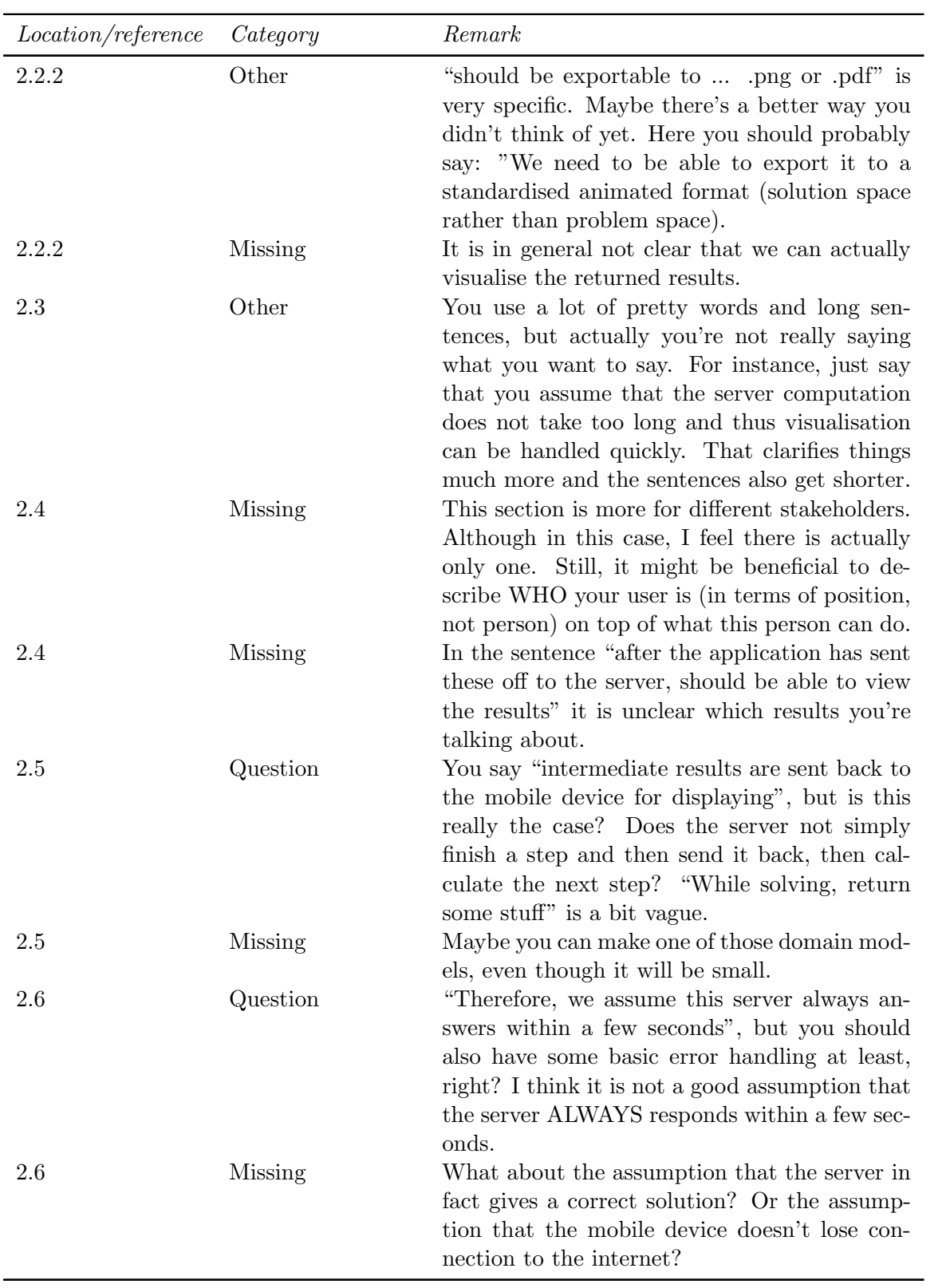

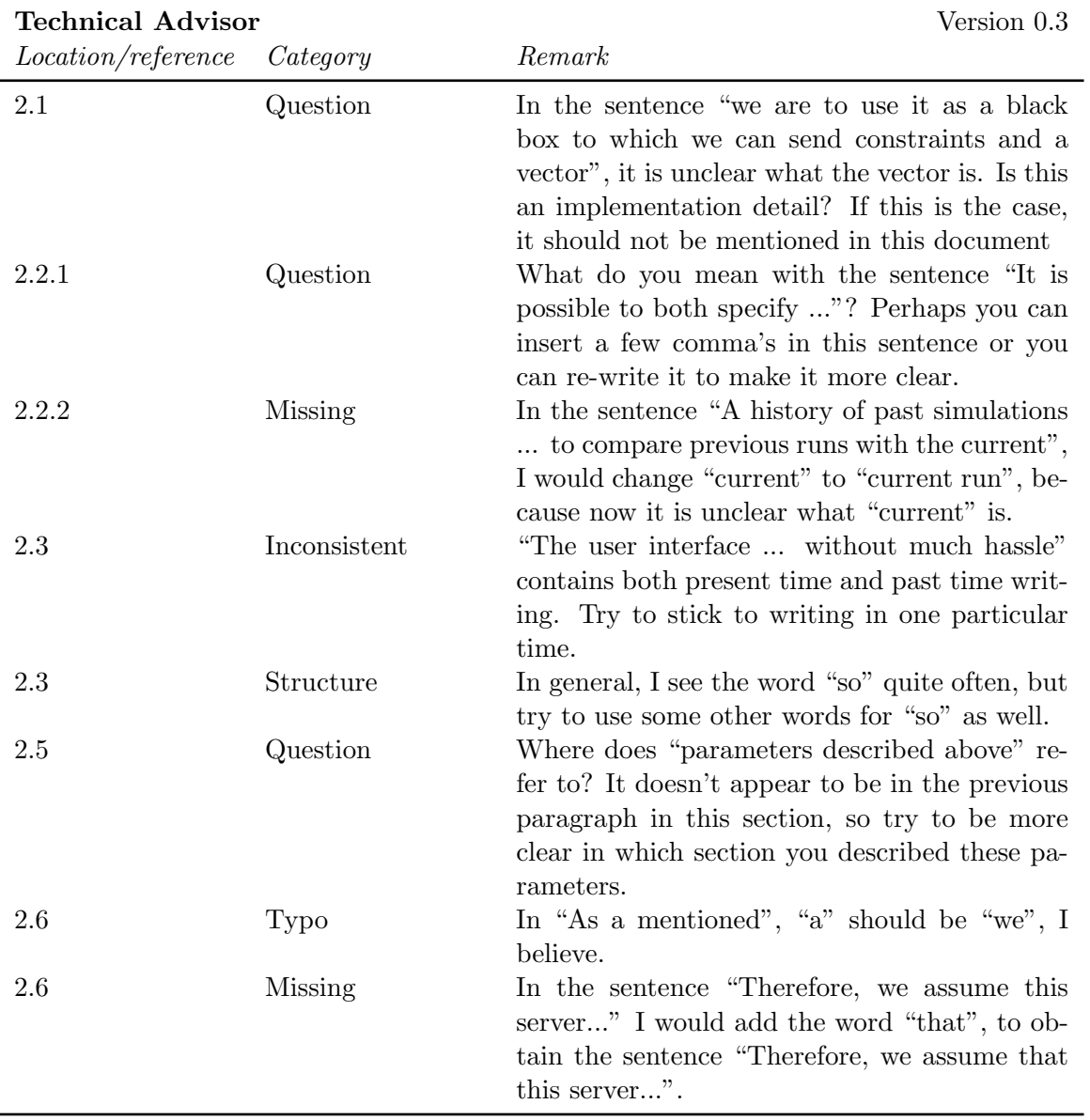

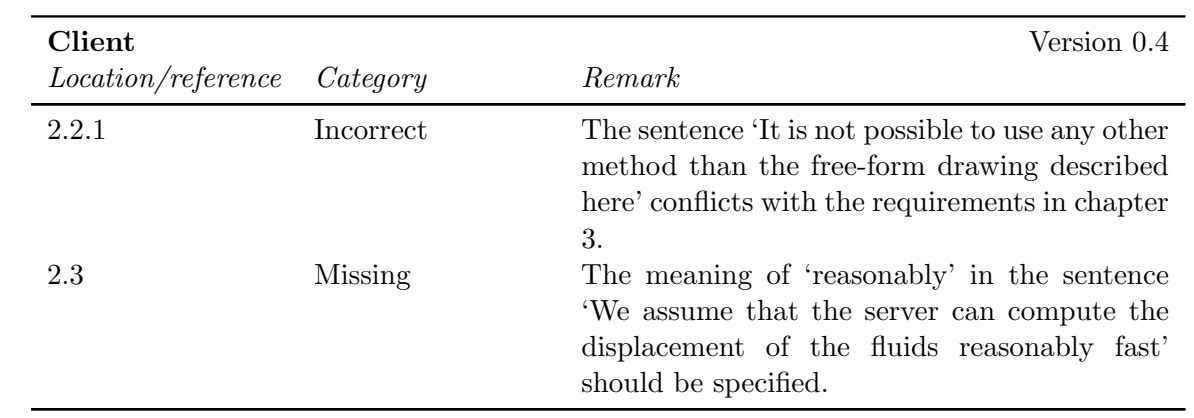

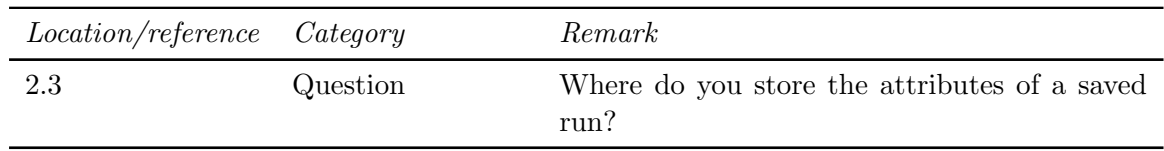

#### <span id="page-16-0"></span>2.4.2 Internal reviews

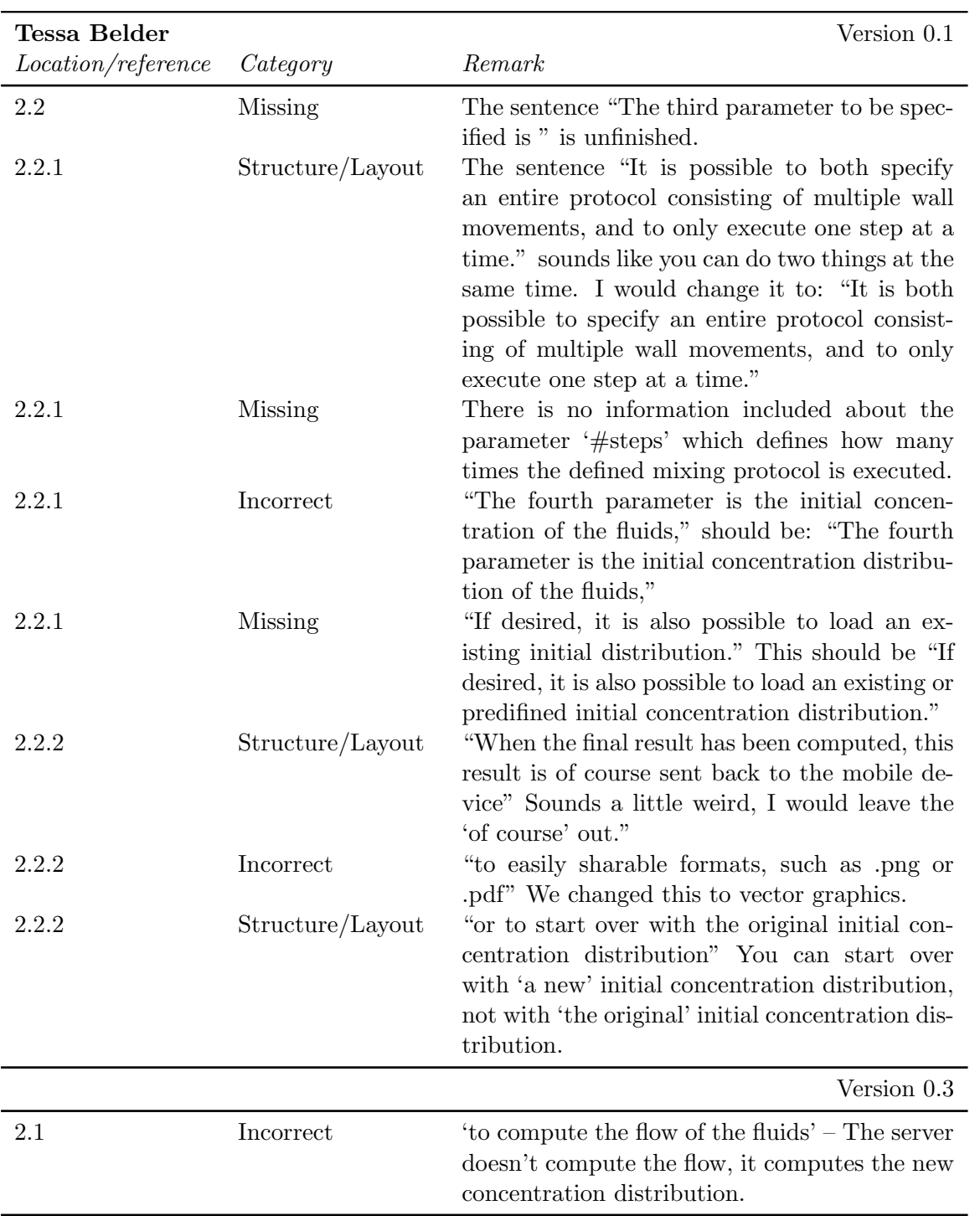

#### FINGERPAINT CHAPTER 2. URD FEEDBACK

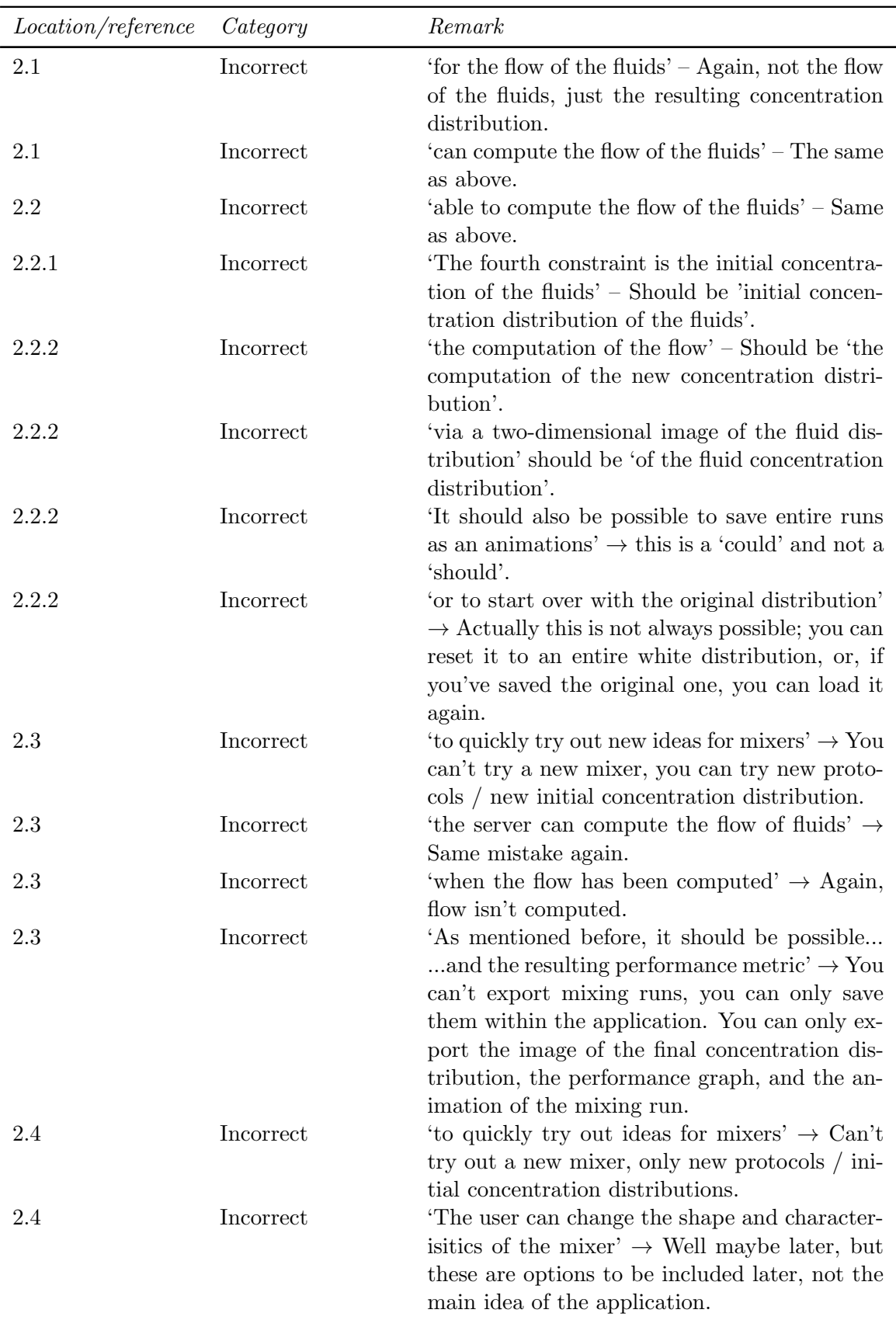

#### CHAPTER 2. URD FEEDBACK FINGERPAINT

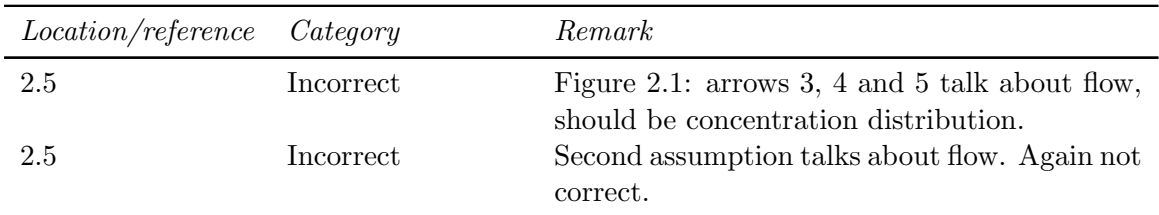

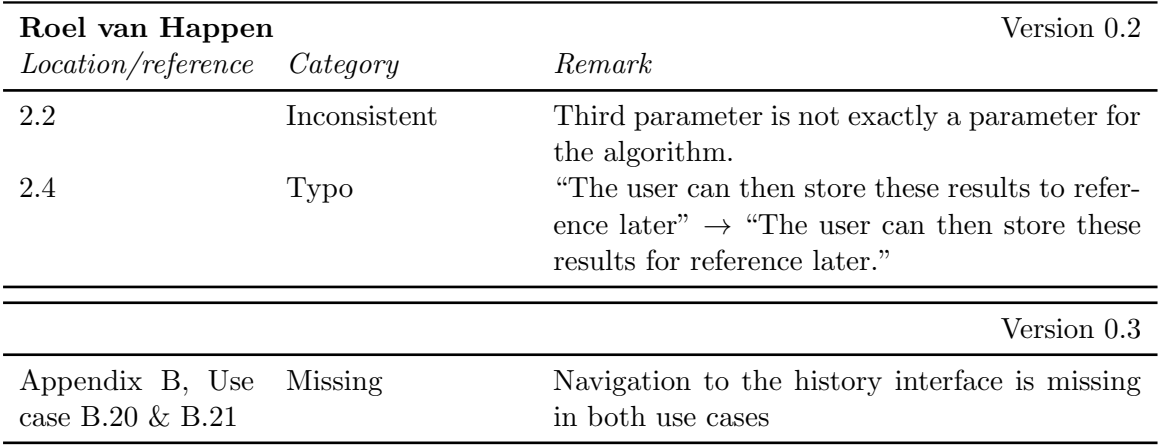

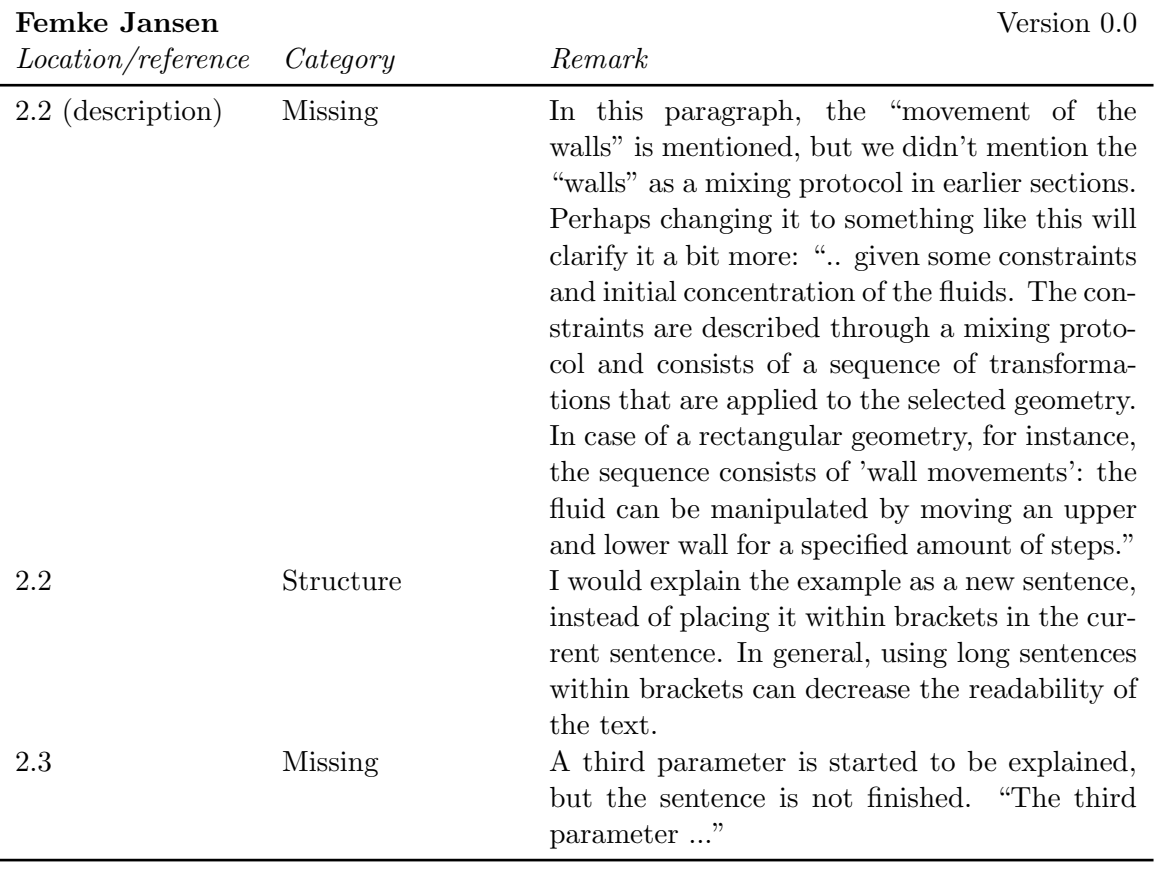

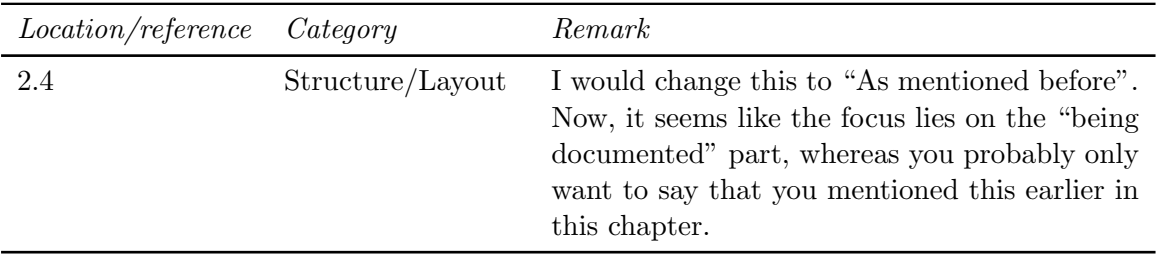

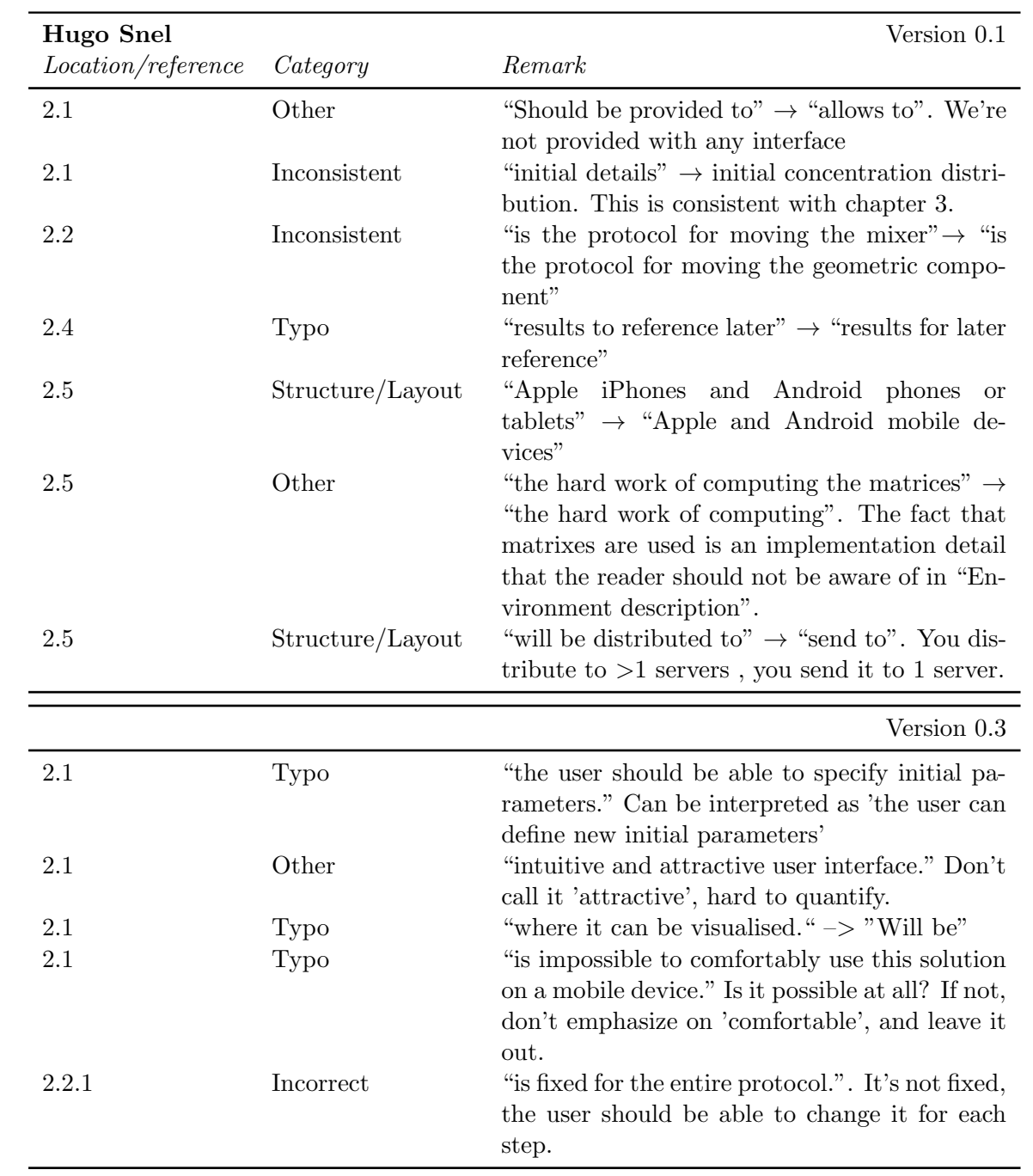

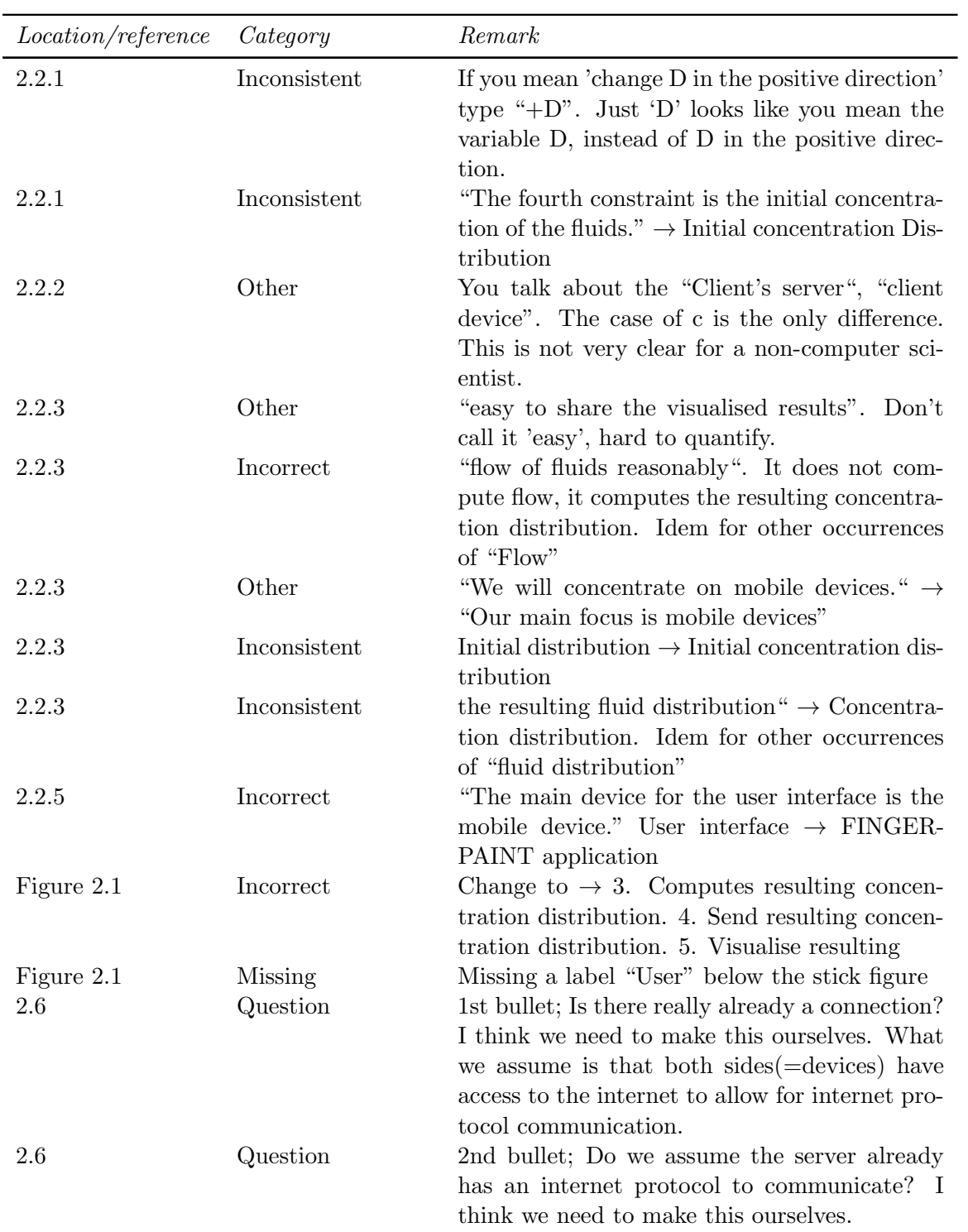

### <span id="page-20-0"></span>2.5 Chapter 3

#### <span id="page-20-1"></span>2.5.1 External reviews

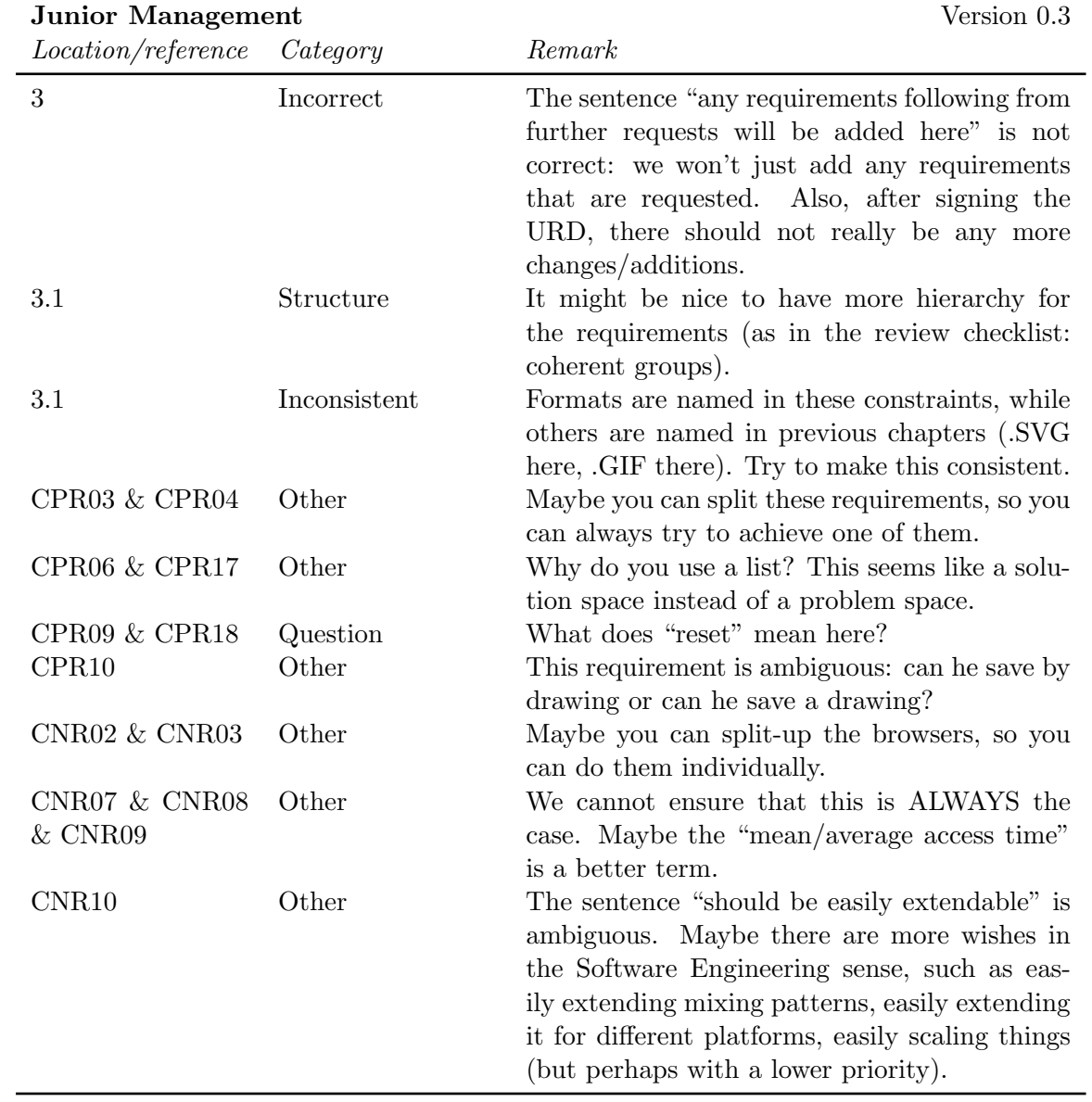

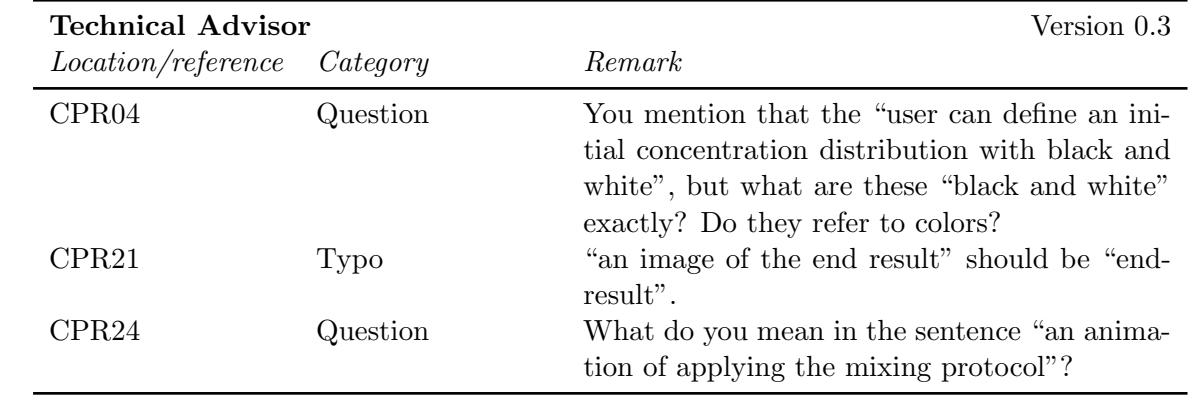

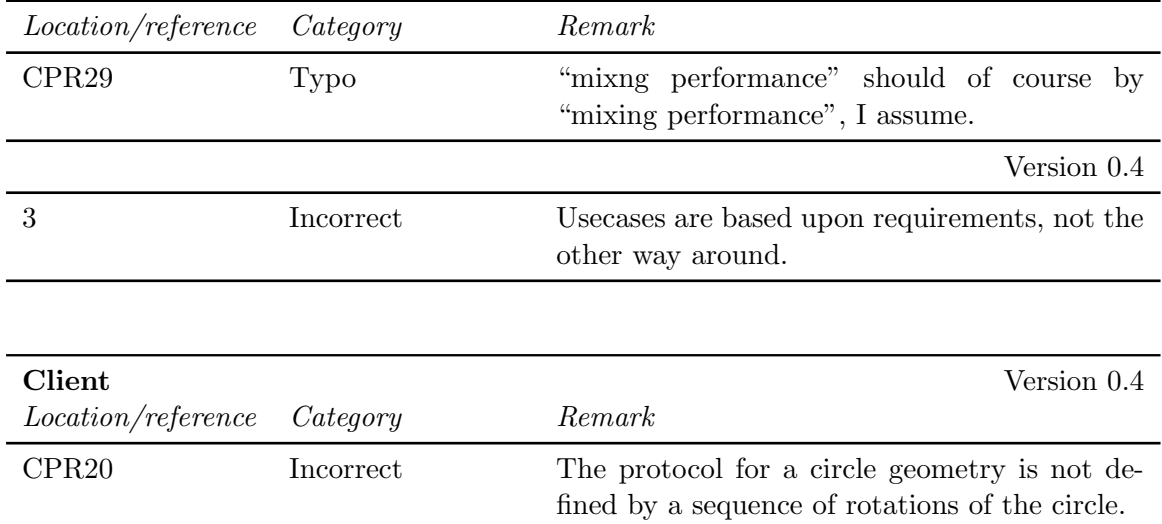

#### <span id="page-22-0"></span>2.5.2 Internal reviews

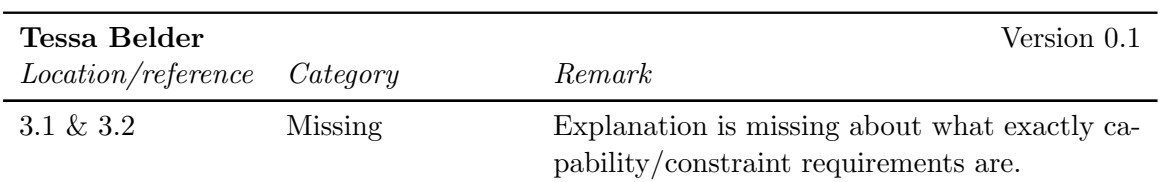

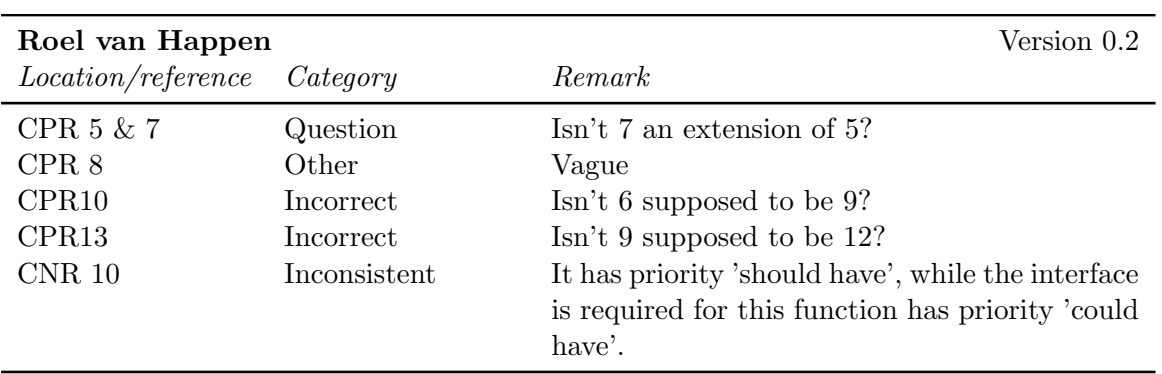

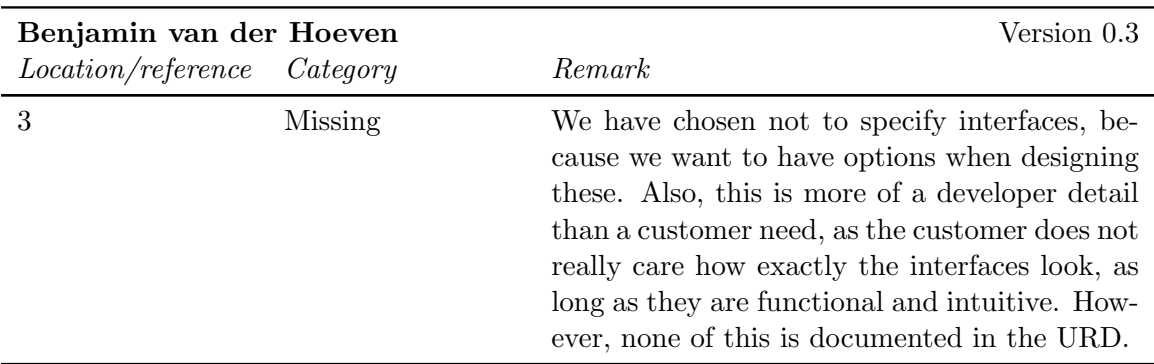

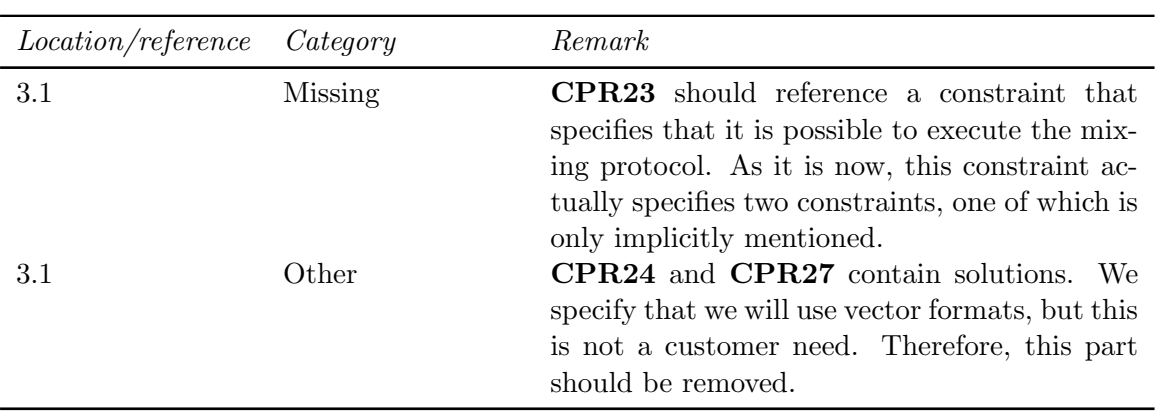

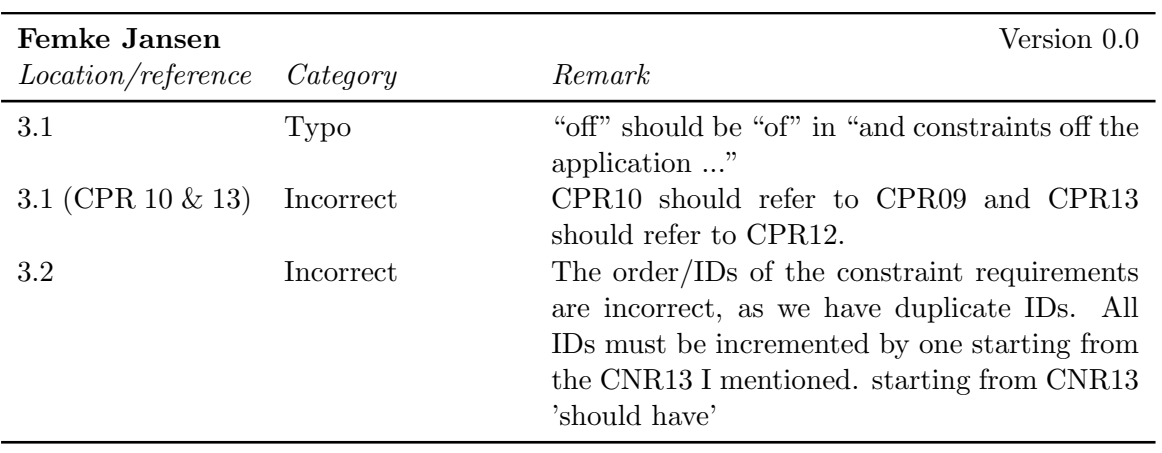

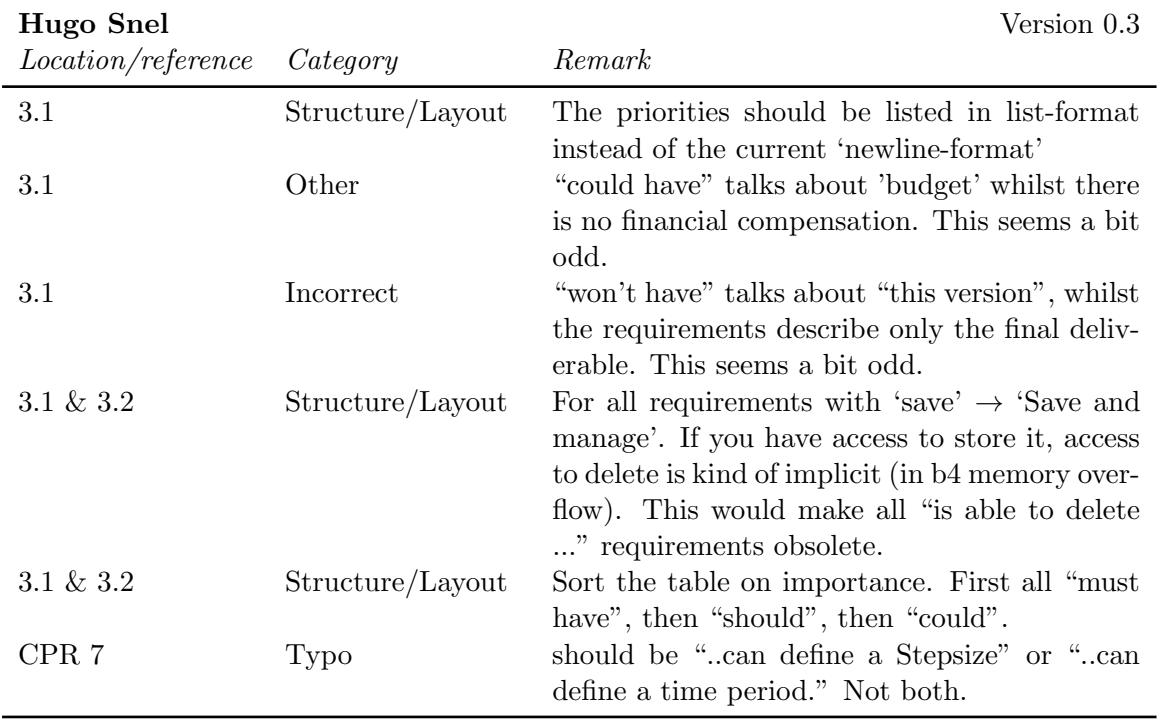

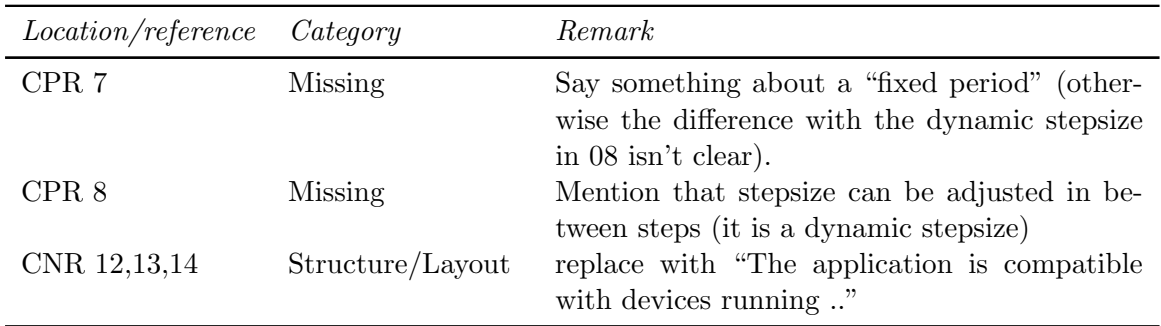

### <span id="page-24-0"></span>2.6 Appendix A

#### <span id="page-24-1"></span>2.6.1 External reviews

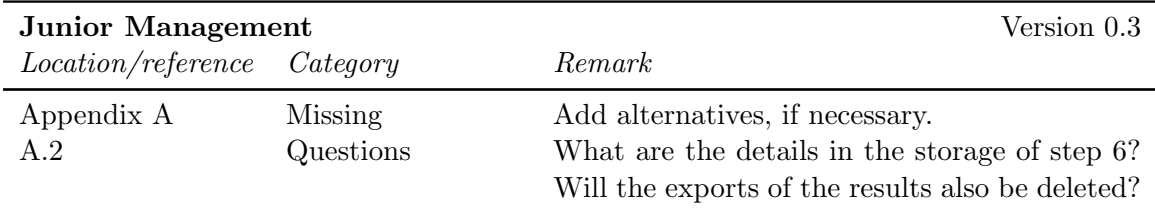

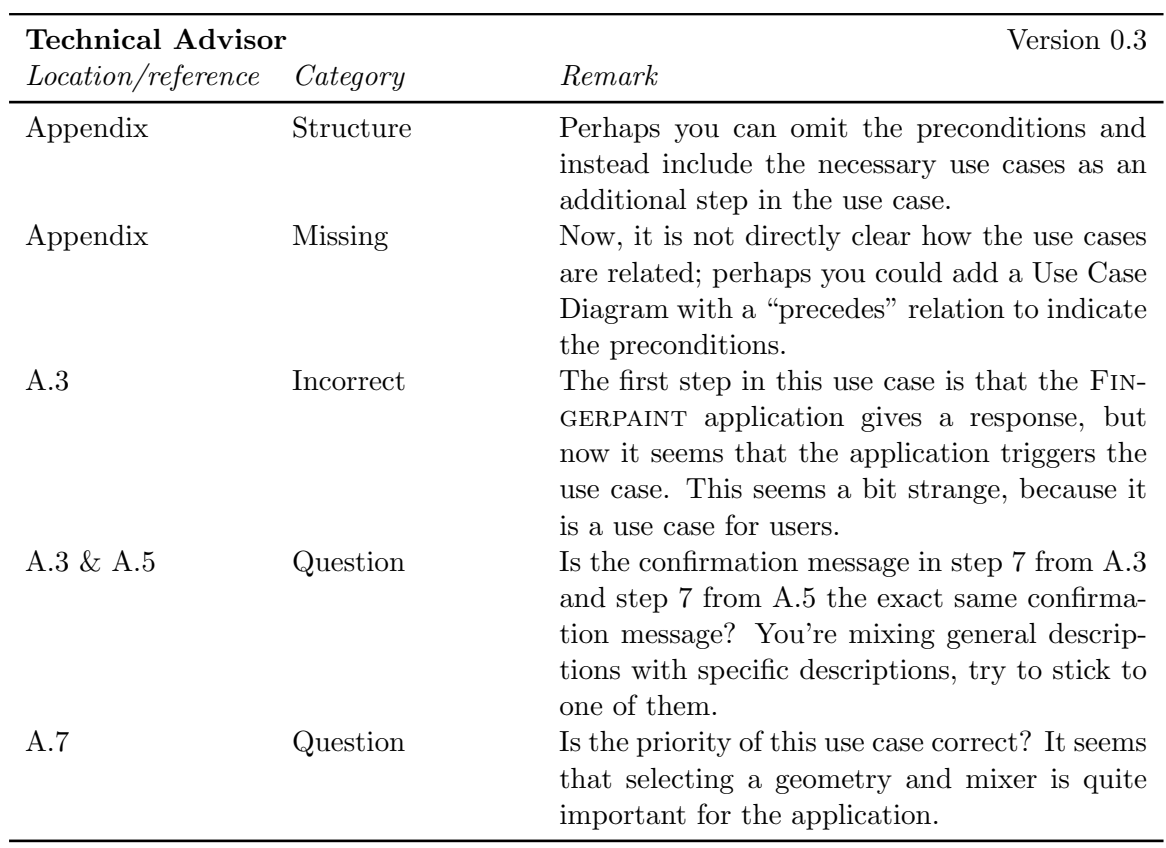

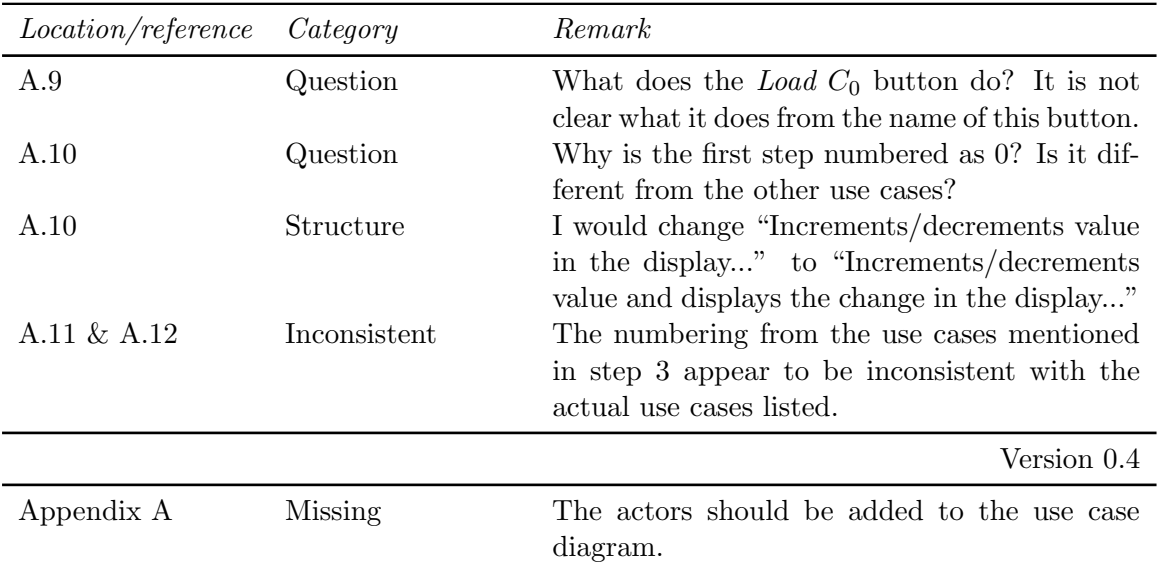

#### <span id="page-25-0"></span>2.6.2 Internal reviews

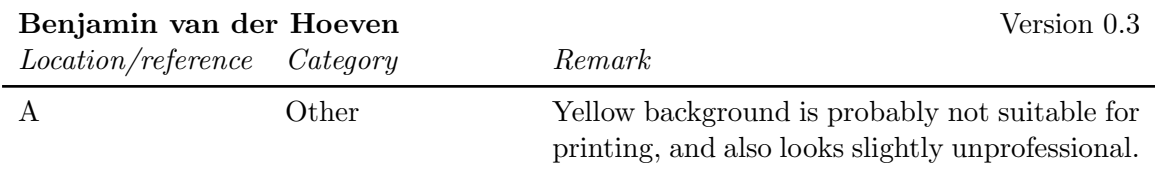

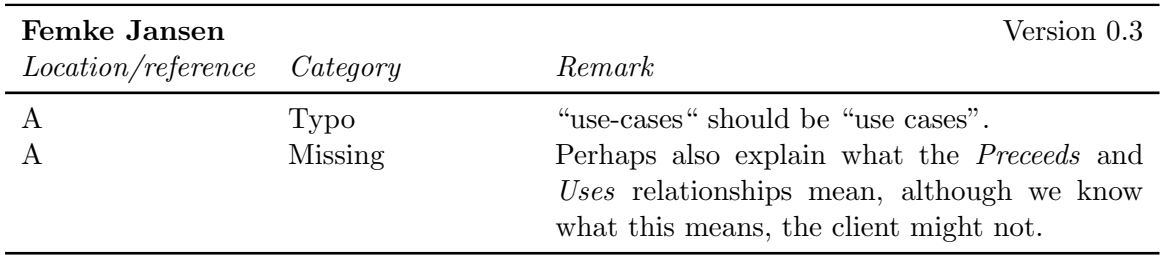

#### <span id="page-25-1"></span>2.7 Appendix B

#### <span id="page-25-2"></span>2.7.1 Internal reviews

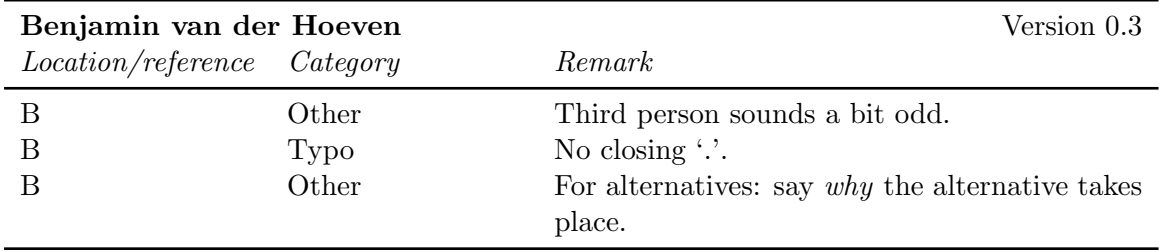

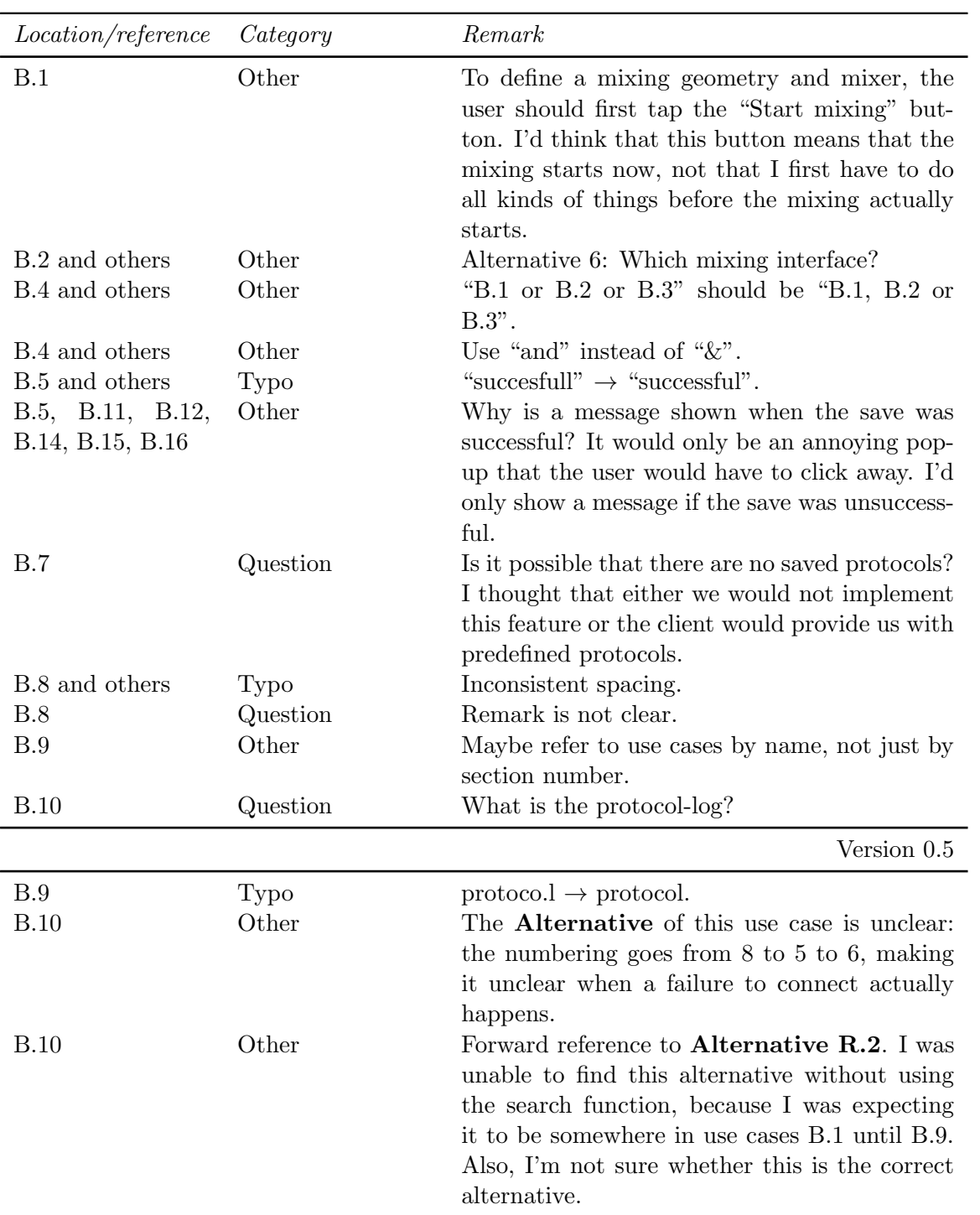

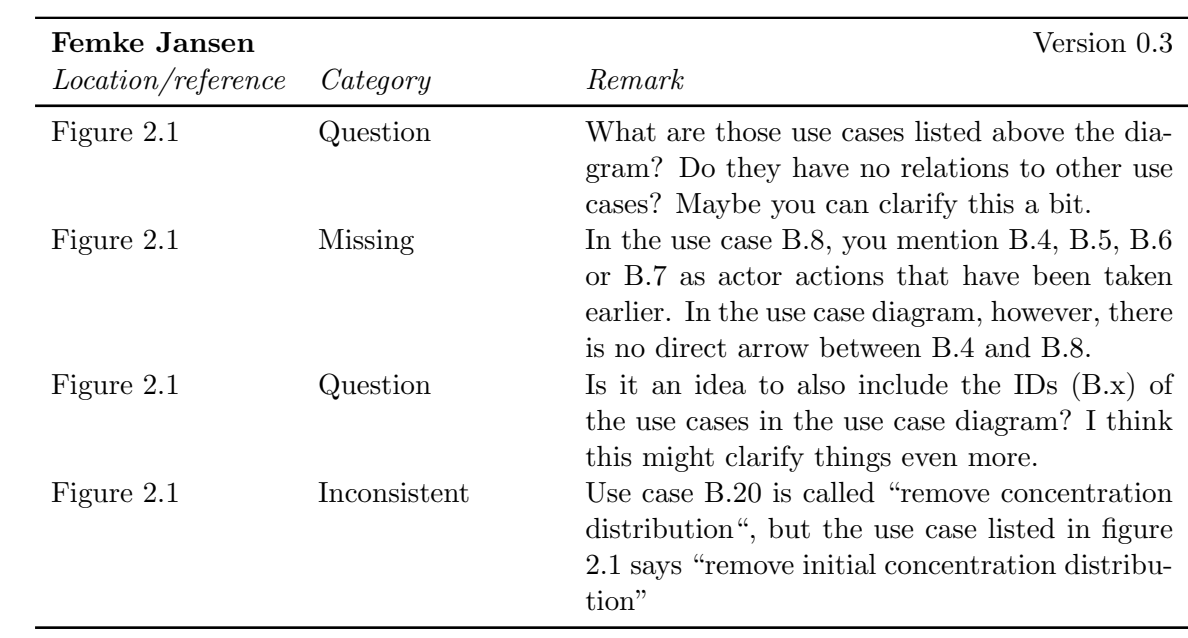

### <span id="page-28-0"></span>Chapter 3

### SRD Feedback

#### <span id="page-28-1"></span>3.1 Abstract

#### <span id="page-28-2"></span>3.1.1 Internal reviews

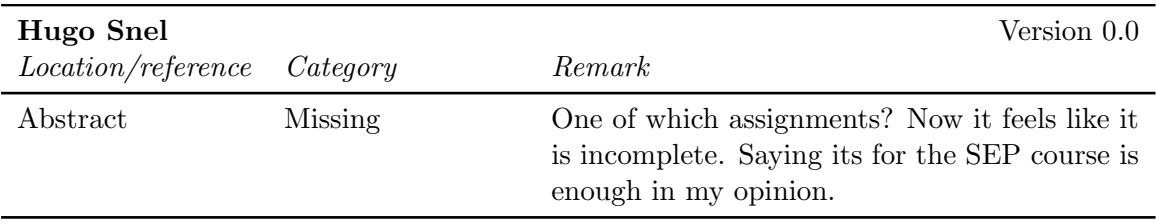

#### <span id="page-28-3"></span>3.2 Document Status Sheet

#### <span id="page-28-4"></span>3.2.1 External reviews

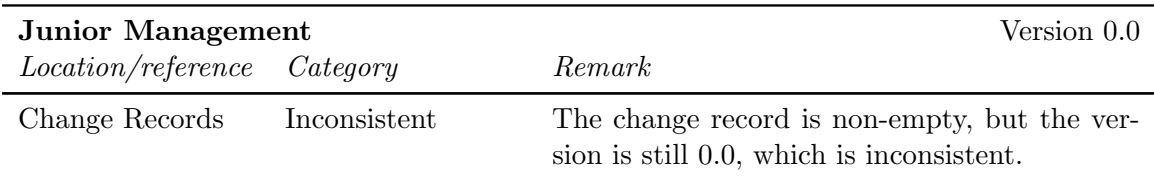

#### <span id="page-28-5"></span>3.2.2 Internal reviews

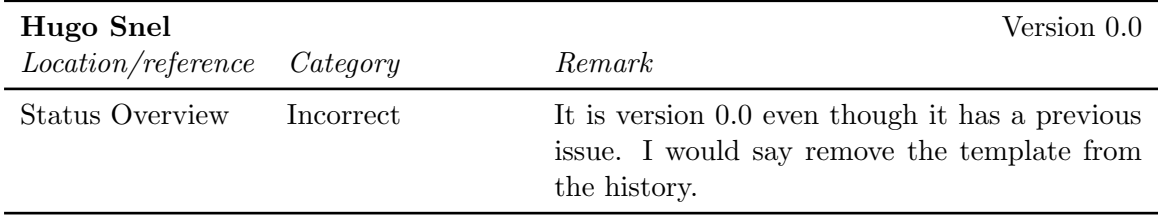

#### <span id="page-29-0"></span>3.3 Chapter 1

#### <span id="page-29-1"></span>3.3.1 Internal reviews

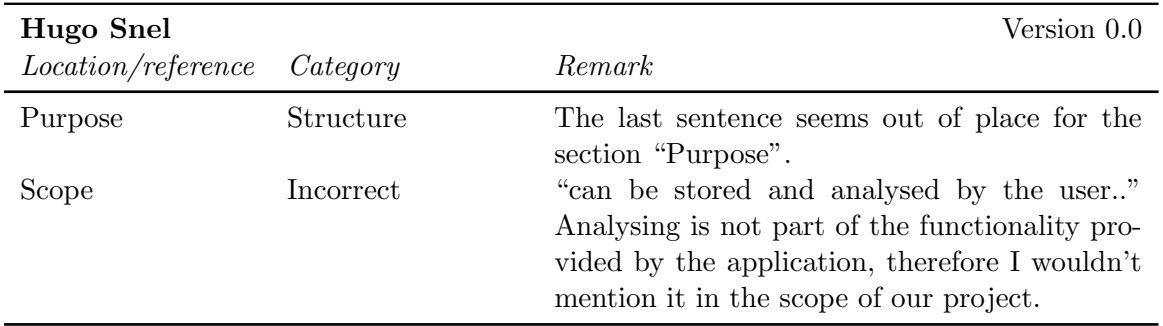

### <span id="page-29-2"></span>3.4 Chapter 2

#### <span id="page-29-3"></span>3.4.1 External Reviews

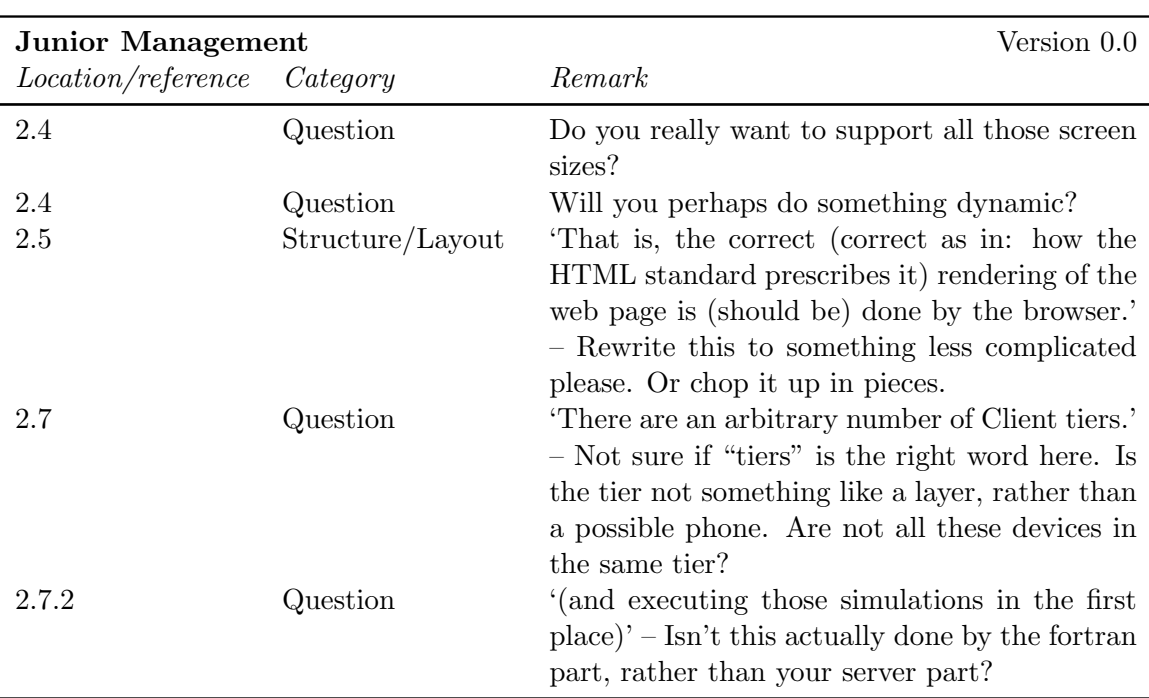

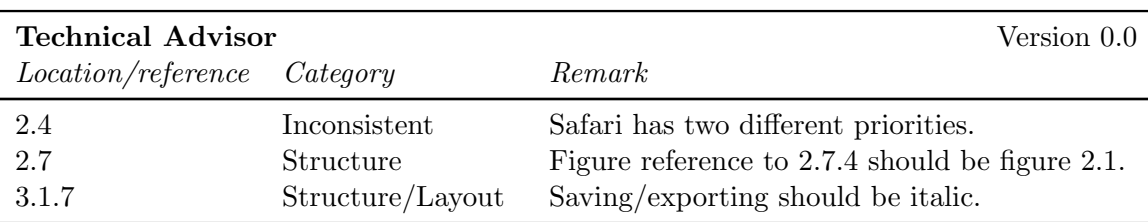

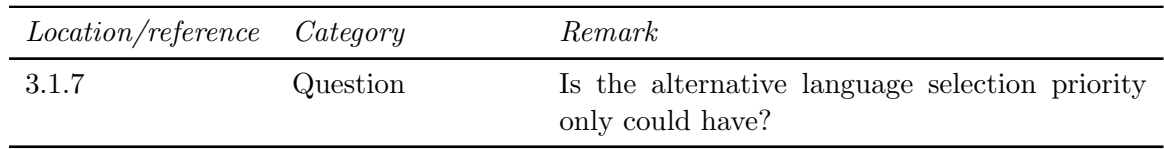

#### <span id="page-30-0"></span>3.4.2 Internal reviews

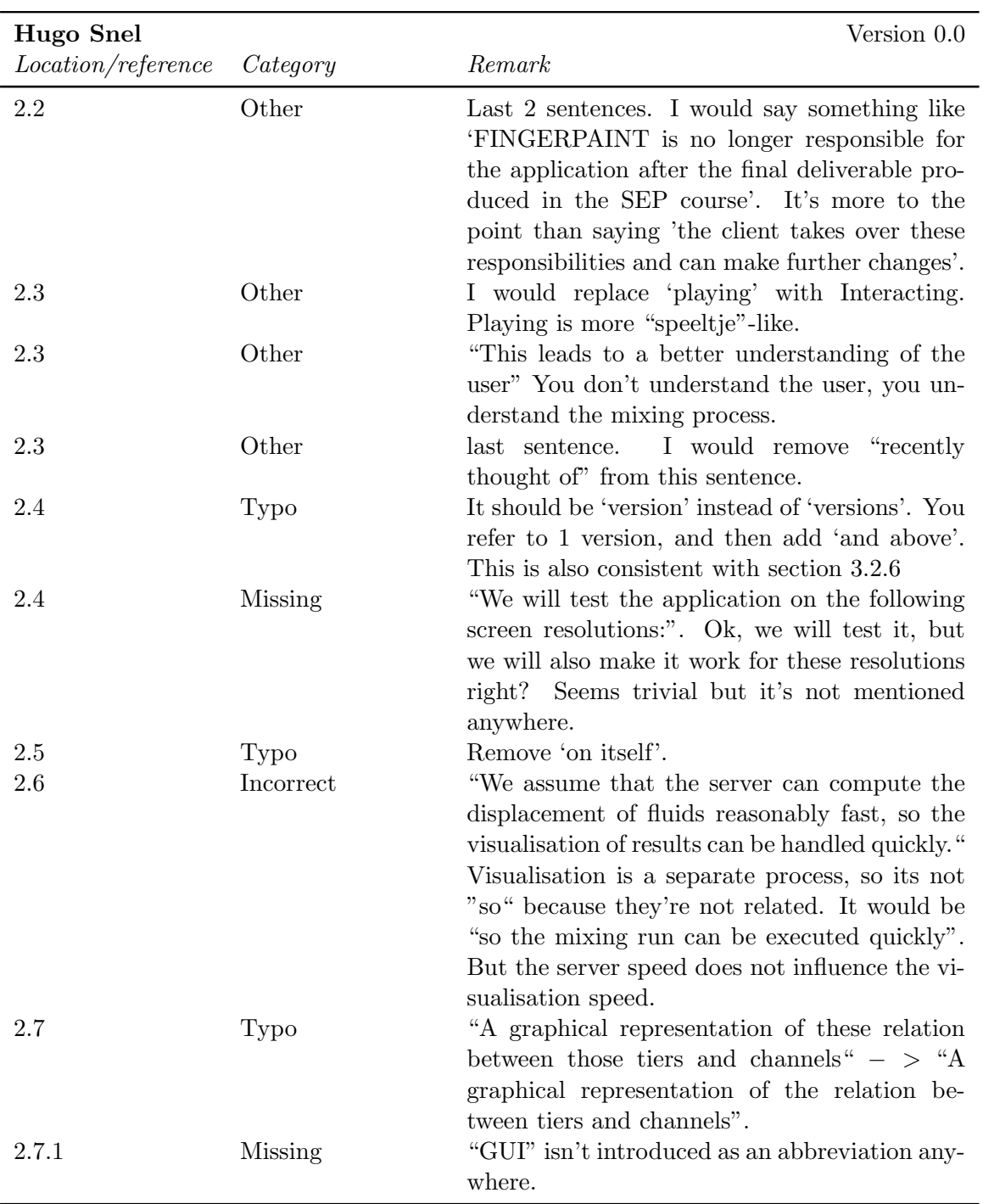

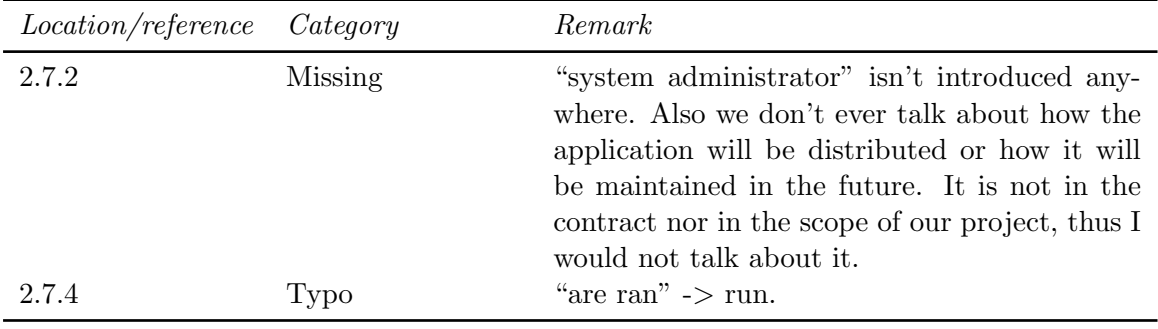

### <span id="page-31-0"></span>3.5 Chapter 3

<span id="page-31-1"></span>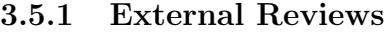

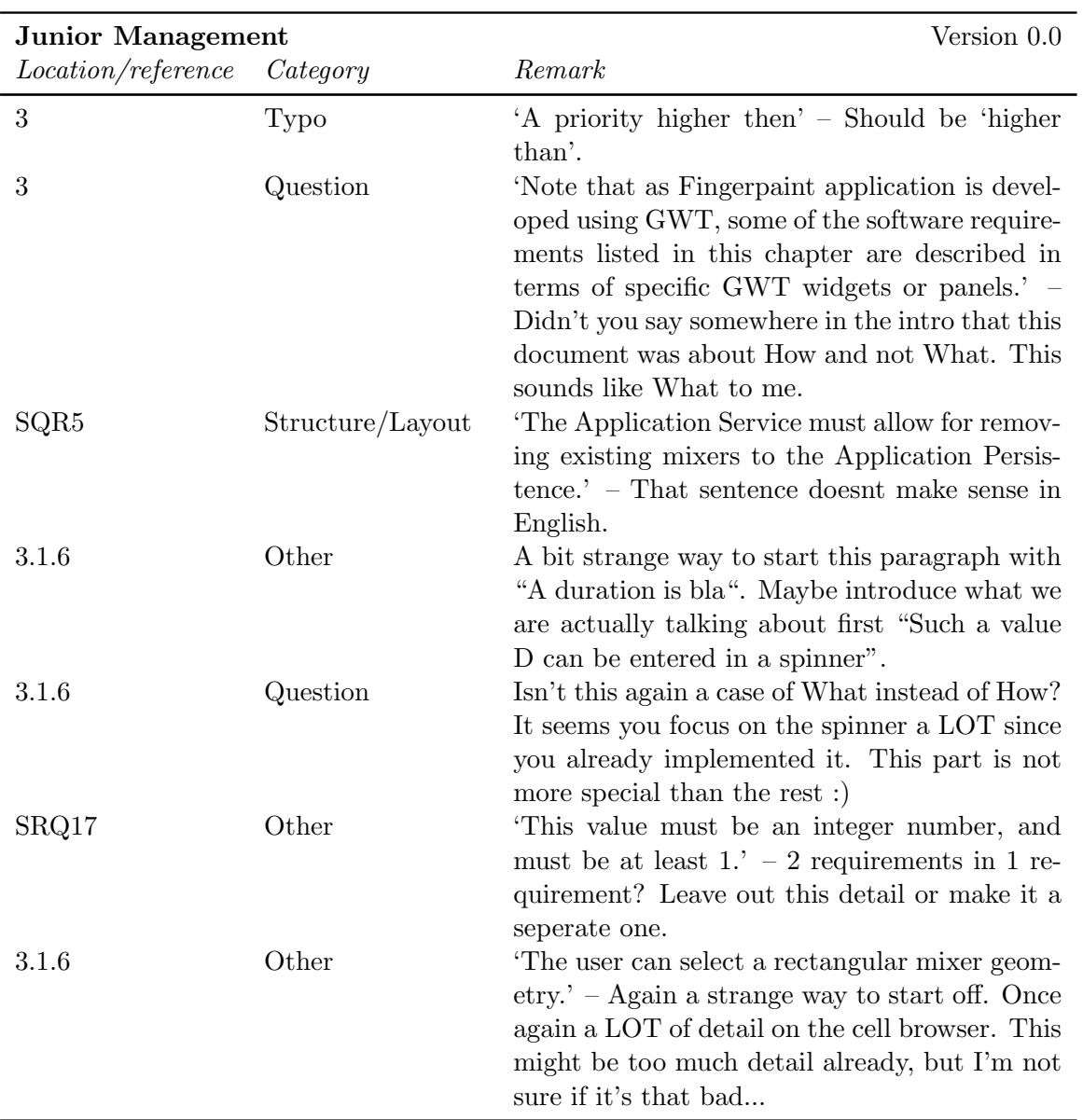

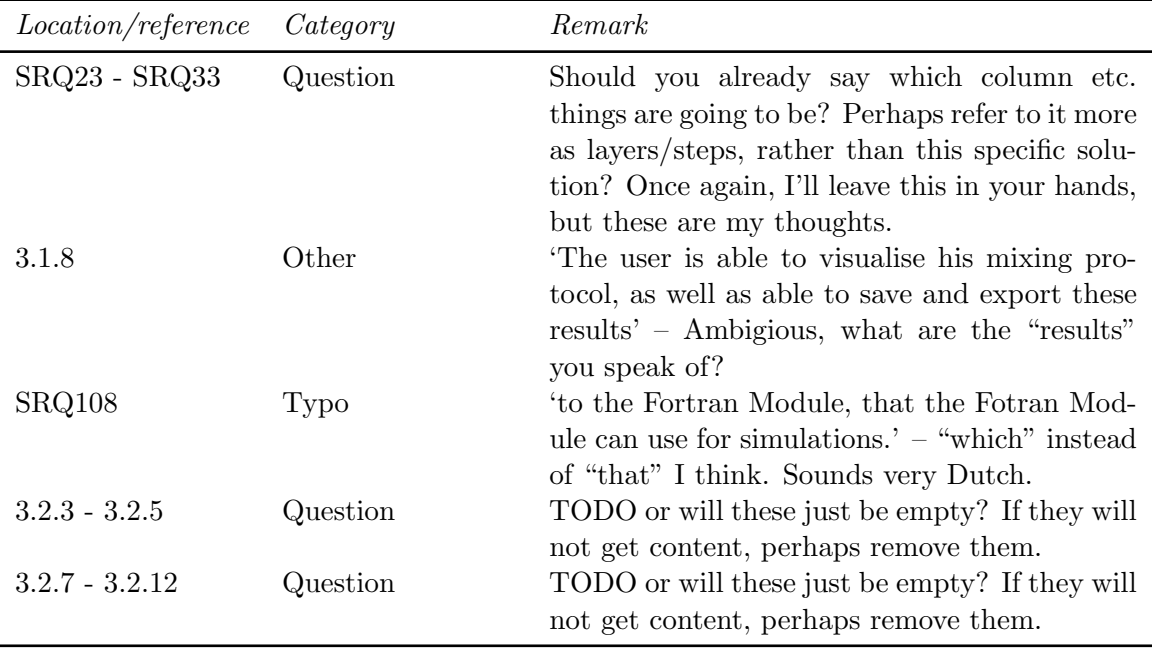

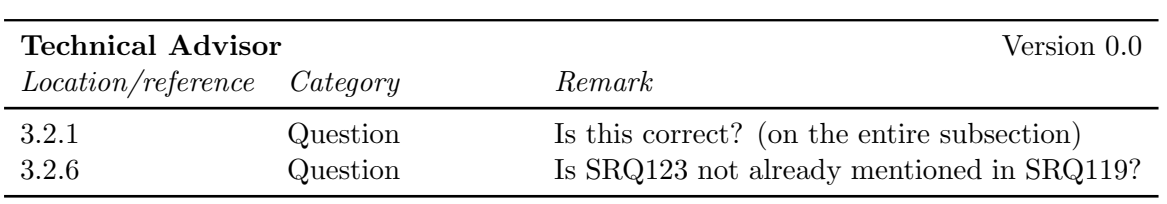

#### <span id="page-32-0"></span>3.5.2 Internal reviews

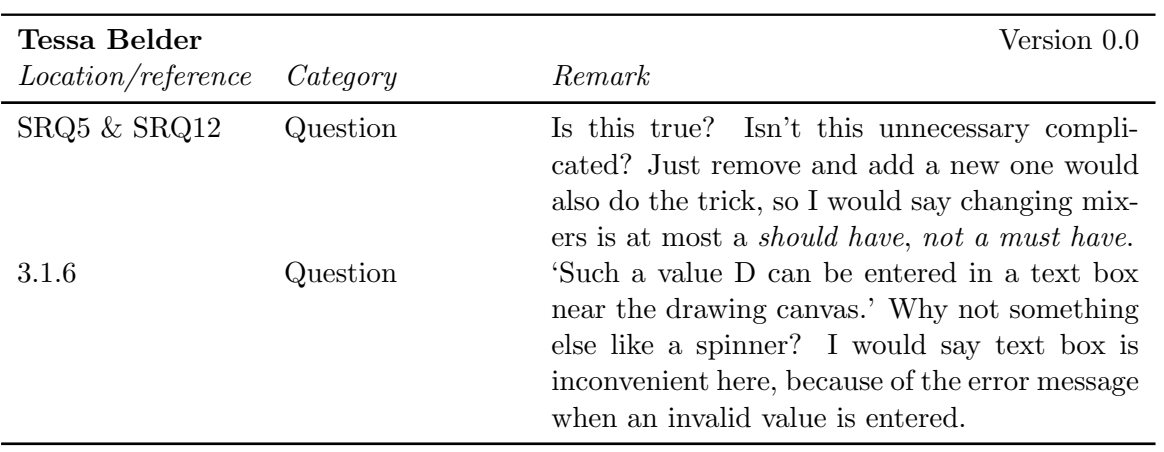

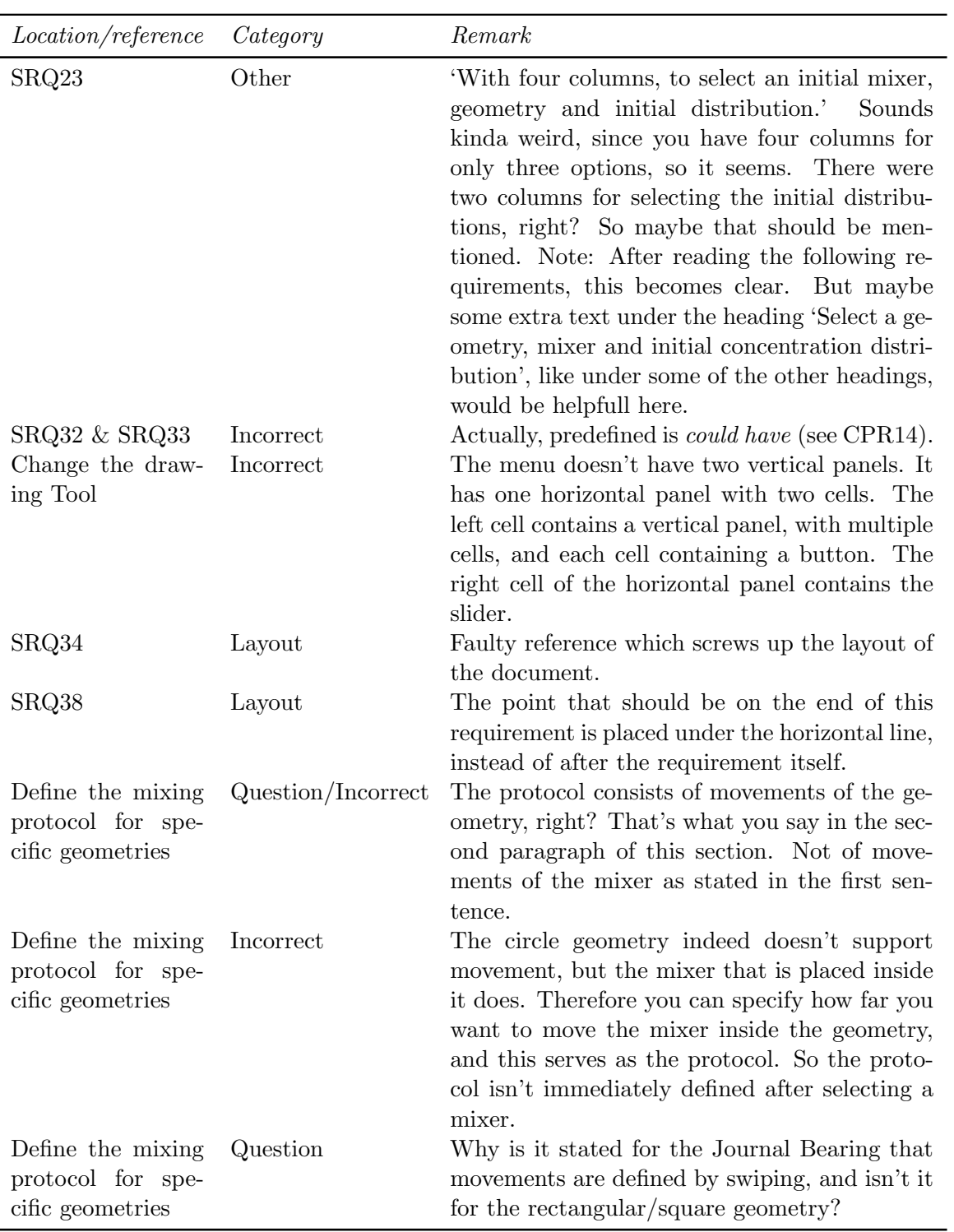

#### CHAPTER 3. SRD FEEDBACK FINGERPAINT

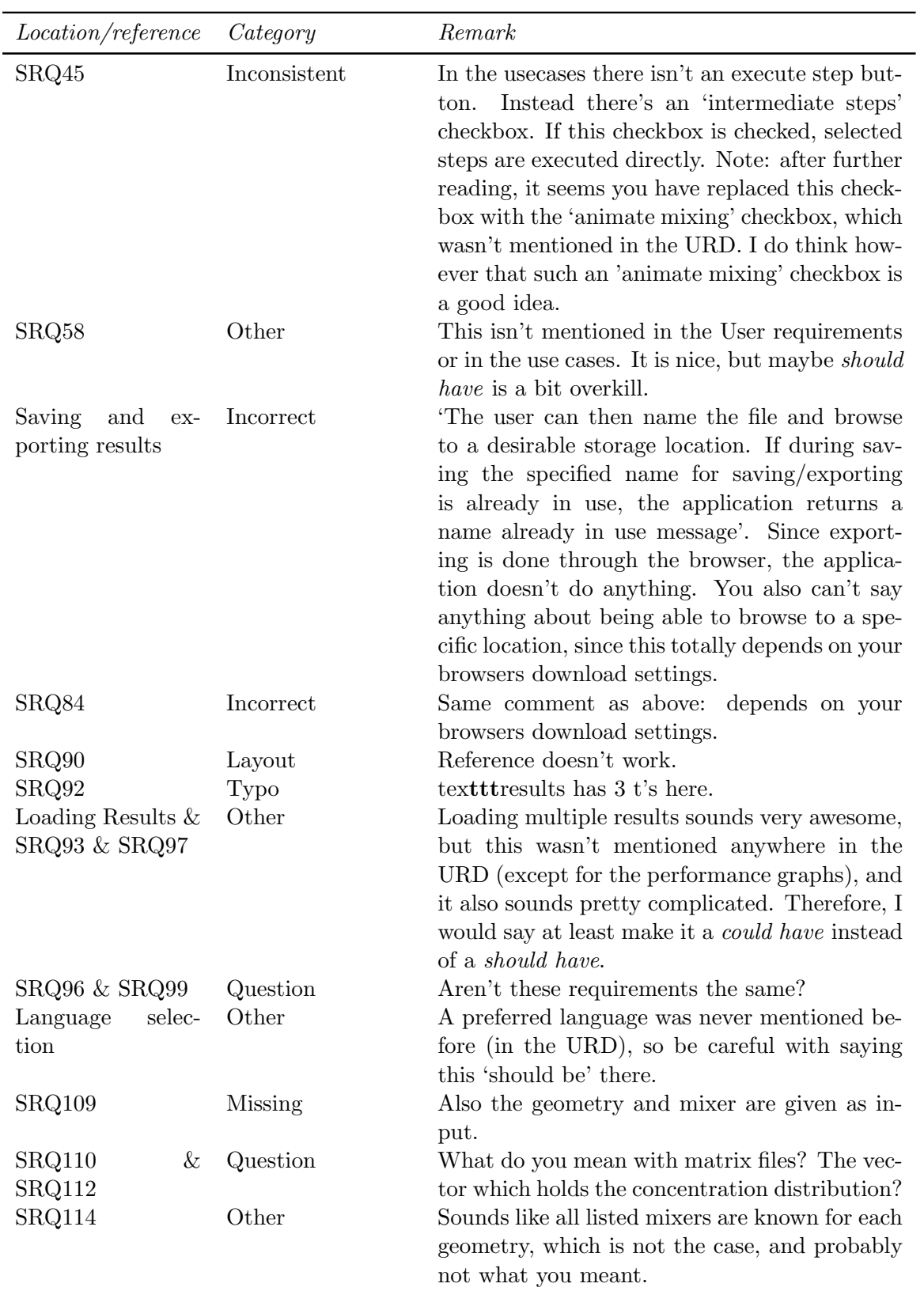

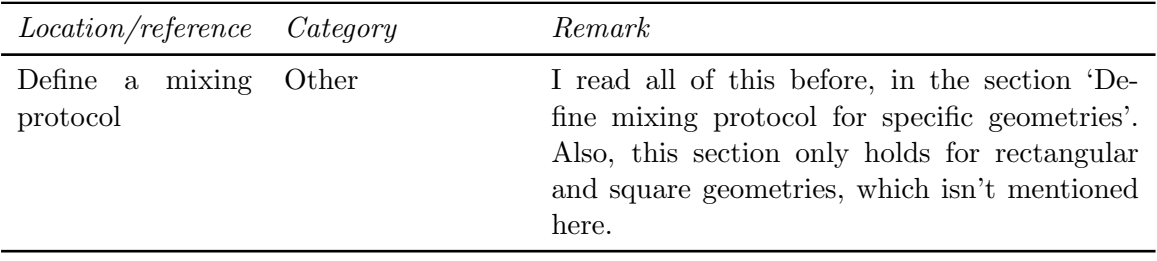

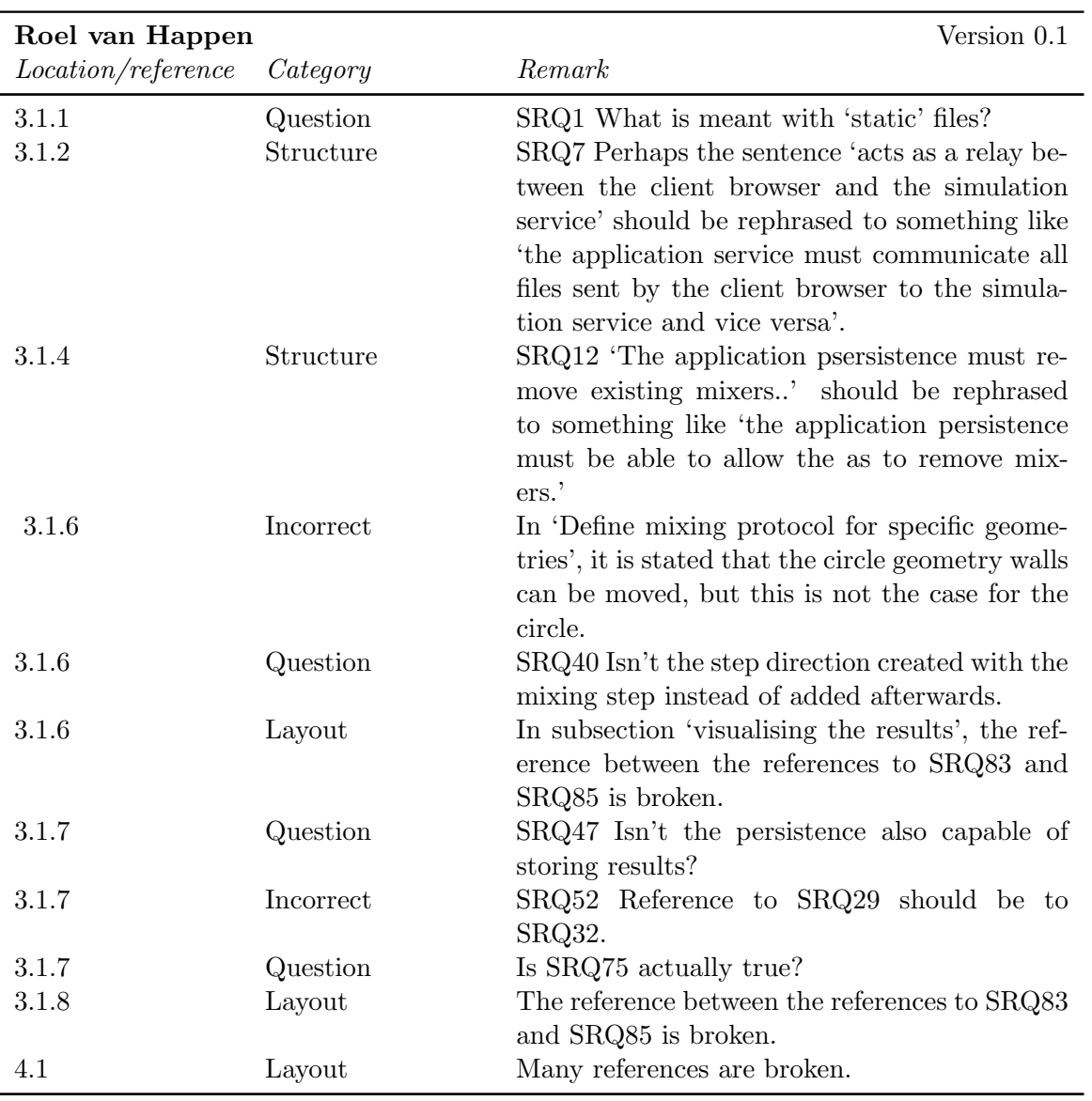
### CHAPTER 3. SRD FEEDBACK FINGERPAINT

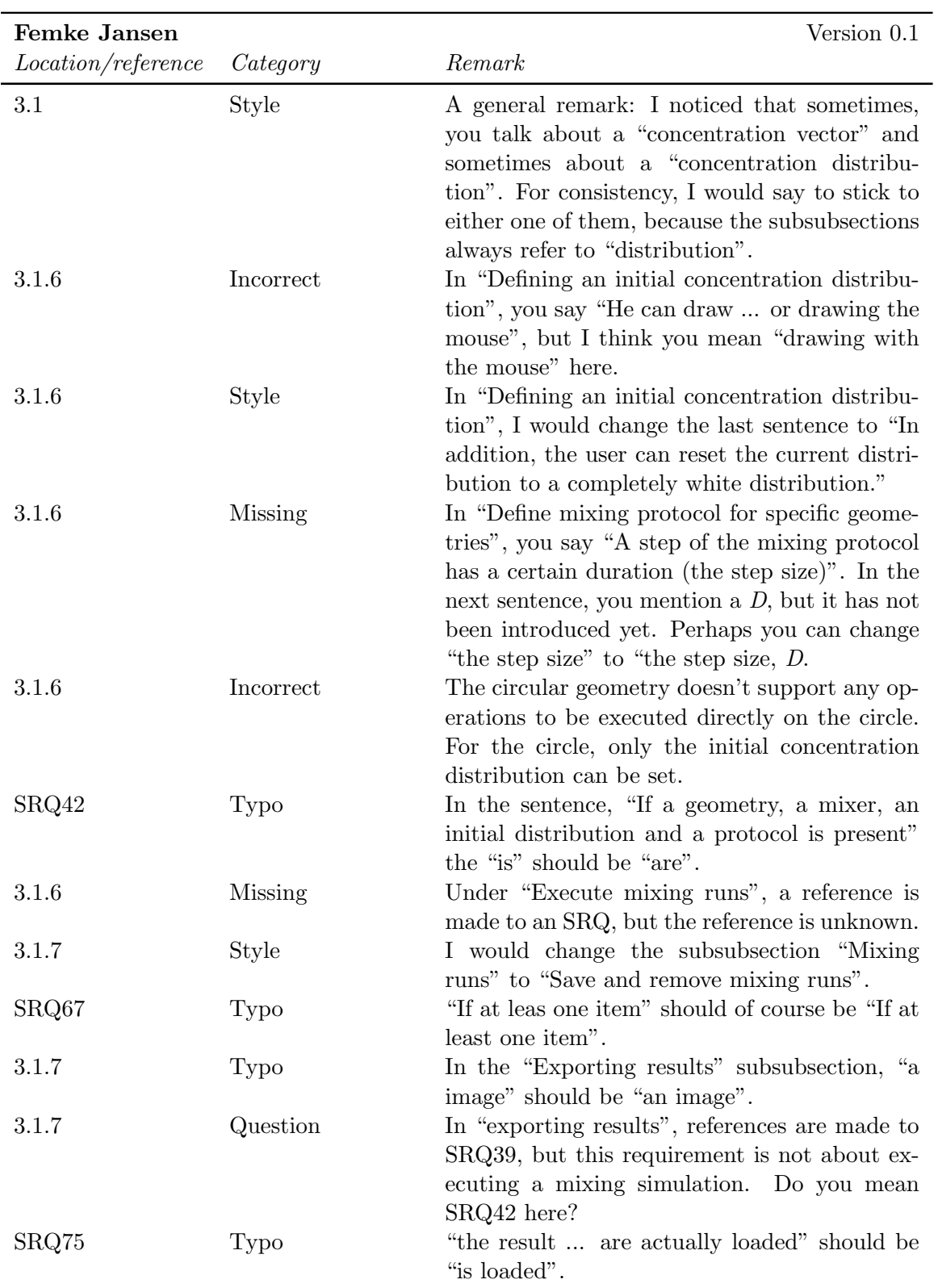

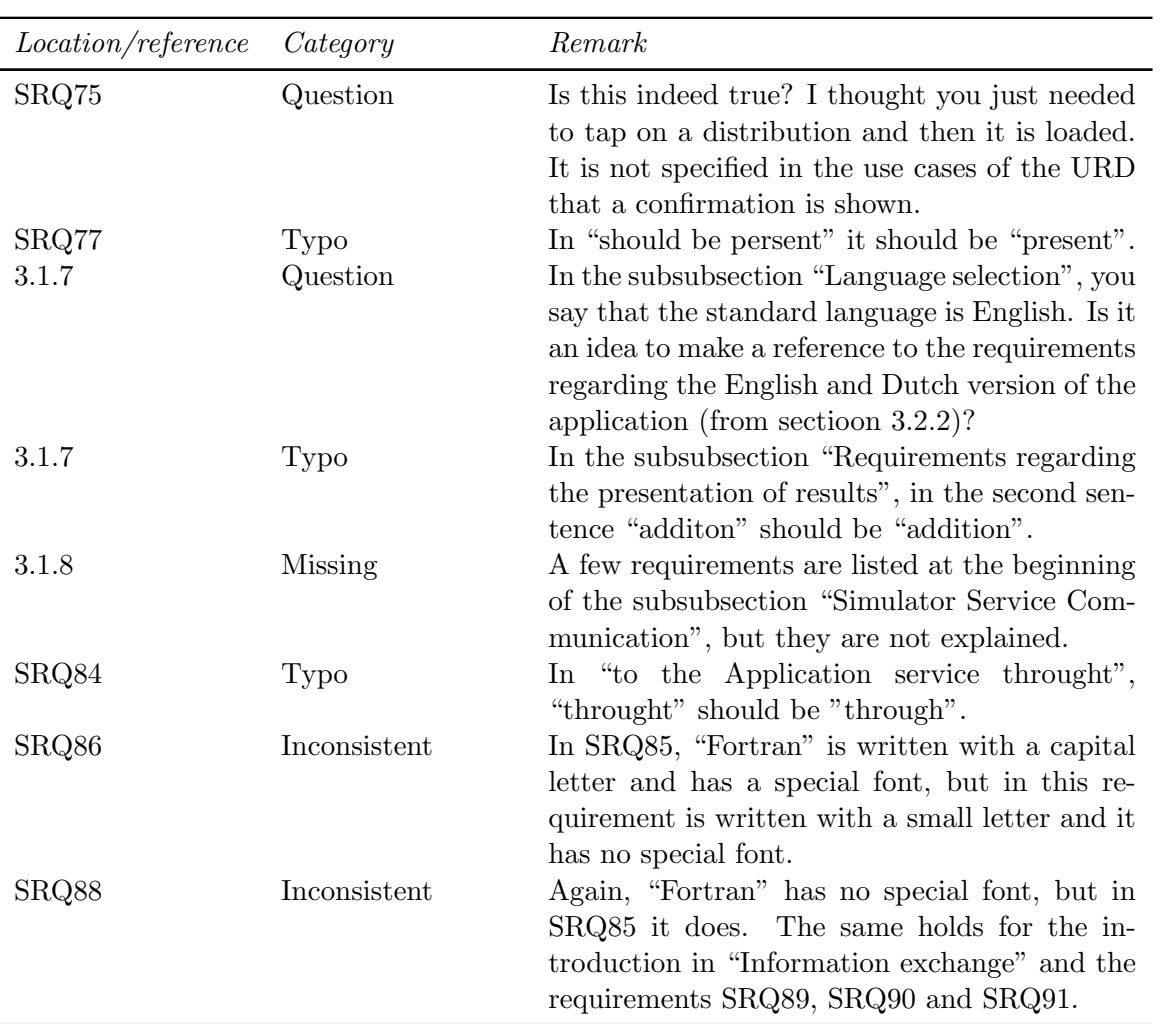

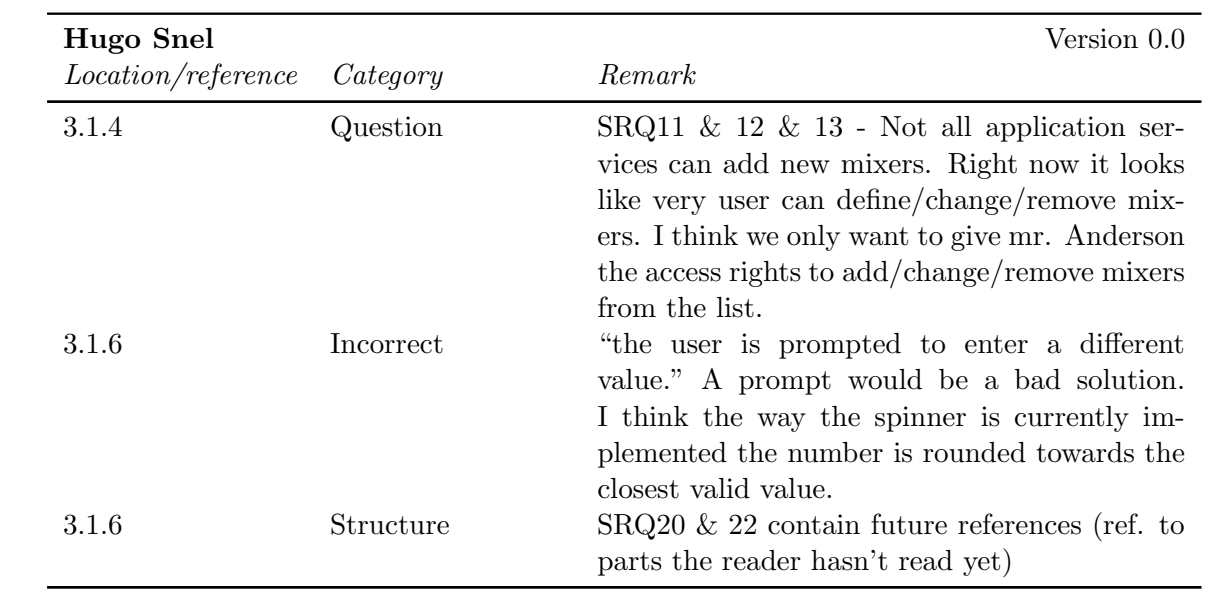

### CHAPTER 3. SRD FEEDBACK FINGERPAINT

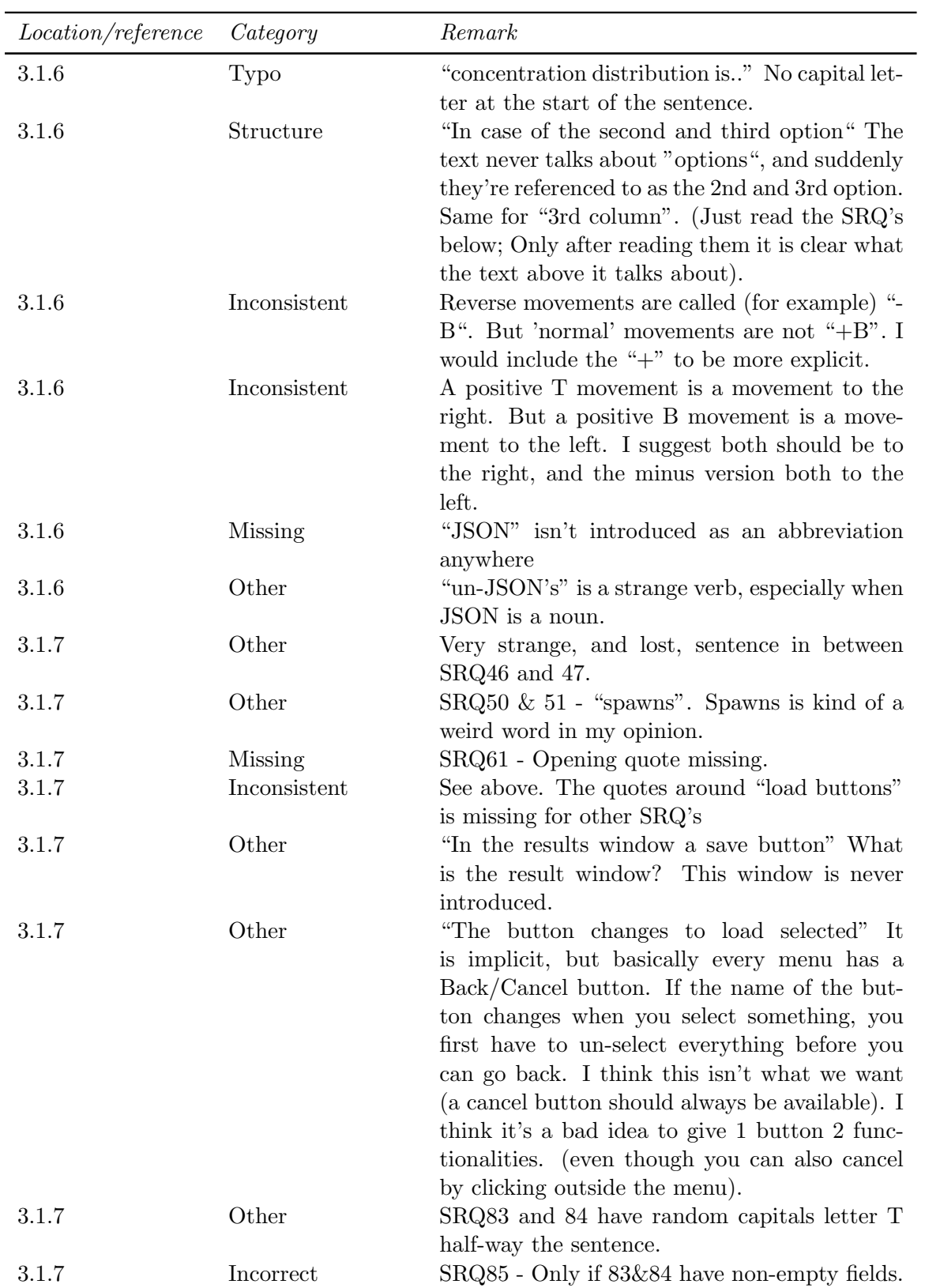

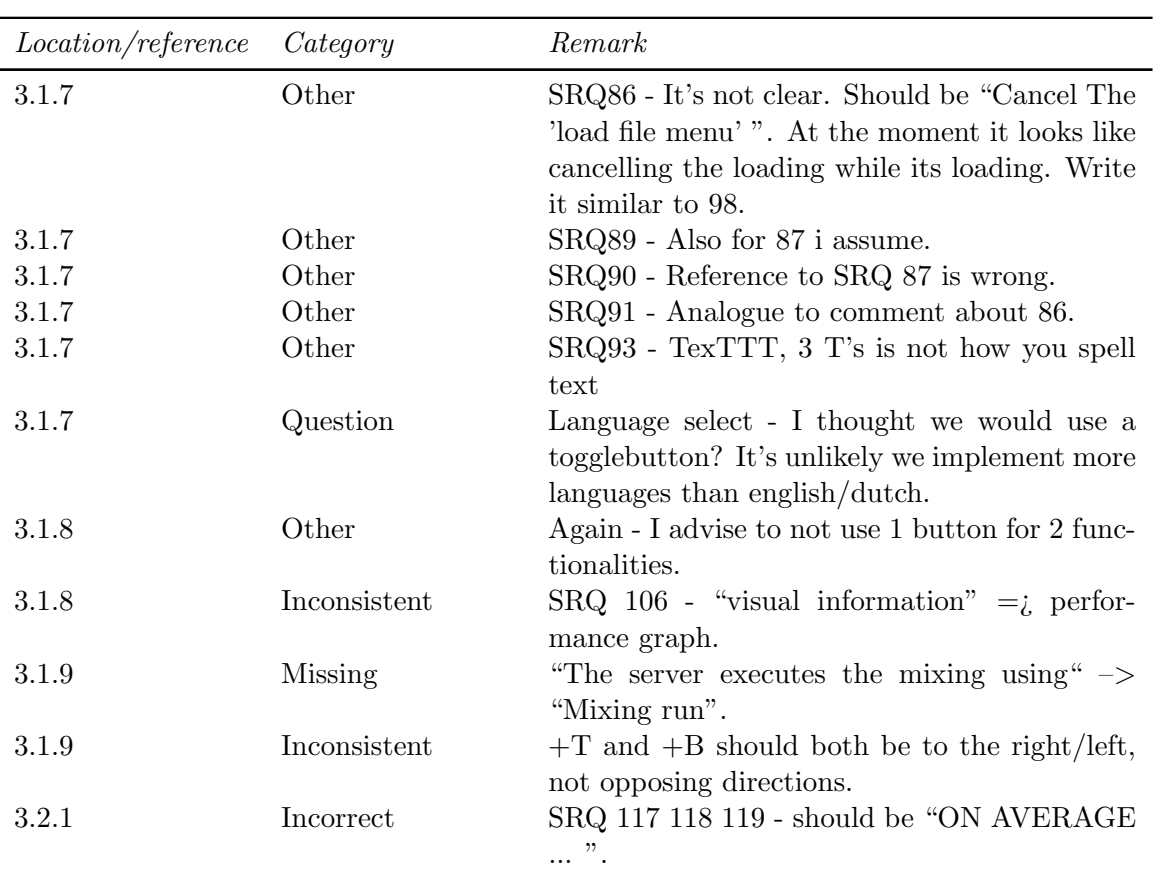

# Chapter 4

# SCMP Feedback

#### 4.1 Abstract

#### 4.1.1 Internal reviews

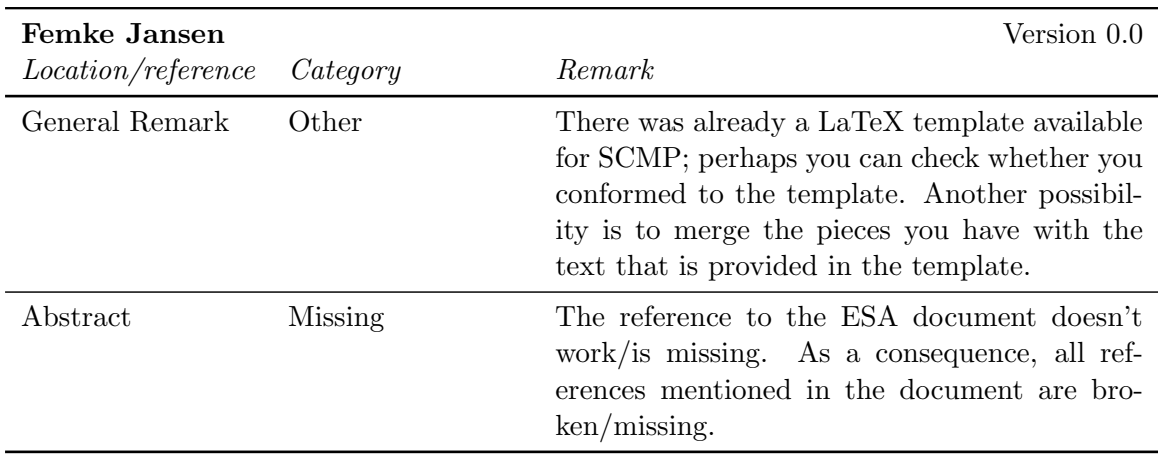

## 4.2 Chapter 1

#### 4.2.1 Internal reviews

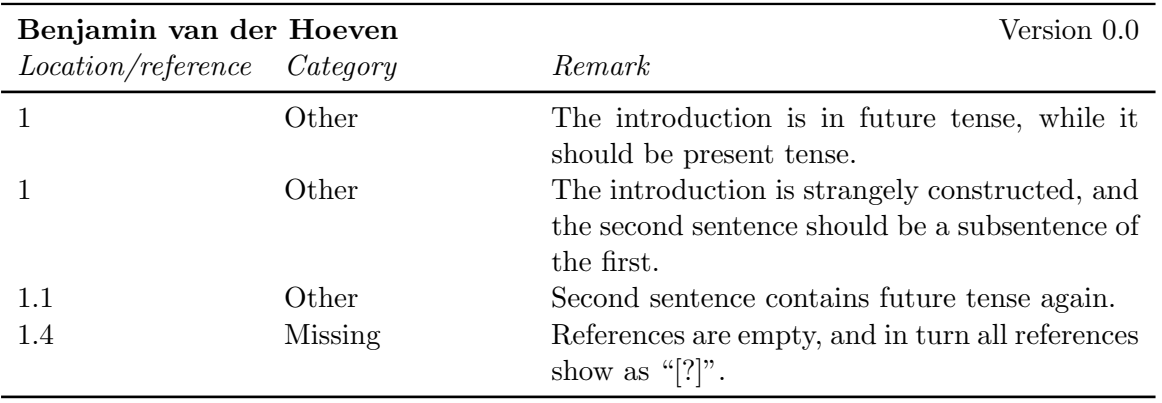

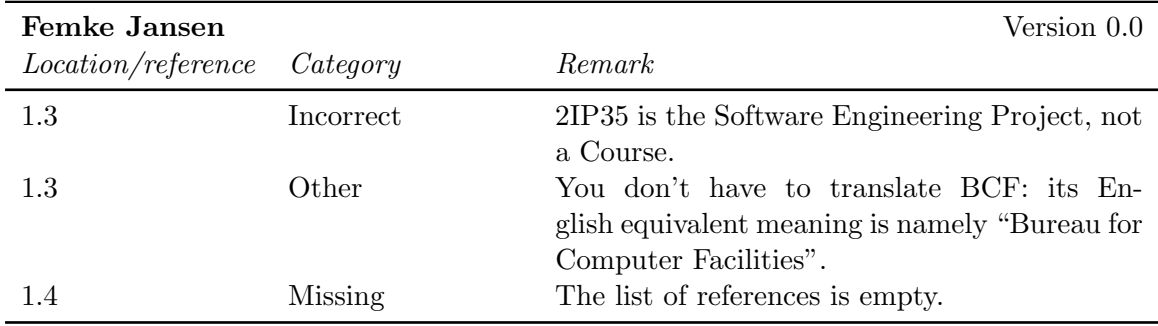

# 4.3 Chapter 2

#### 4.3.1 External reviews

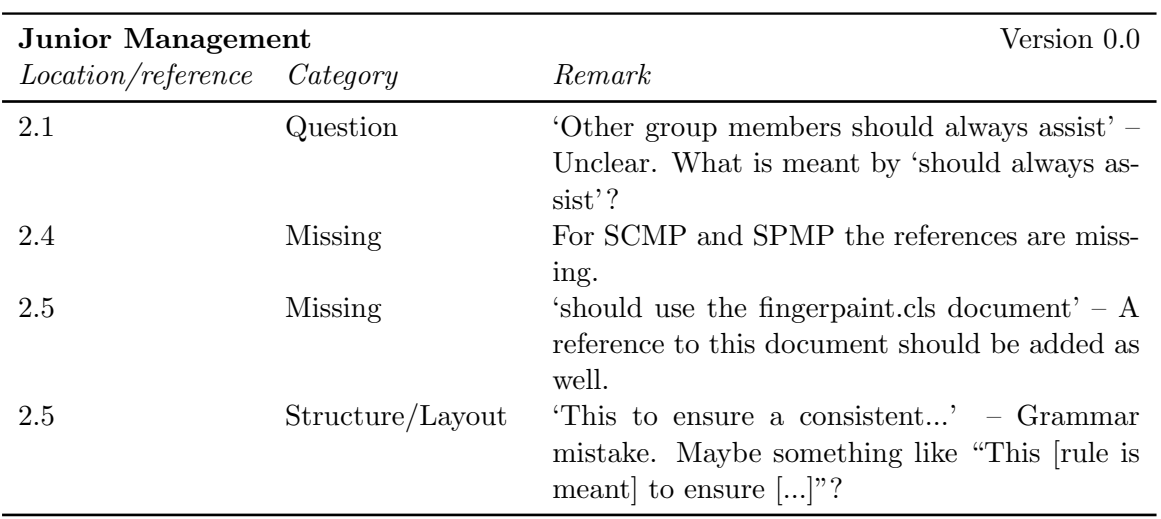

#### 4.3.2 Internal reviews

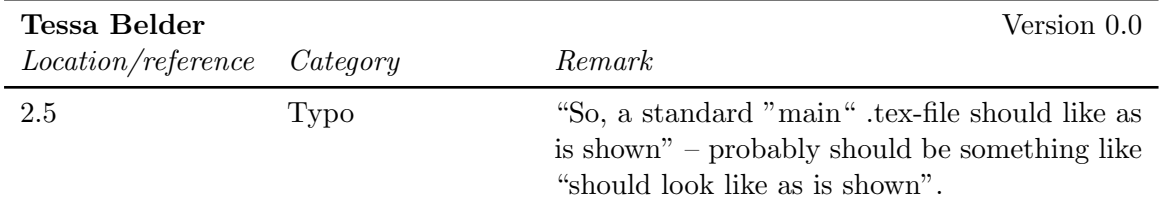

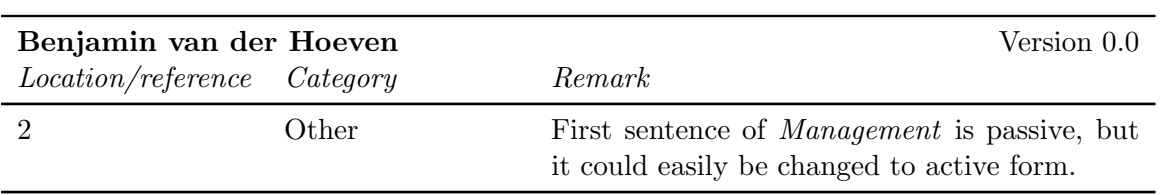

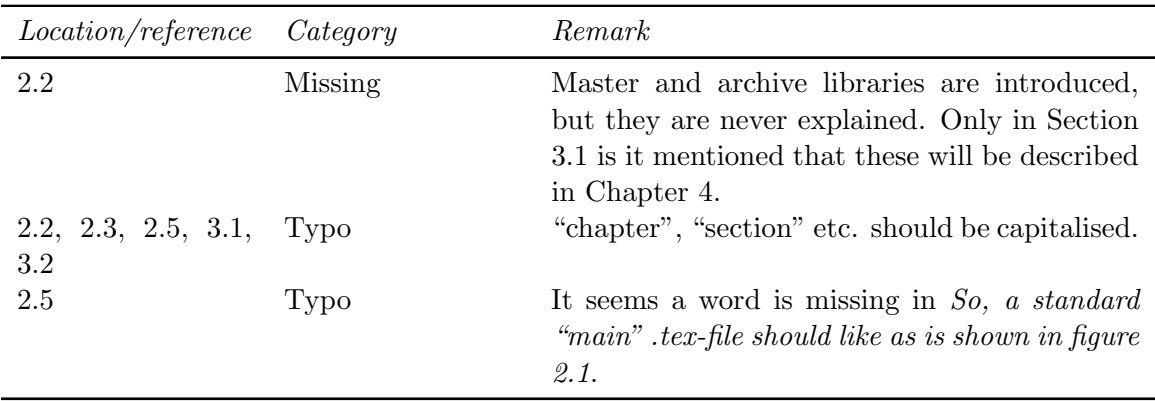

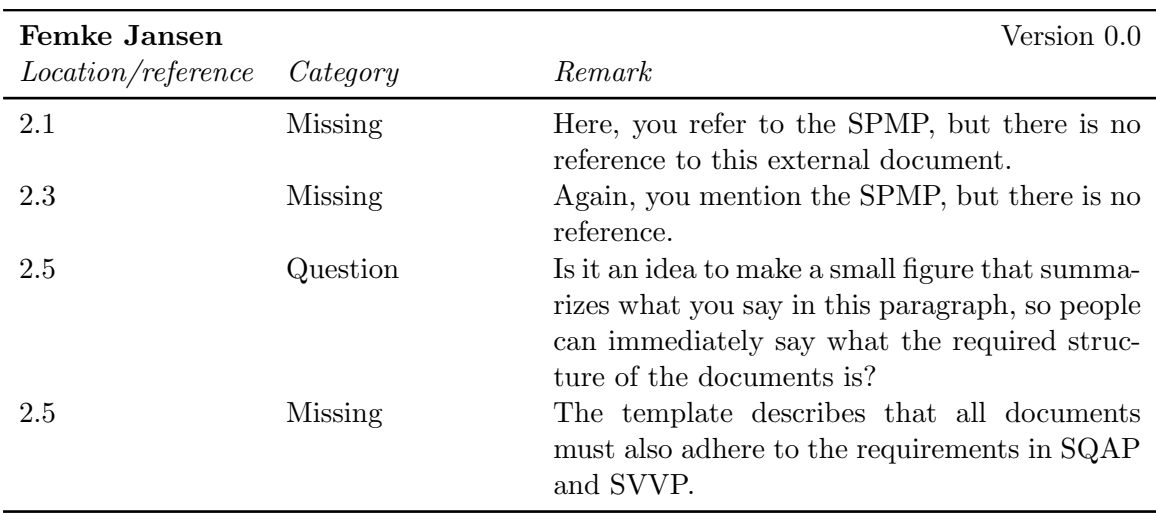

# 4.4 Chapter 3

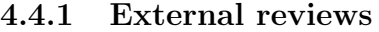

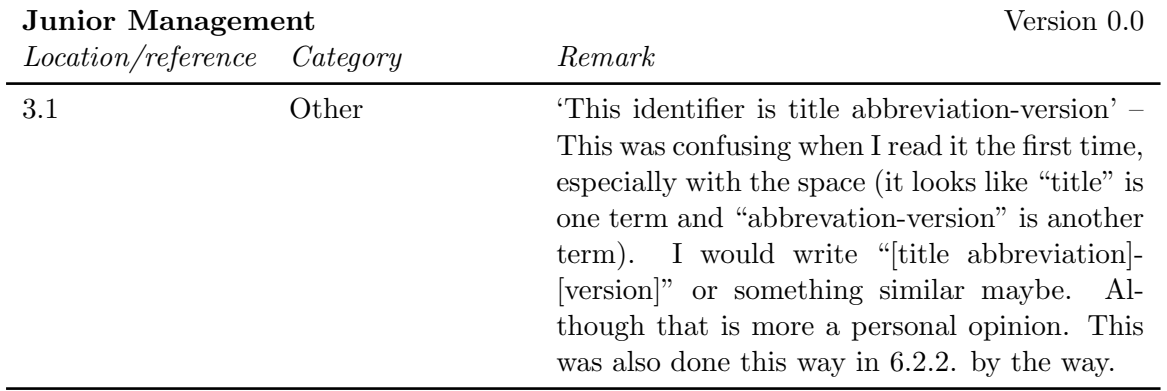

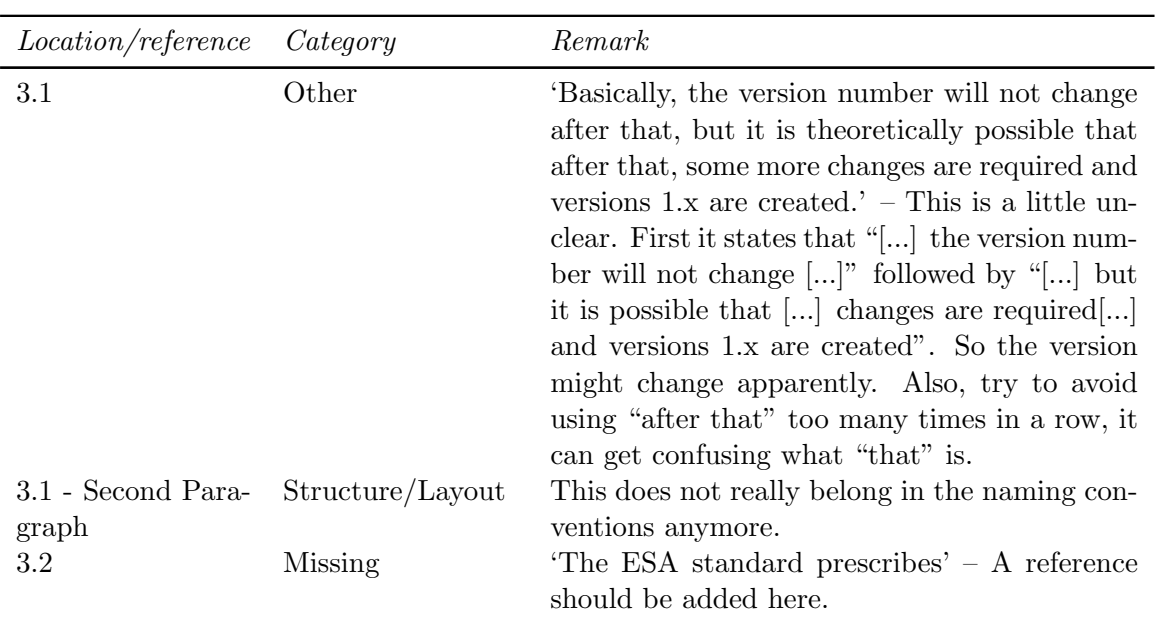

#### 4.4.2 Internal reviews

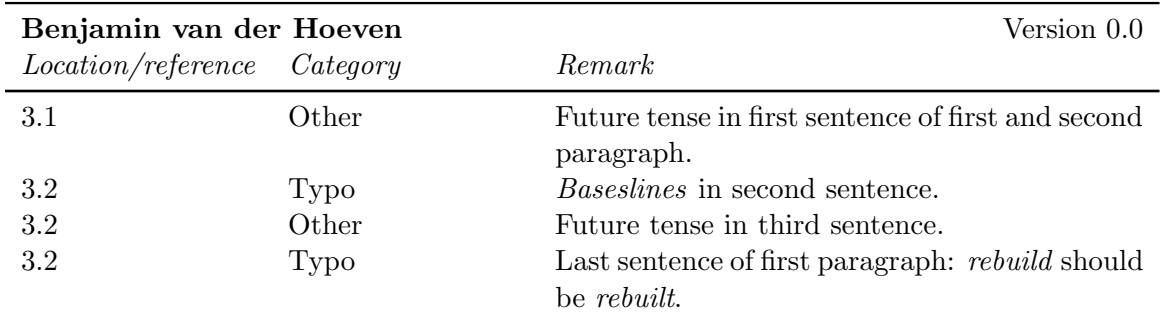

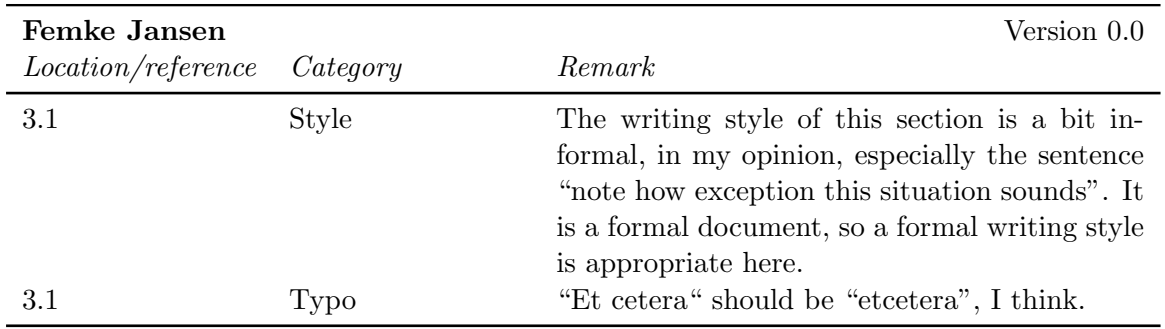

## 4.5 Chapter 4

#### 4.5.1 External reviews

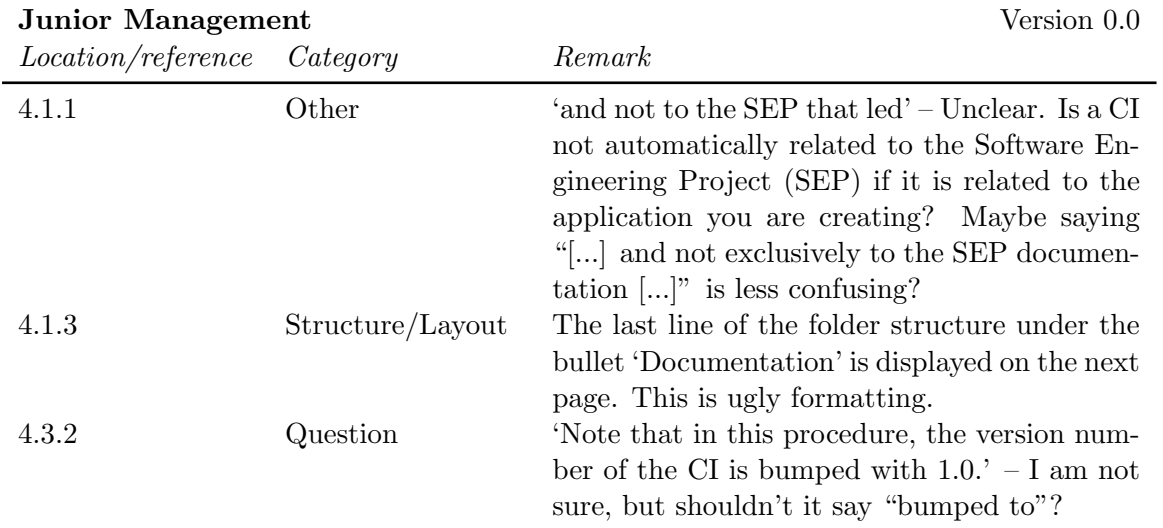

#### 4.5.2 Internal reviews

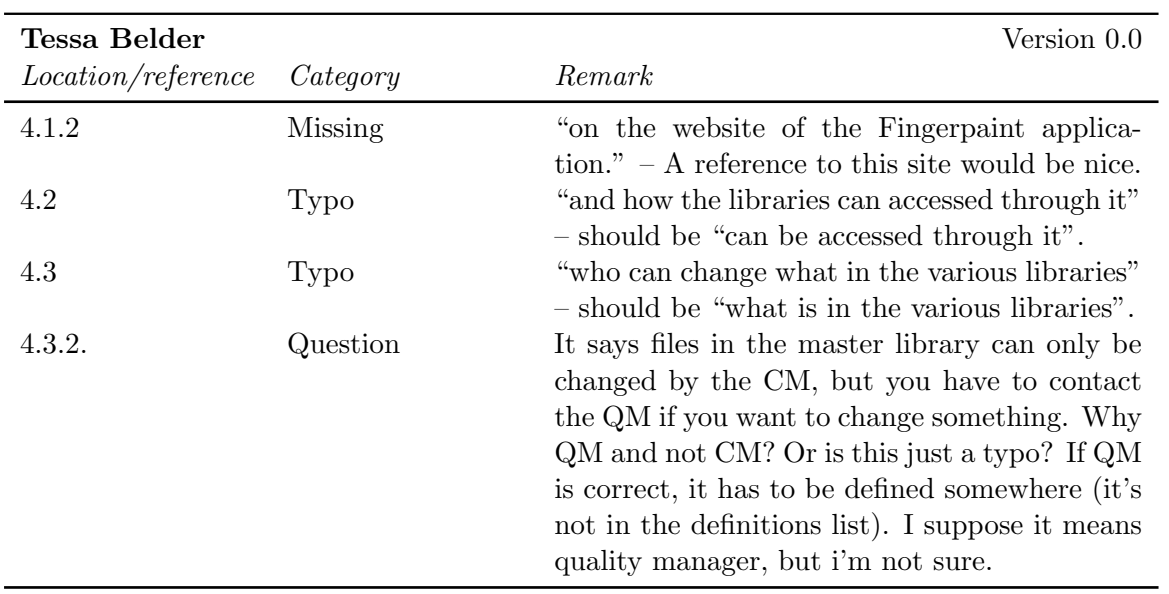

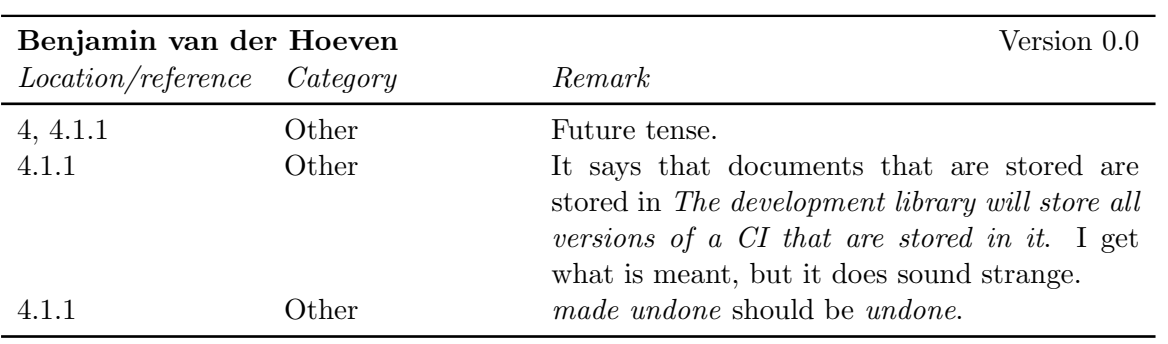

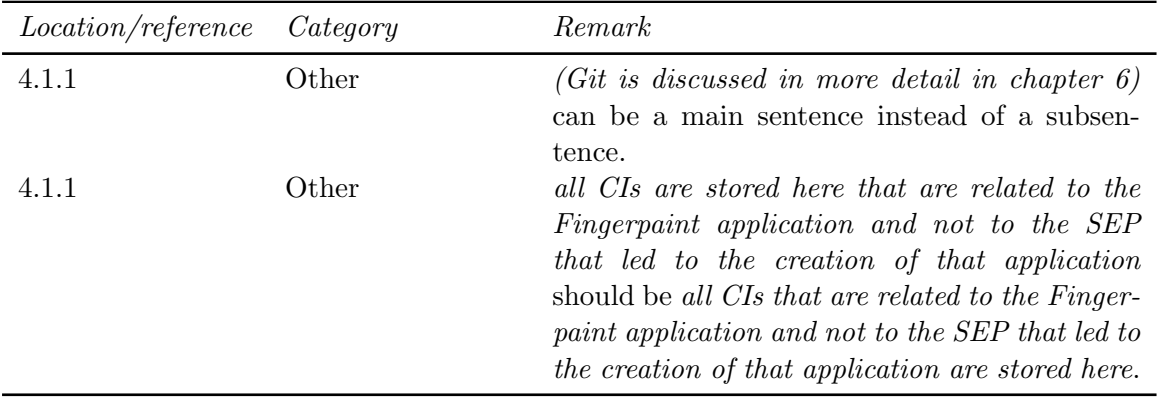

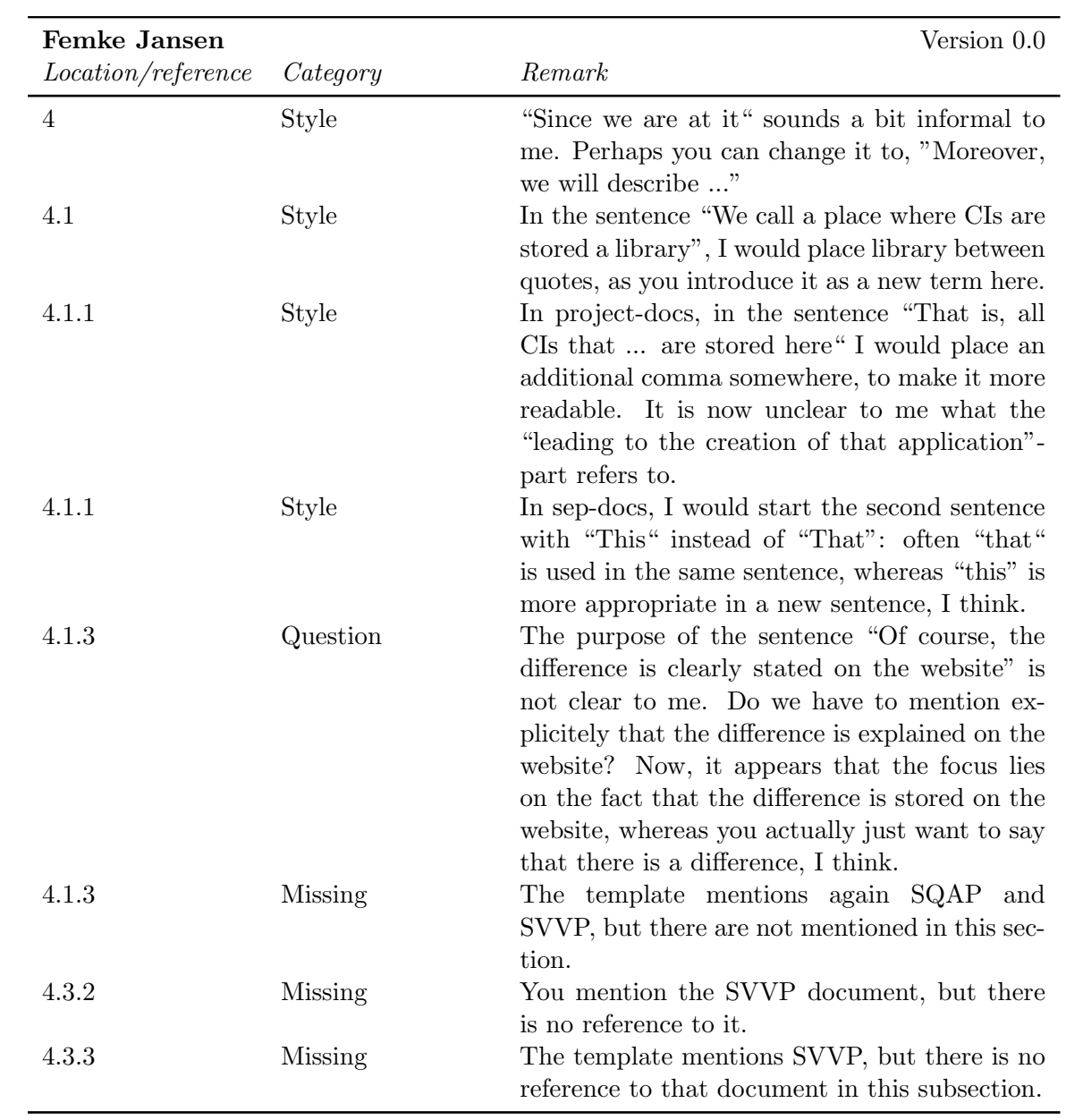

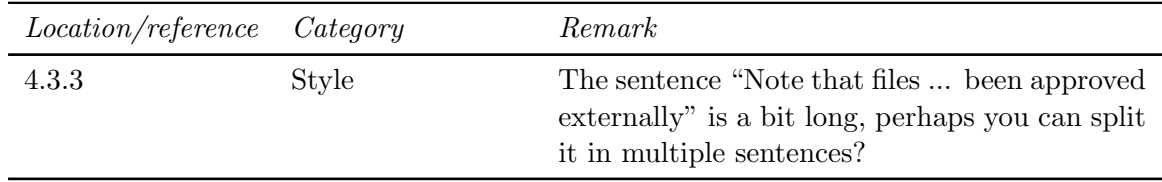

# 4.6 Chapter 5

#### 4.6.1 Internal reviews

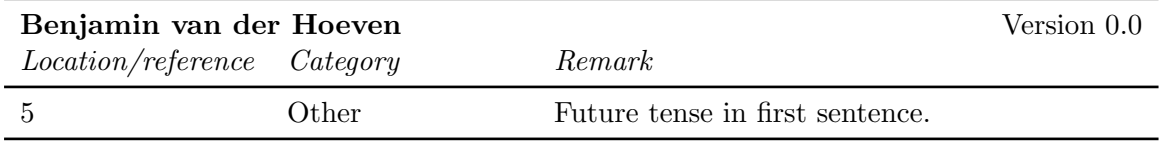

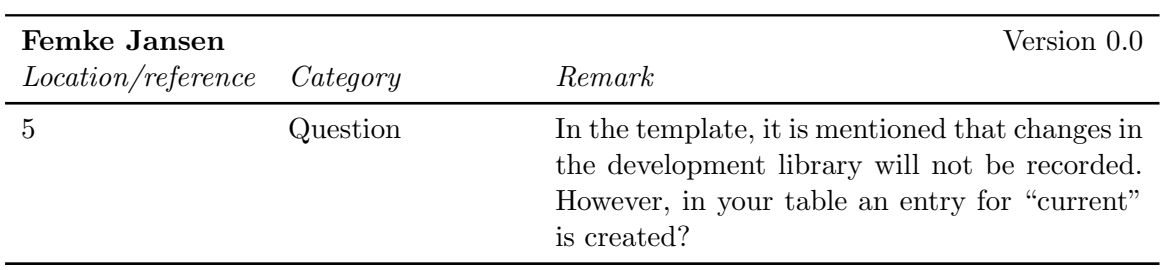

# 4.7 Chapter 6

#### 4.7.1 Internal reviews

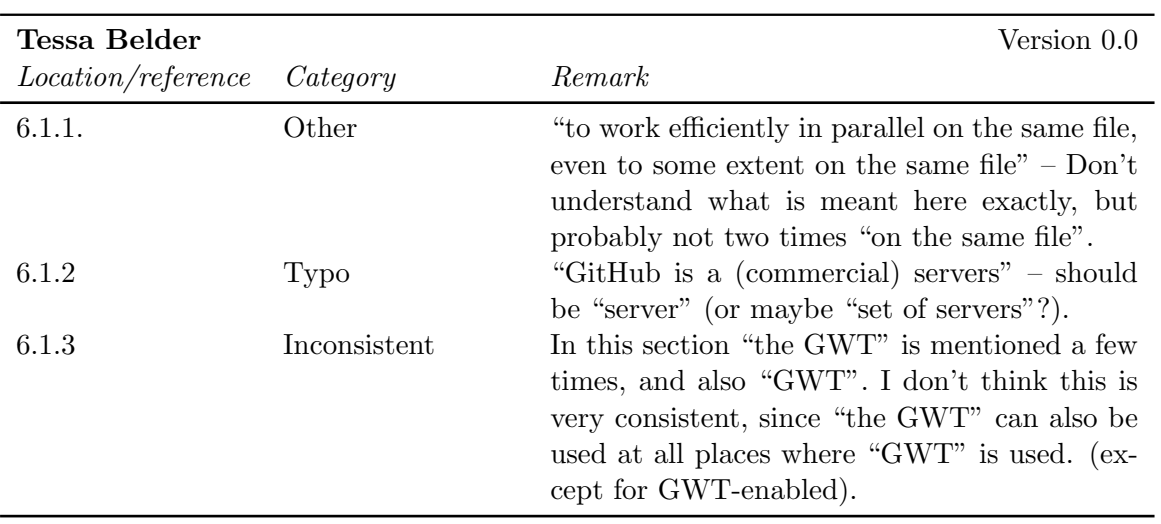

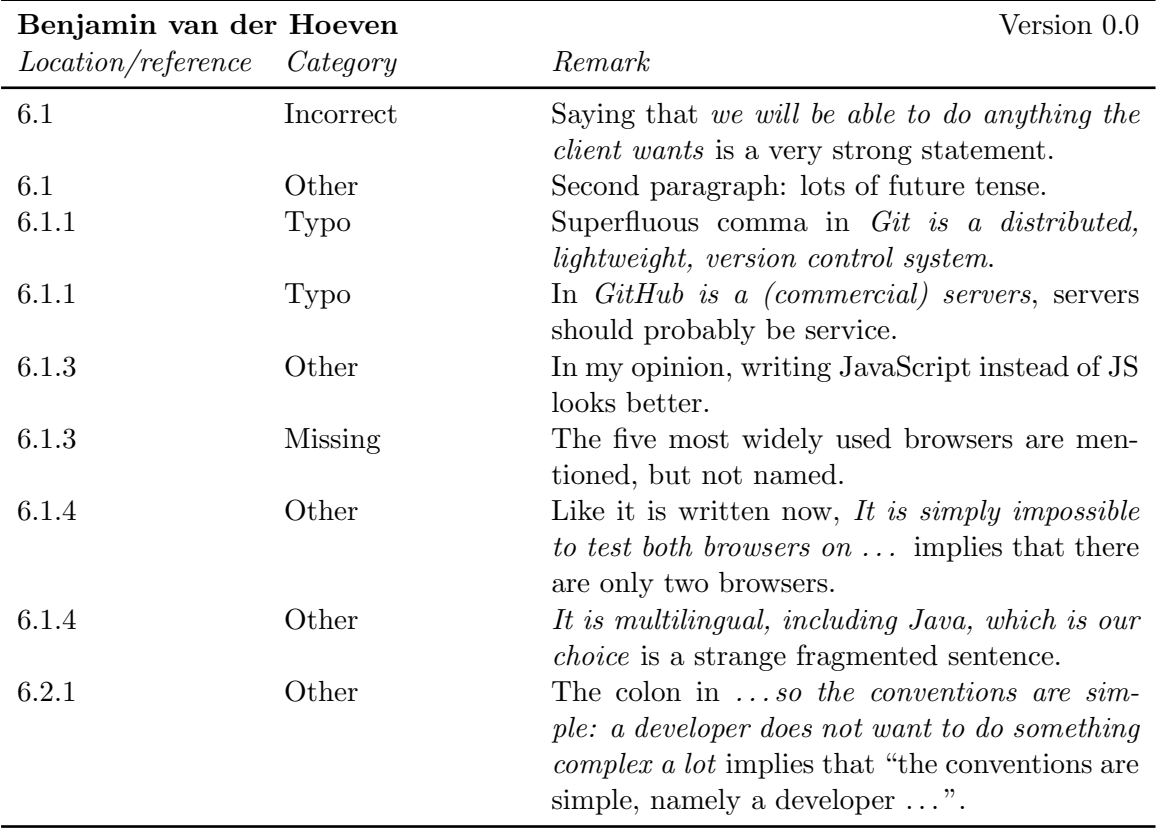

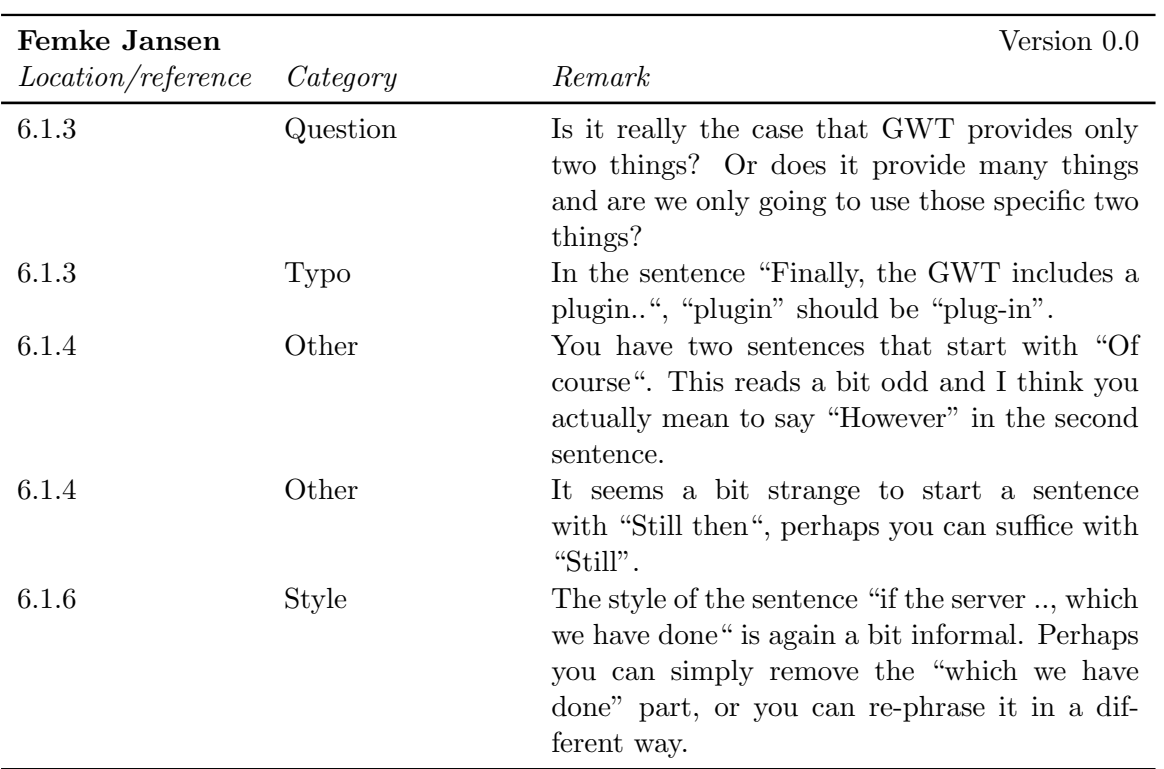

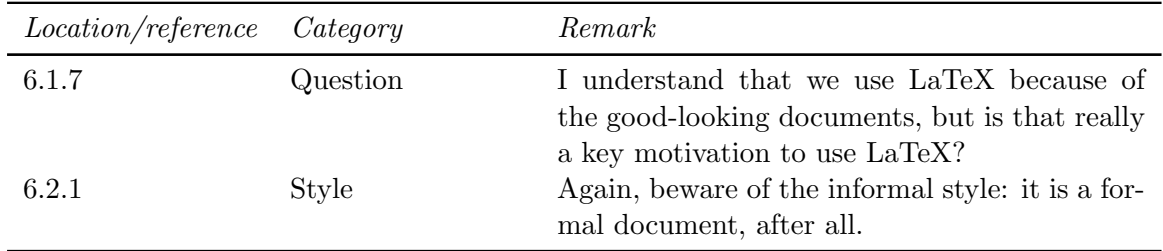

## 4.8 Chapter 7

#### 4.8.1 External reviews

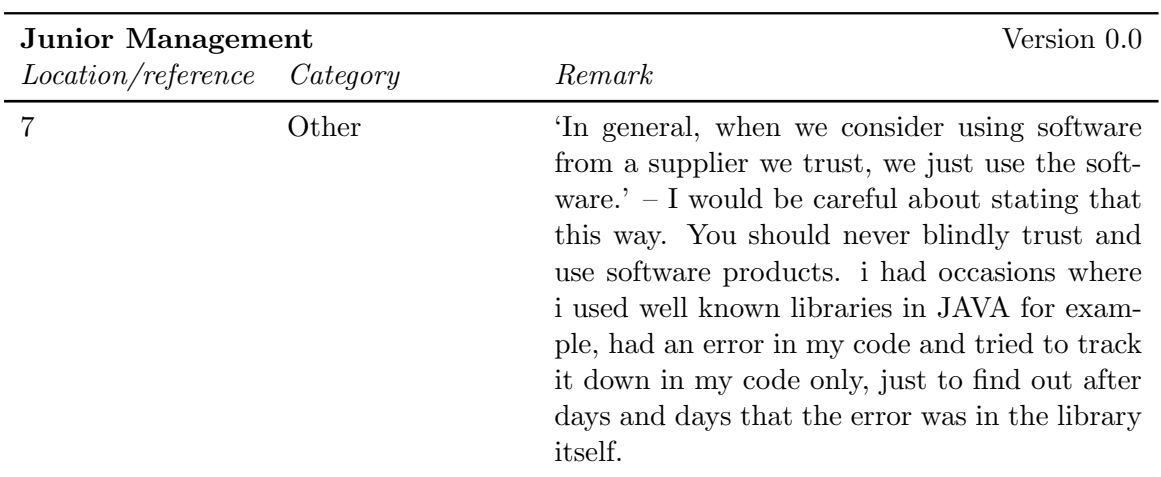

#### 4.8.2 Internal reviews

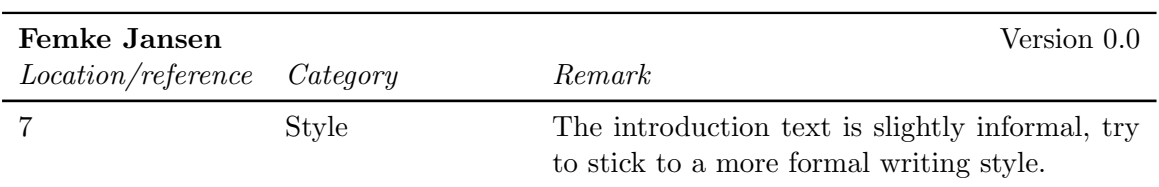

# Chapter 5

# SVVP Feedback

## 5.1 Chapter 1

#### 5.1.1 External reviews

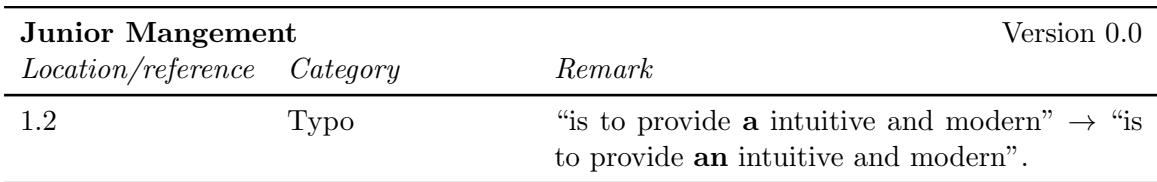

#### 5.1.2 Internal reviews

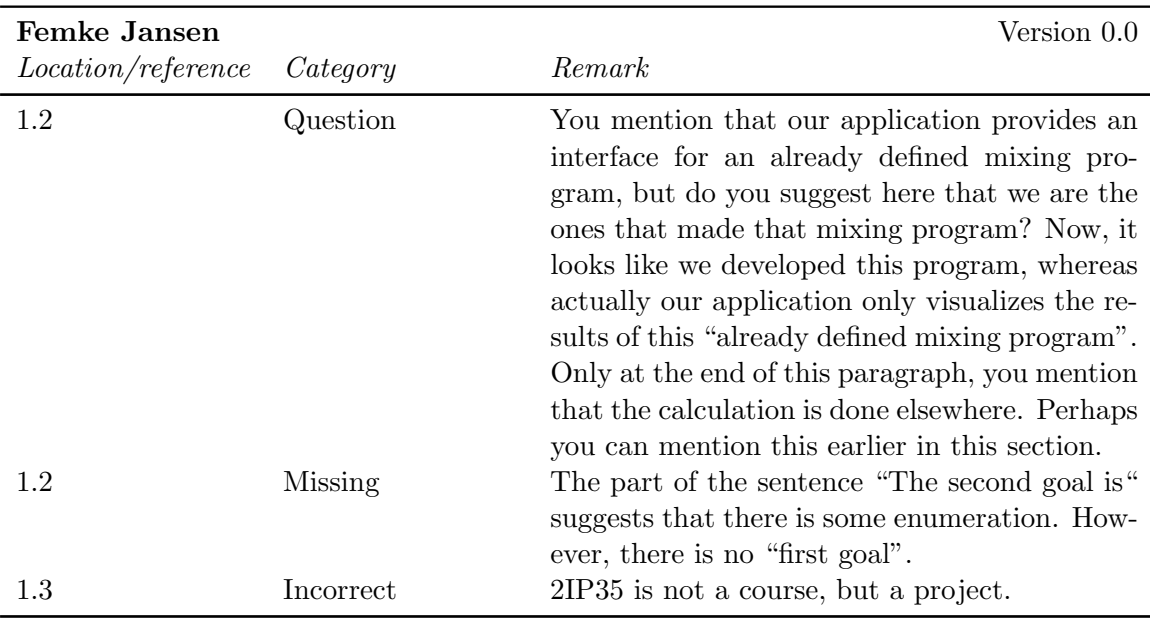

## 5.2 Chapter 2

#### 5.2.1 Internal reviews

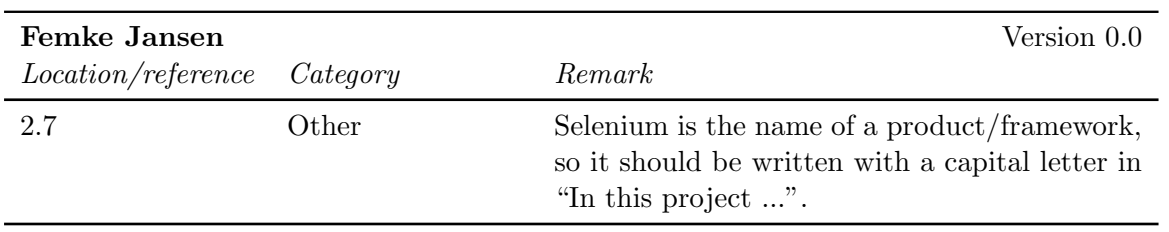

# 5.3 Chapter 4

#### 5.3.1 External reviews

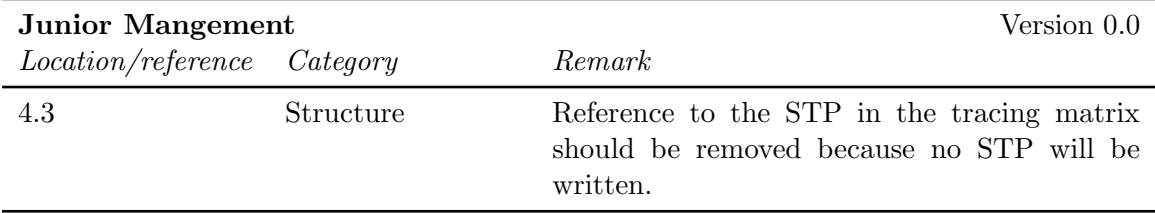

# Chapter 6

# ADD Feedback

## 6.1 Chapter 1

#### 6.1.1 External reviews

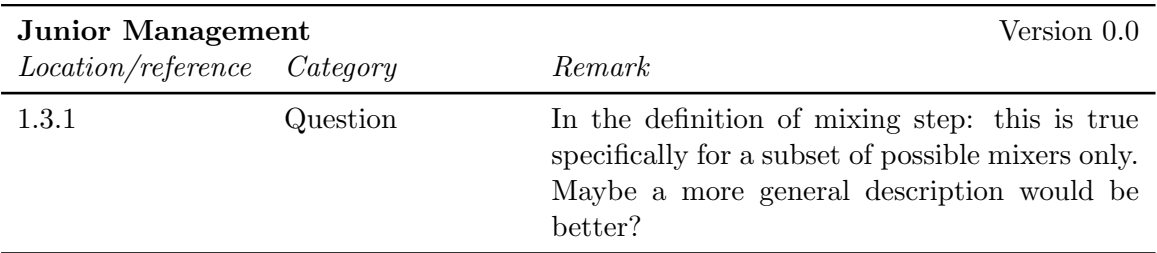

#### 6.1.2 Internal reviews

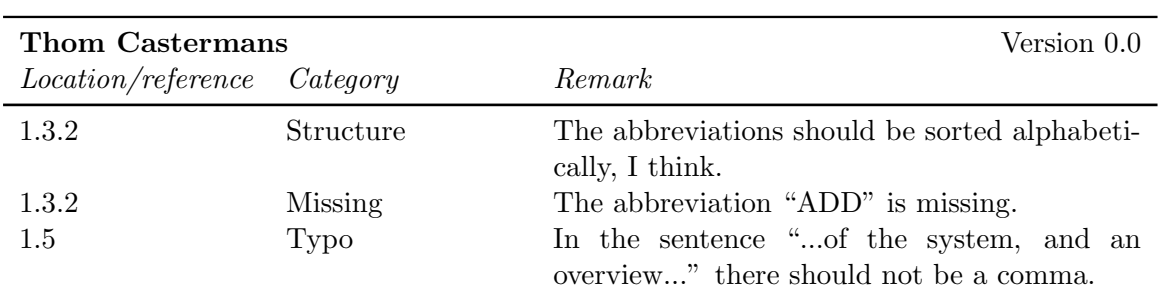

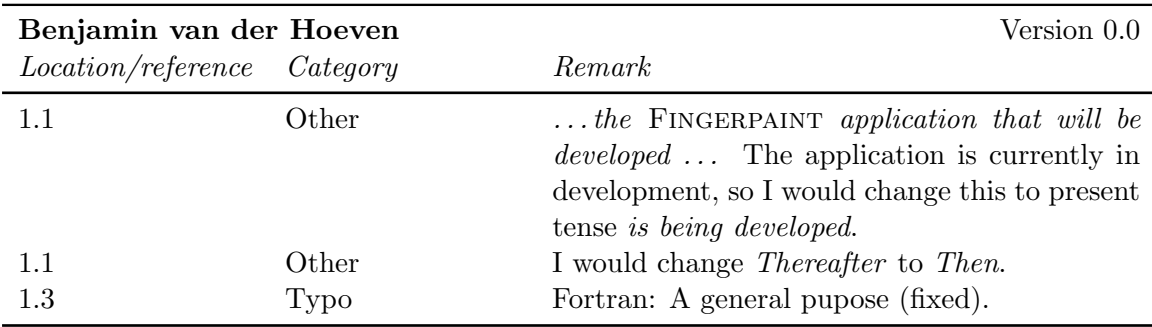

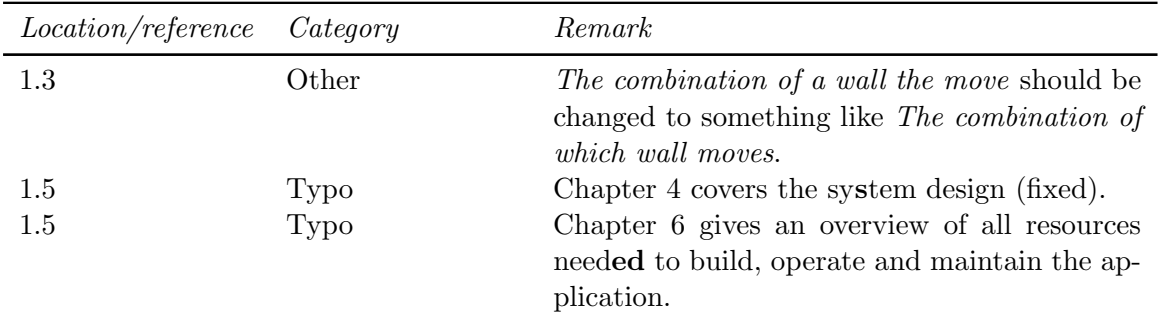

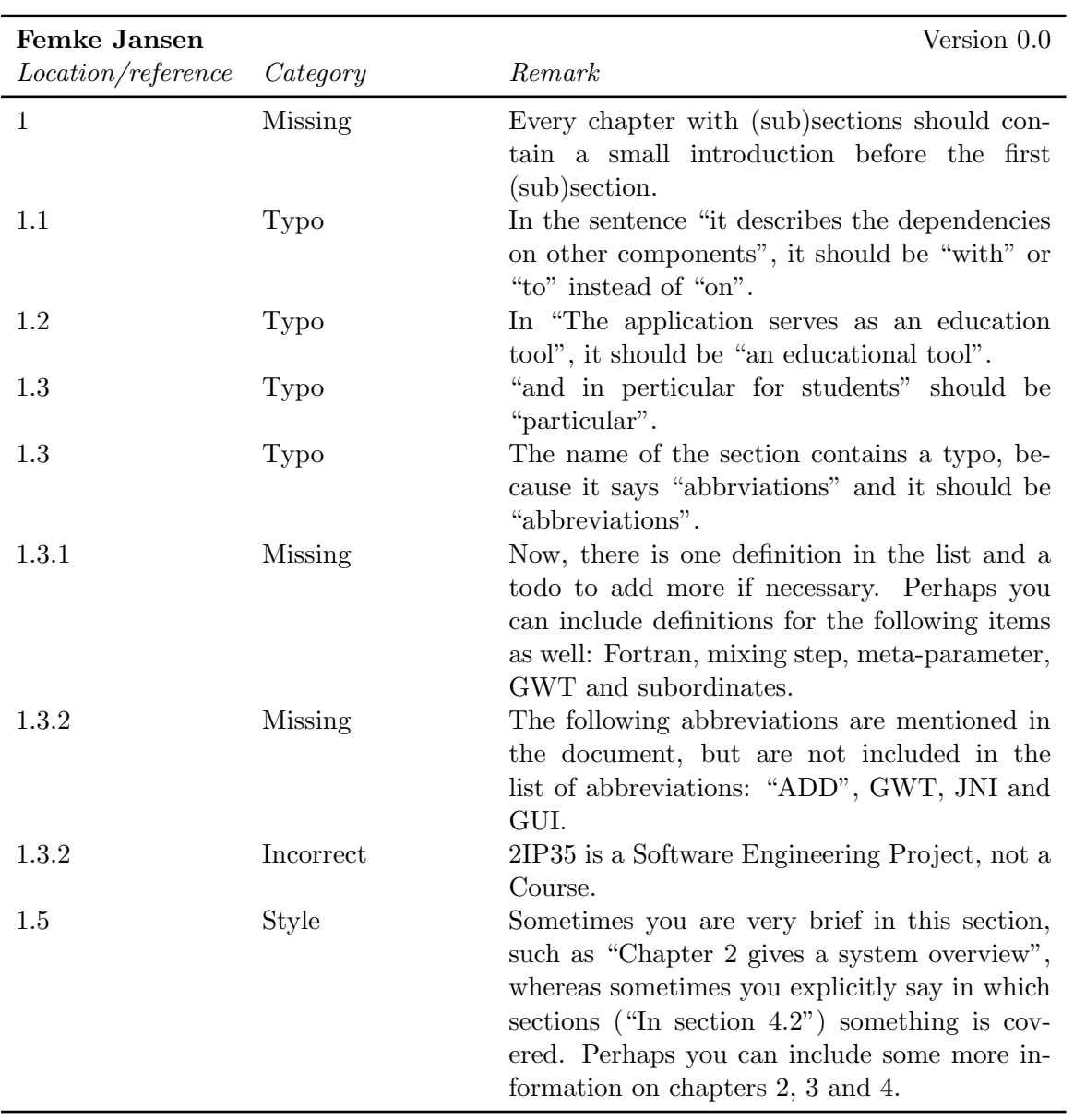

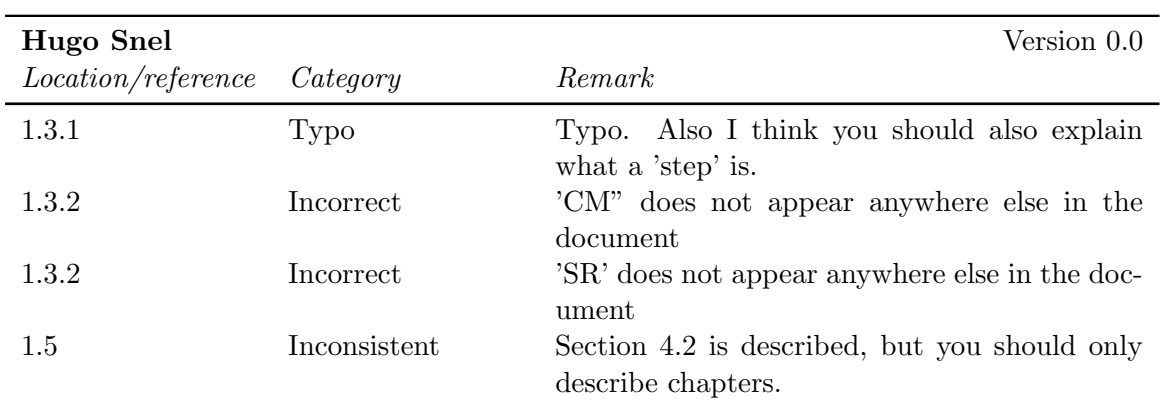

# 6.2 Chapter 2

#### 6.2.1 Internal reviews

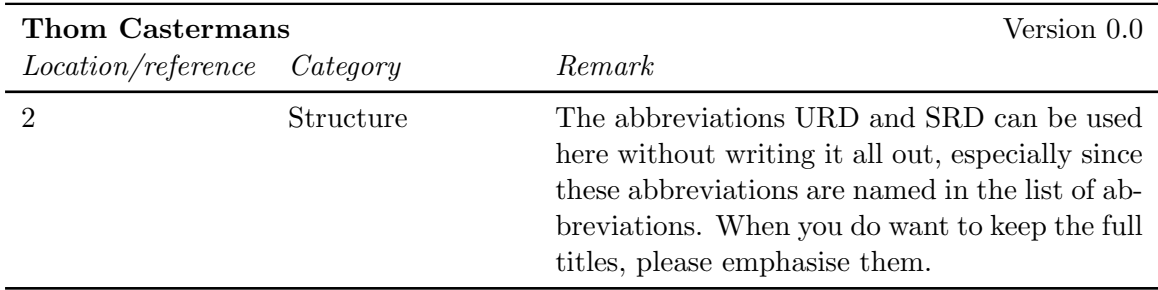

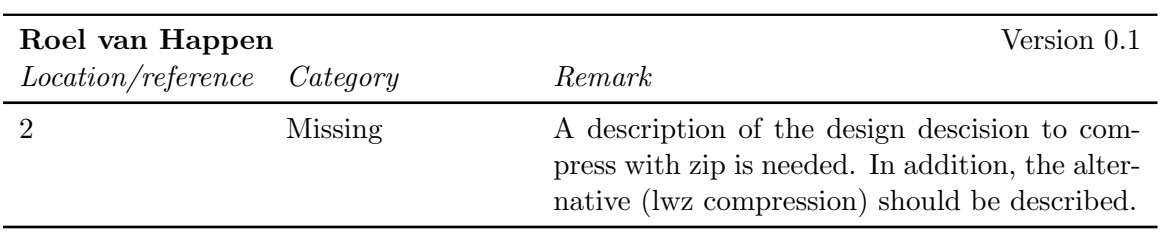

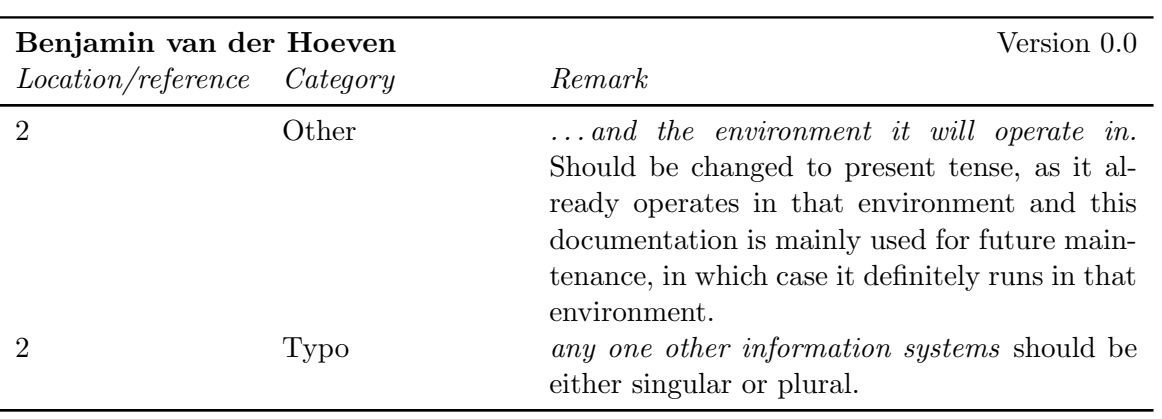

## 6.3 Chapter 3

#### 6.3.1 External reviews

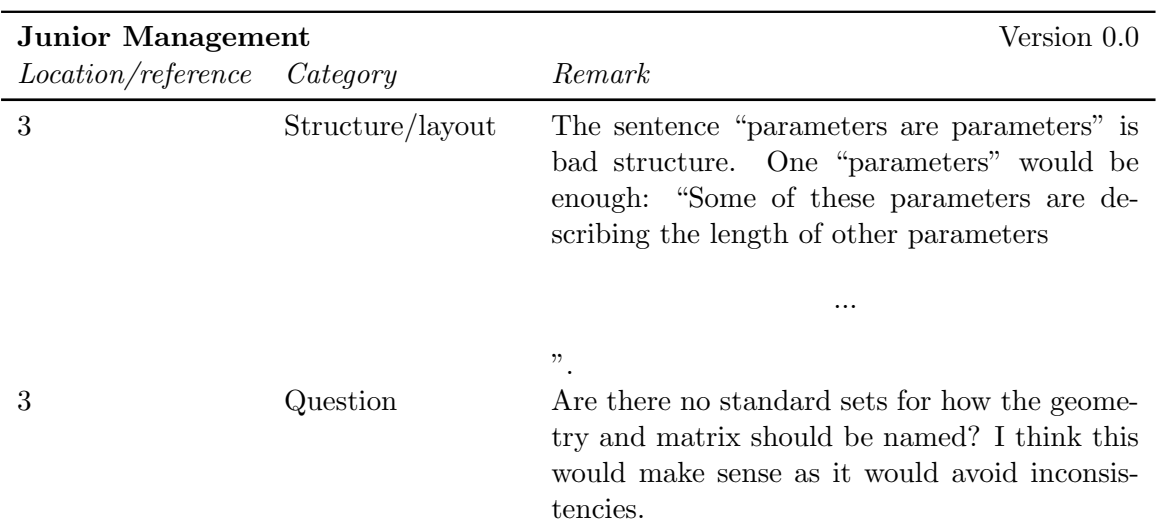

#### 6.3.2 Internal reviews

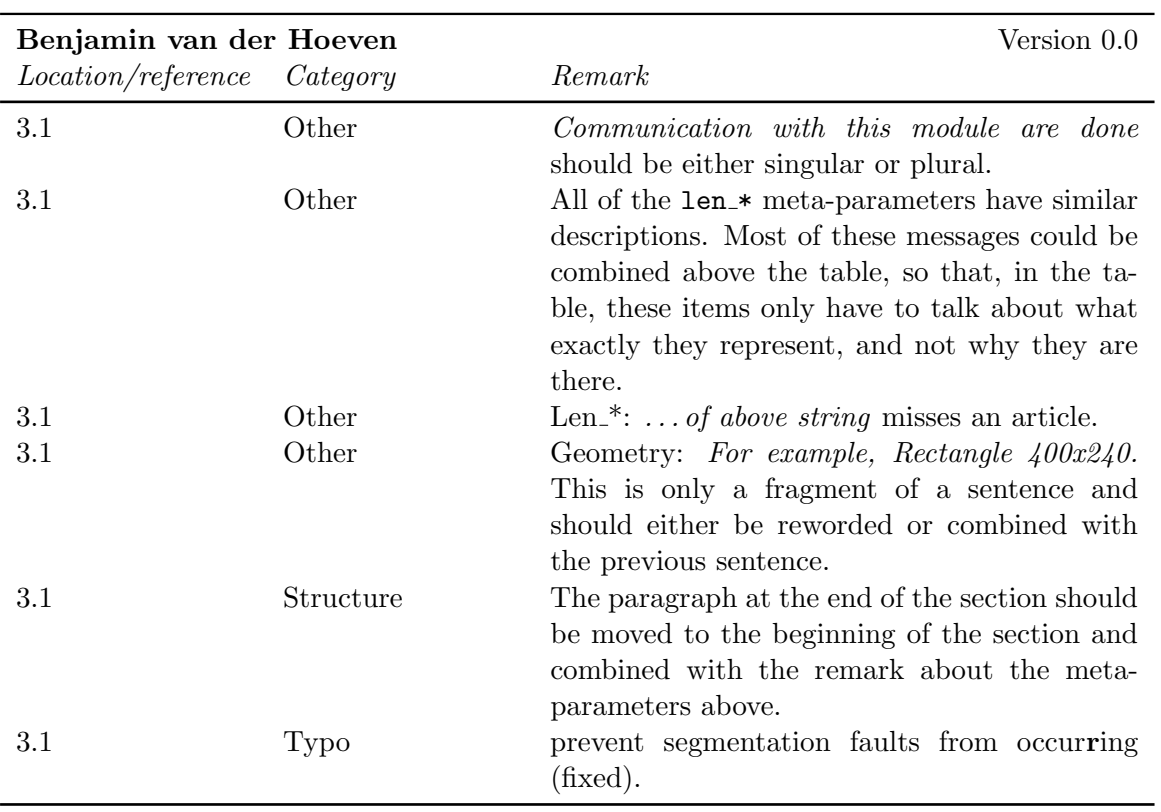

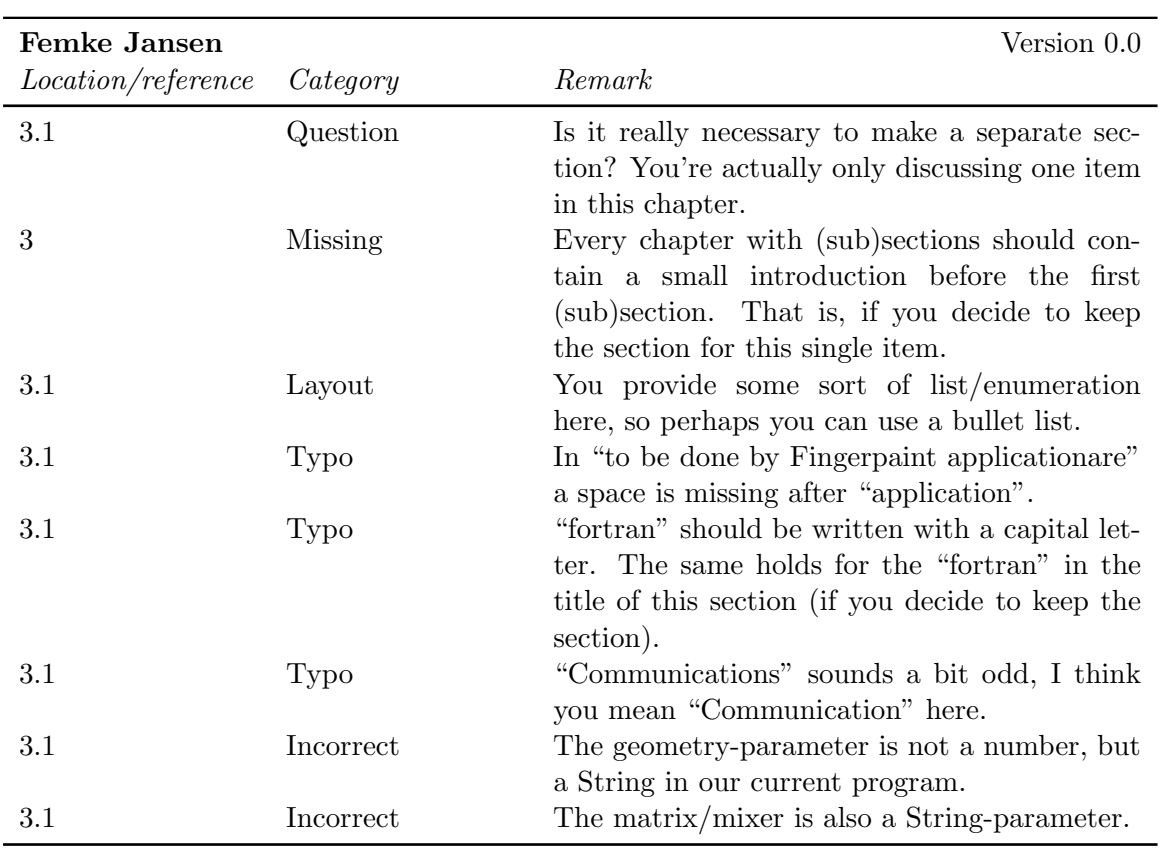

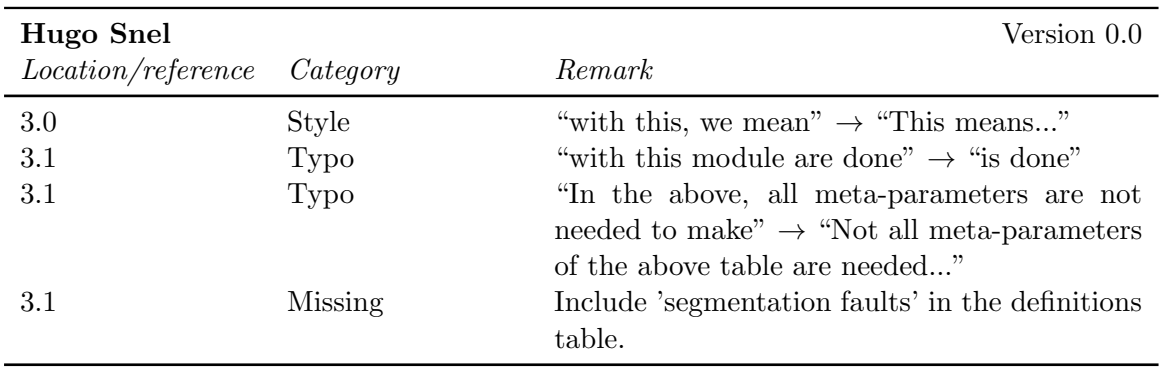

# 6.4 Chapter 4

#### 6.4.1 External reviews

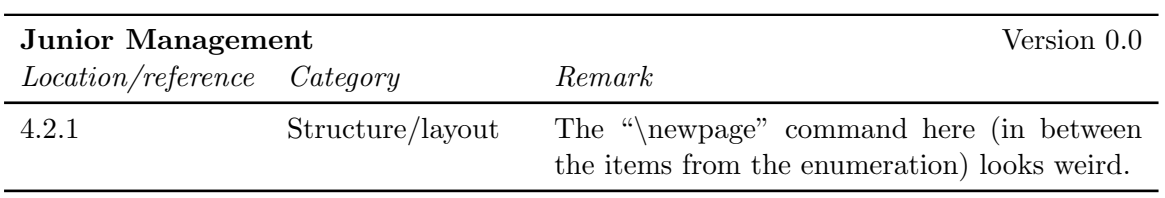

#### 6.4.2 Internal reviews

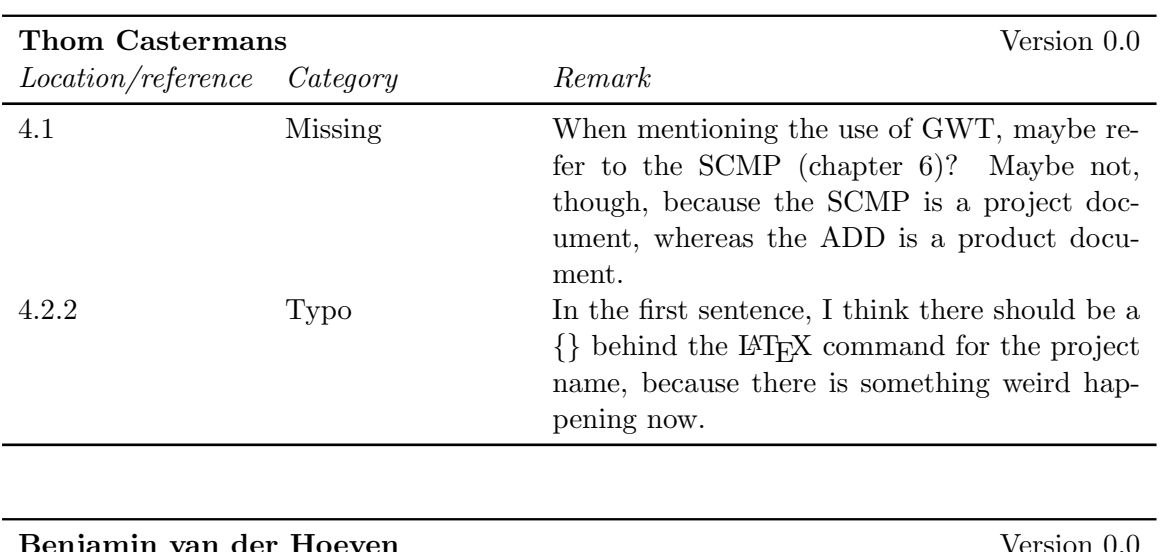

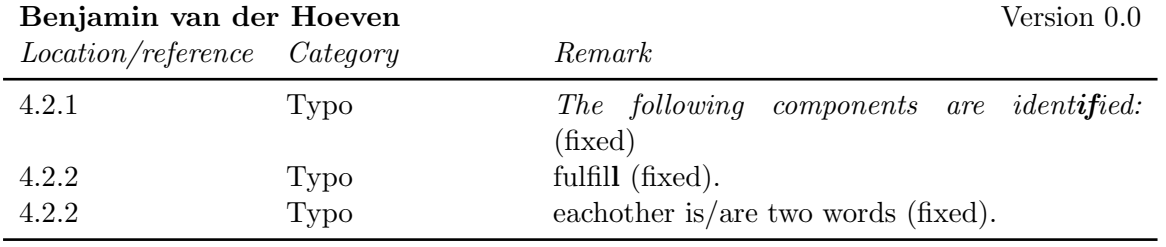

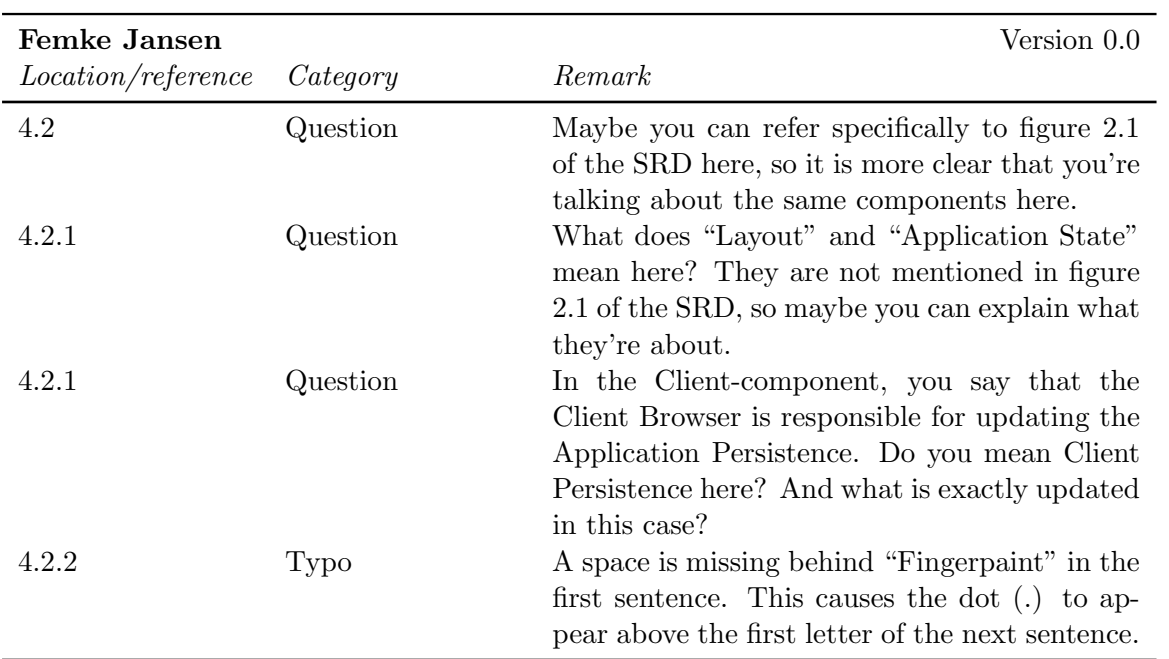

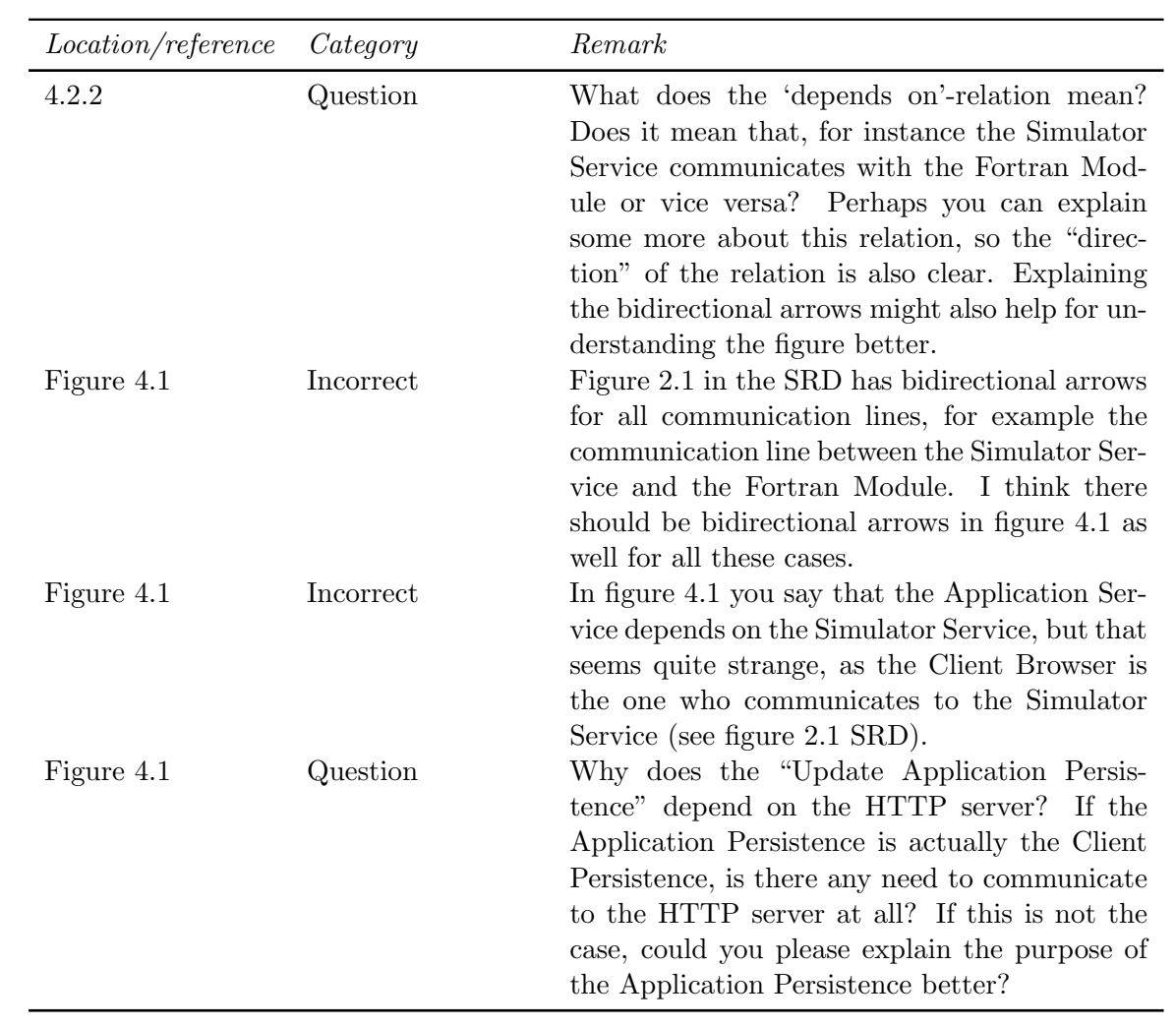

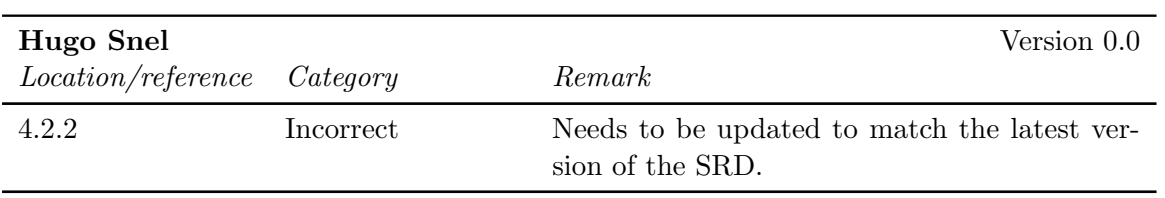

# 6.5 Chapter 5

6.5.1 External reviews

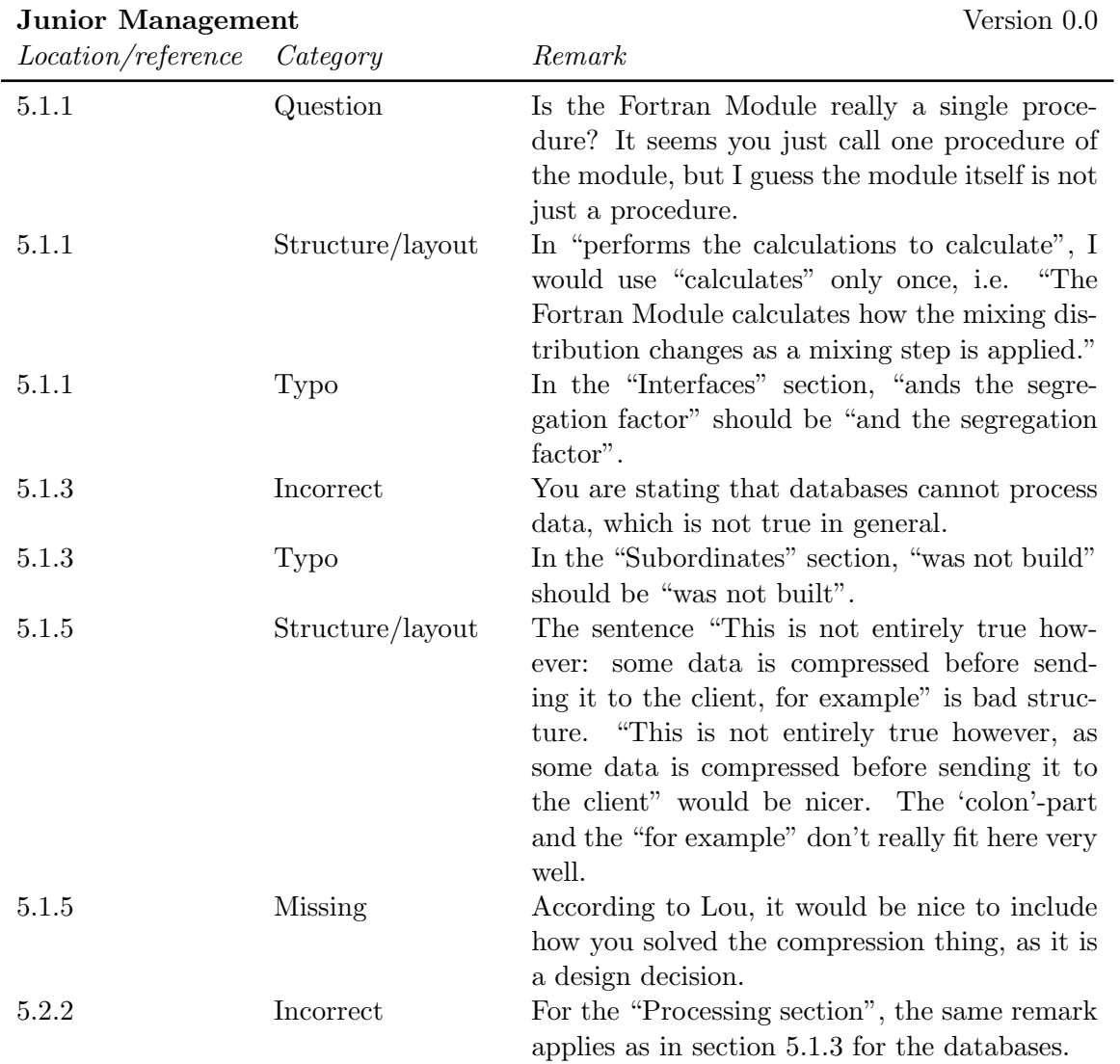

#### 6.5.2 Internal reviews

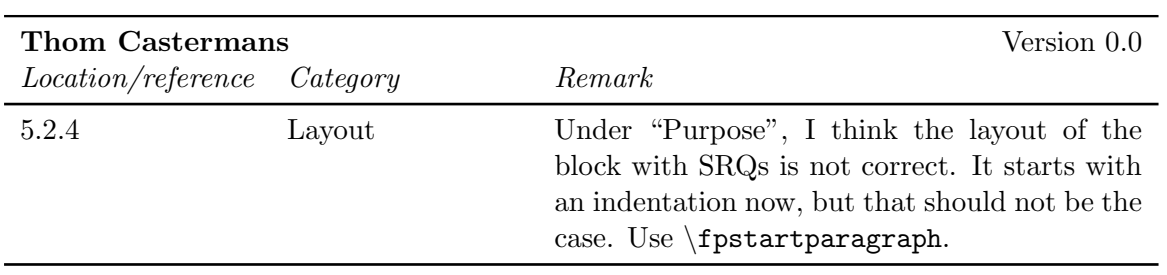

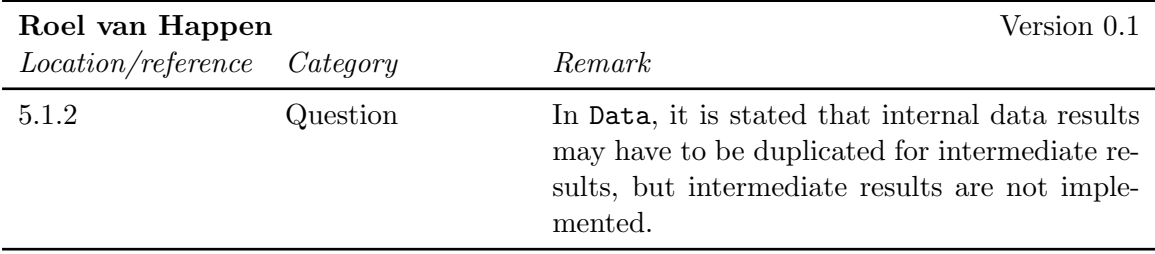

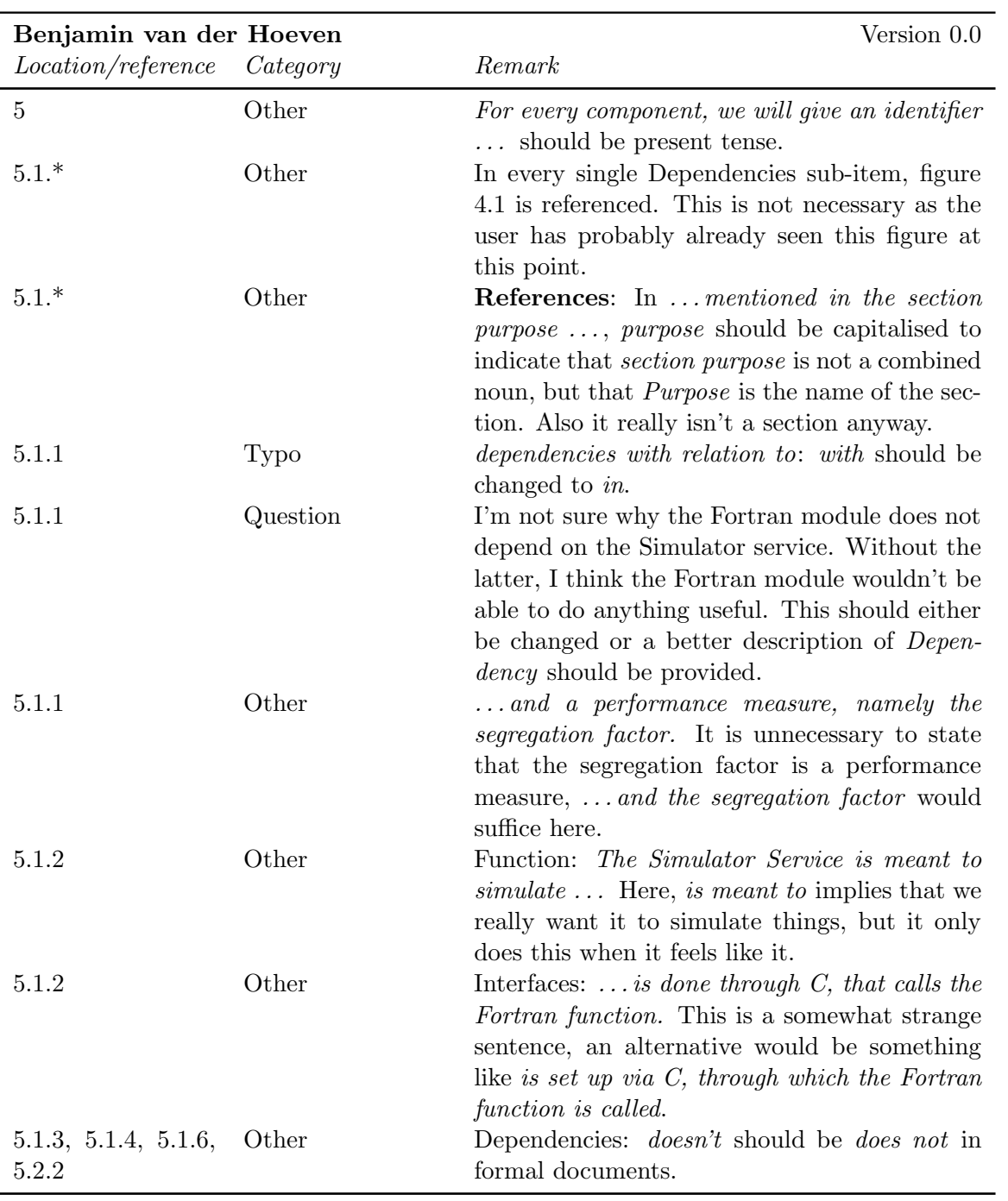

### CHAPTER 6. ADD FEEDBACK FINGERPAINT

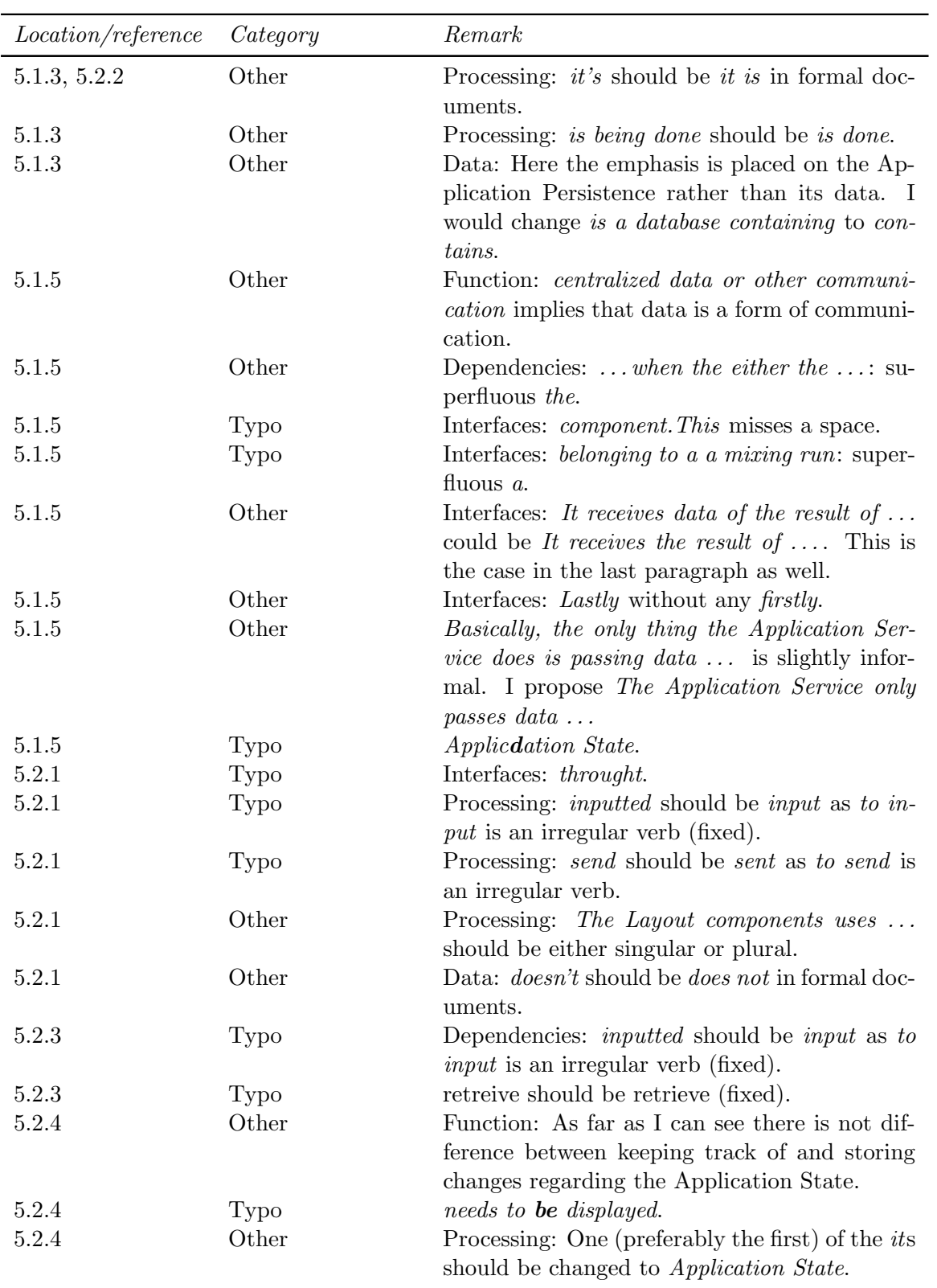

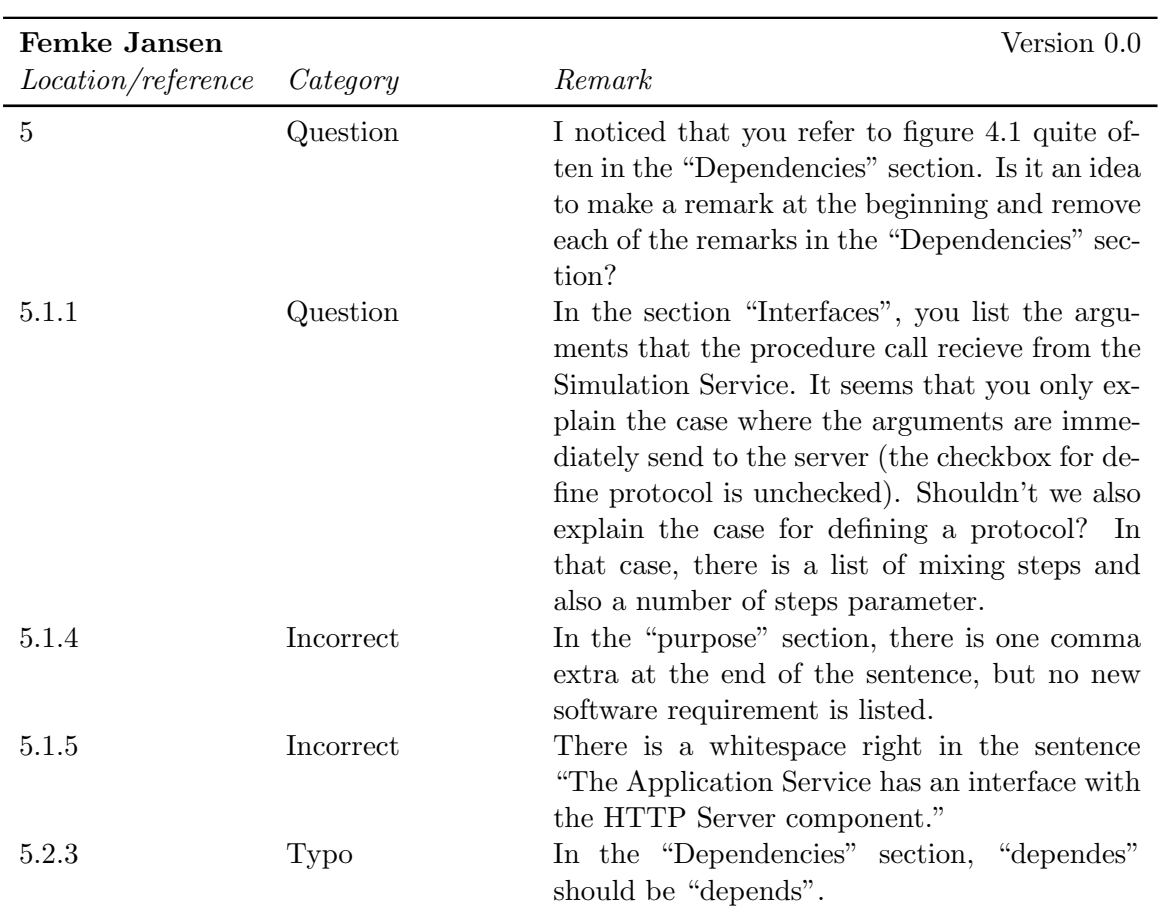

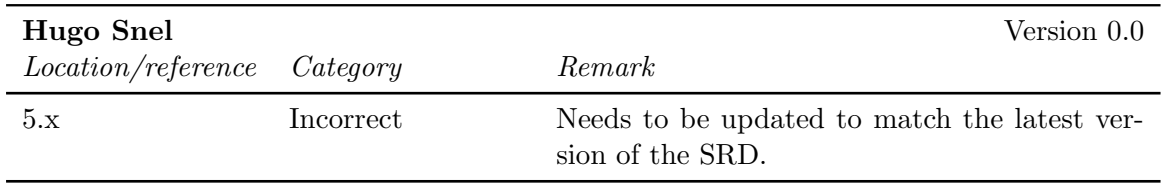

# 6.6 Chapter 6

#### 6.6.1 Internal reviews

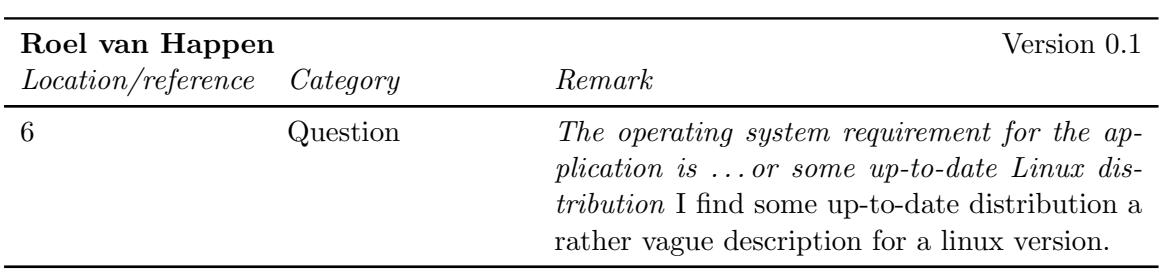

### CHAPTER 6. ADD FEEDBACK FINGERPAINT

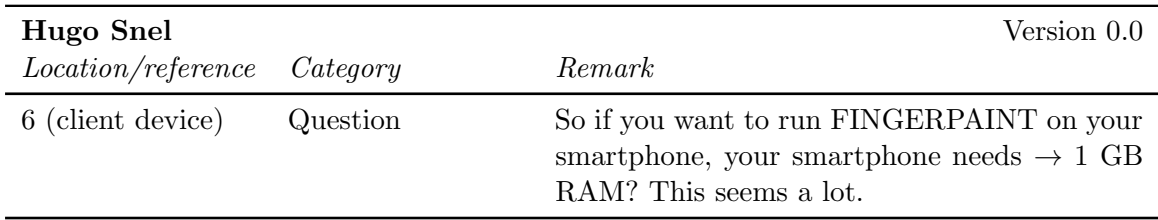

# Chapter 7

# UTP Feedback

#### 7.1 Abstract

#### 7.1.1 Internal reviews

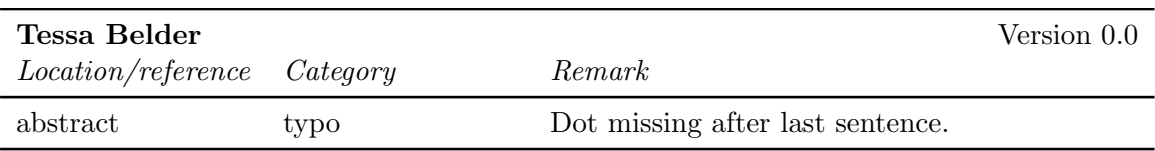

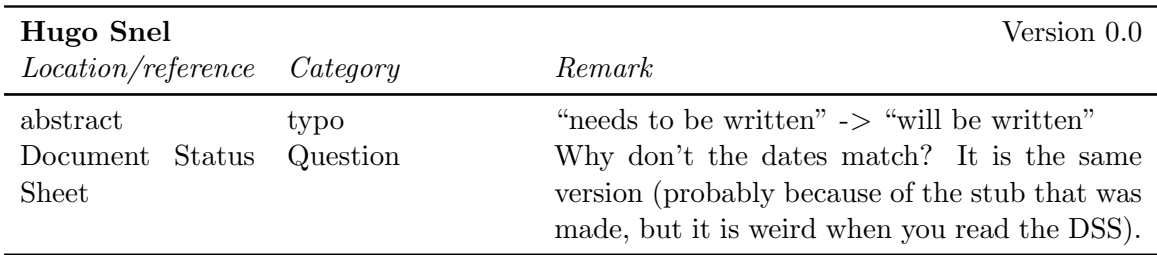

# 7.2 Chapter 1

#### 7.2.1 Internal reviews

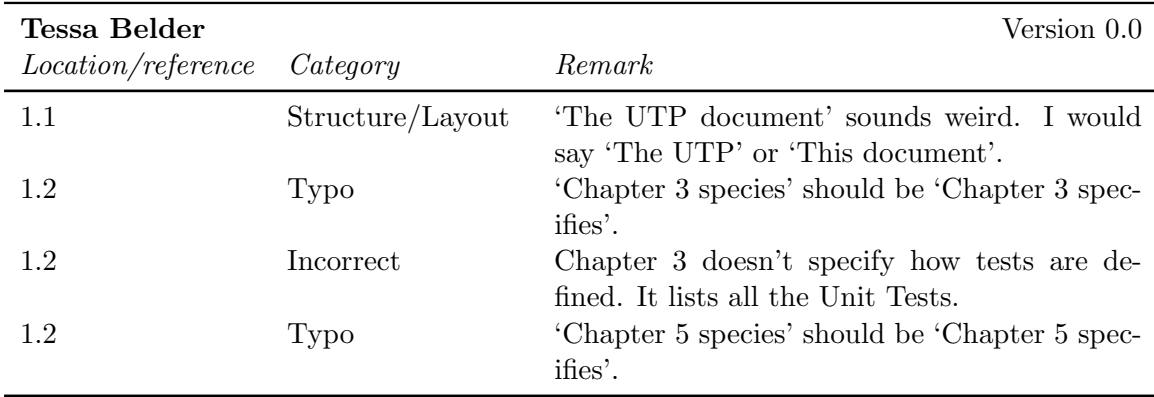

#### CHAPTER 7. UTP FEEDBACK FINGERPAINT

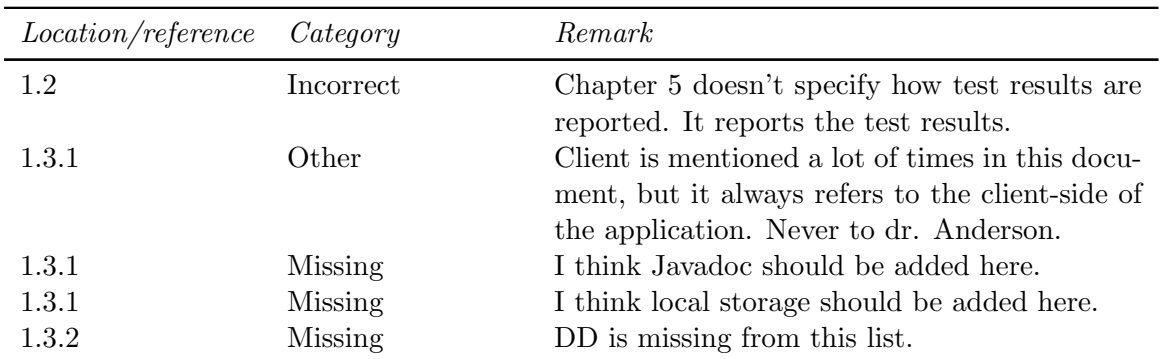

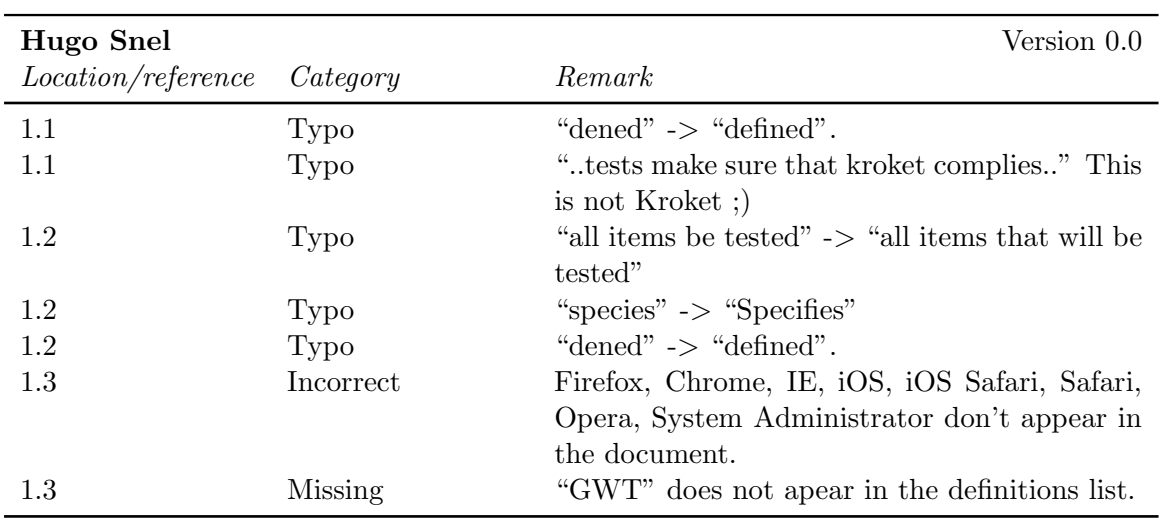

# 7.3 Chapter 2

#### 7.3.1 Internal reviews

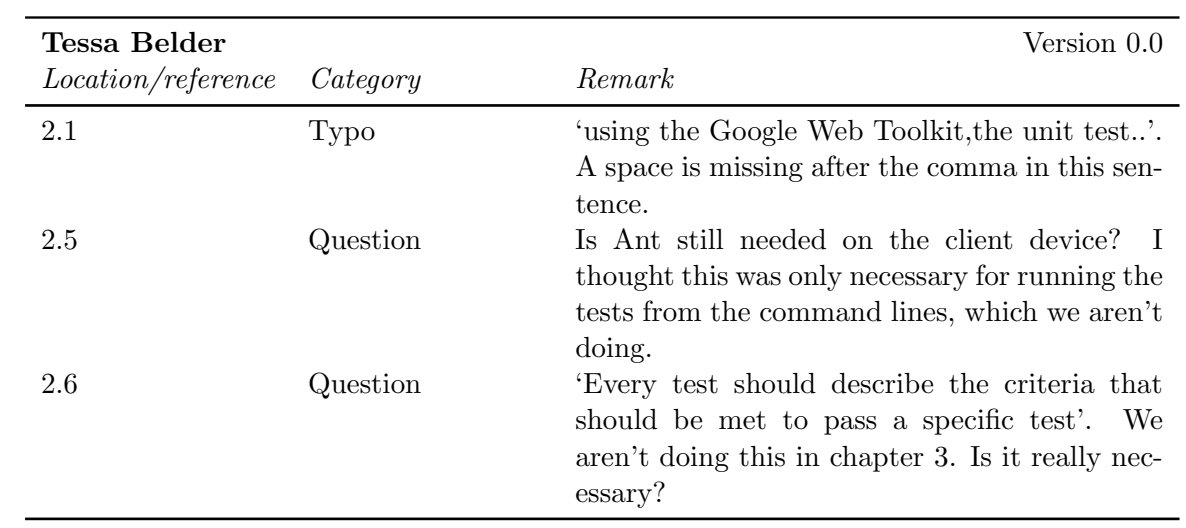

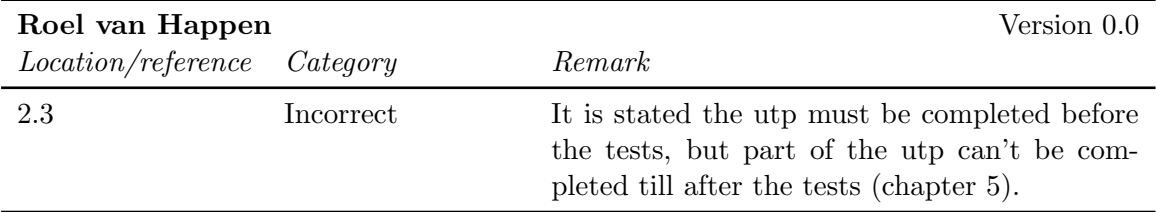

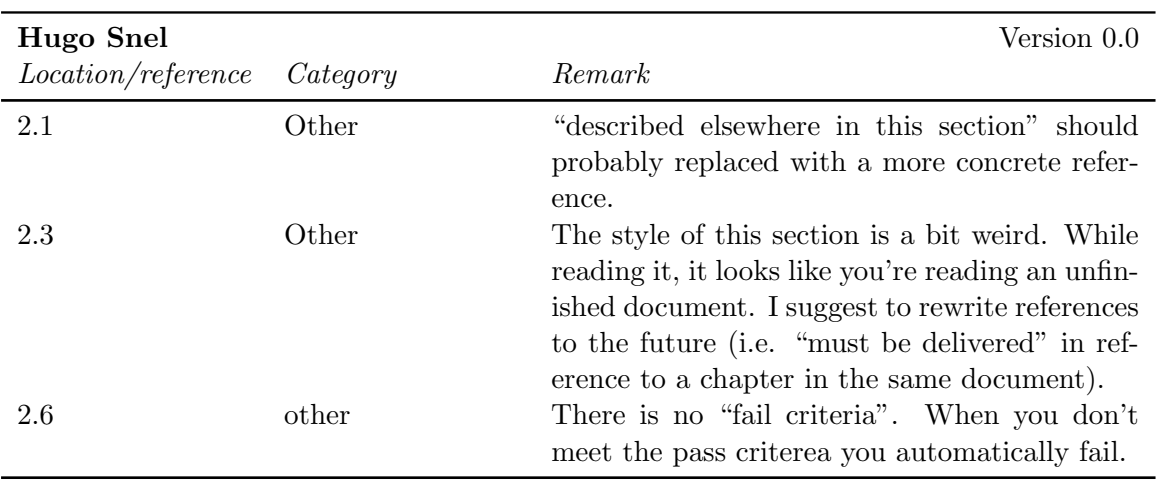

# 7.4 Chapter 3

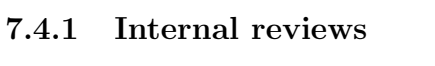

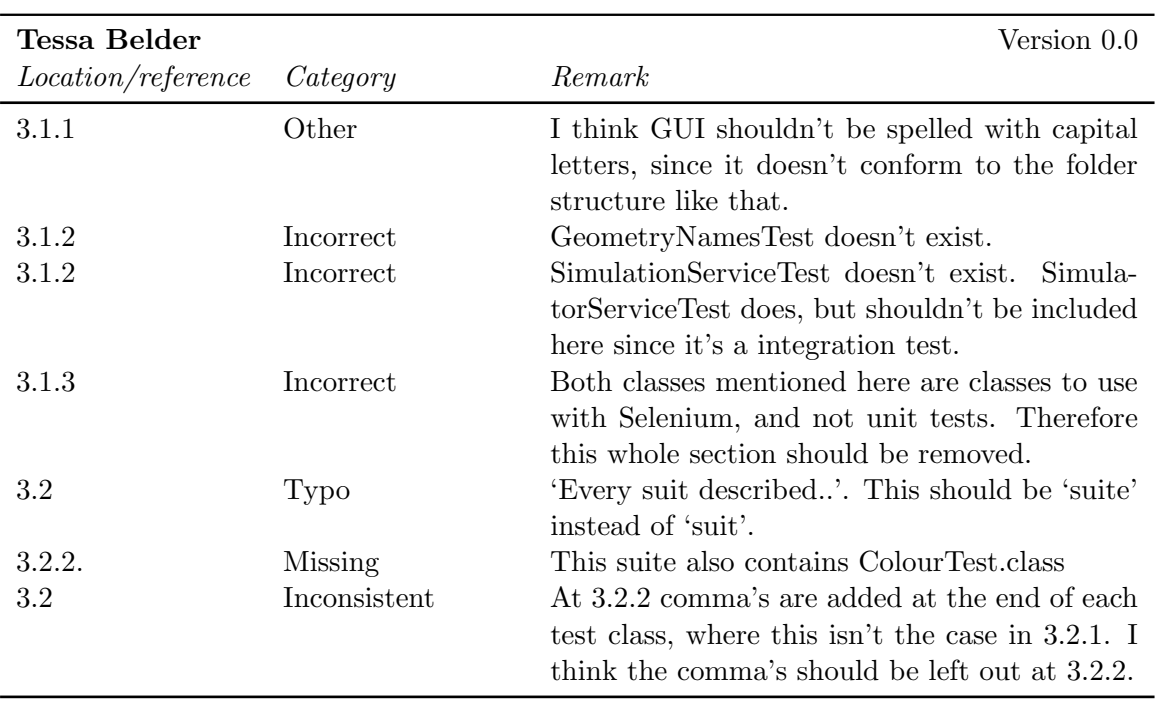

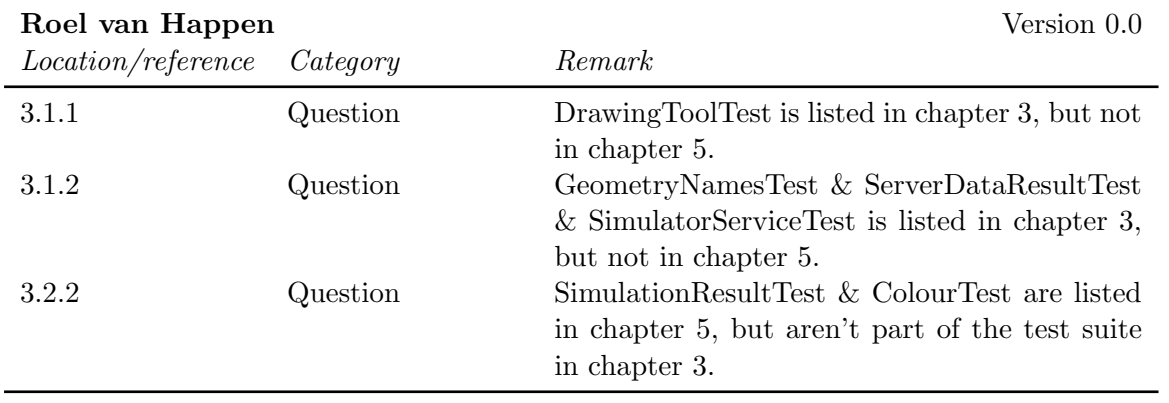

# 7.5 Chapter 4

#### 7.5.1 Internal reviews

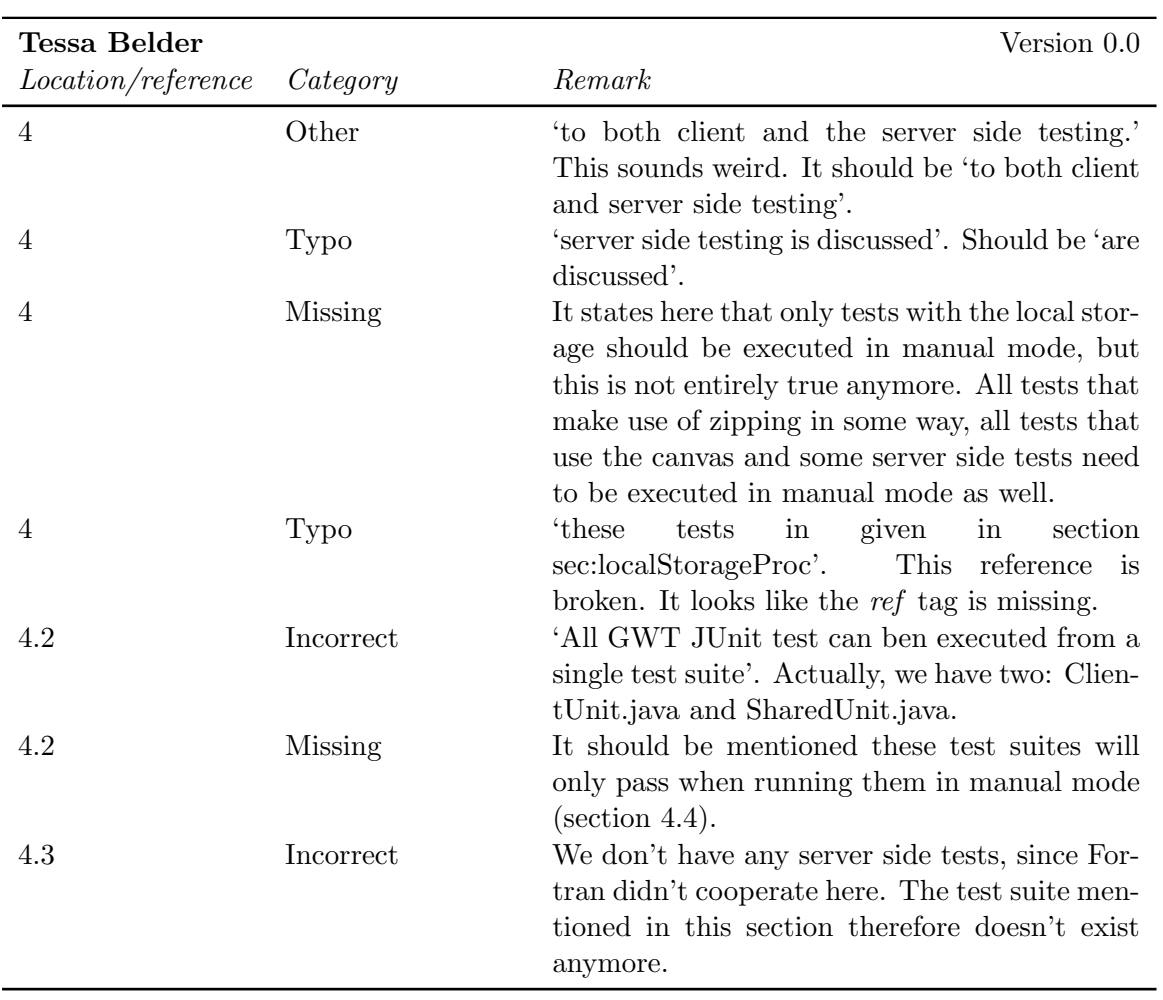

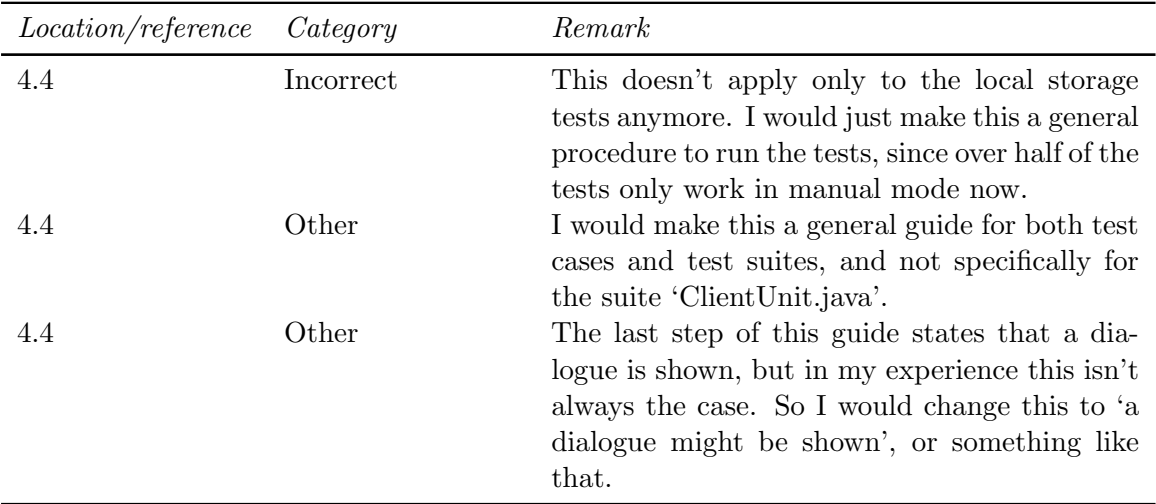

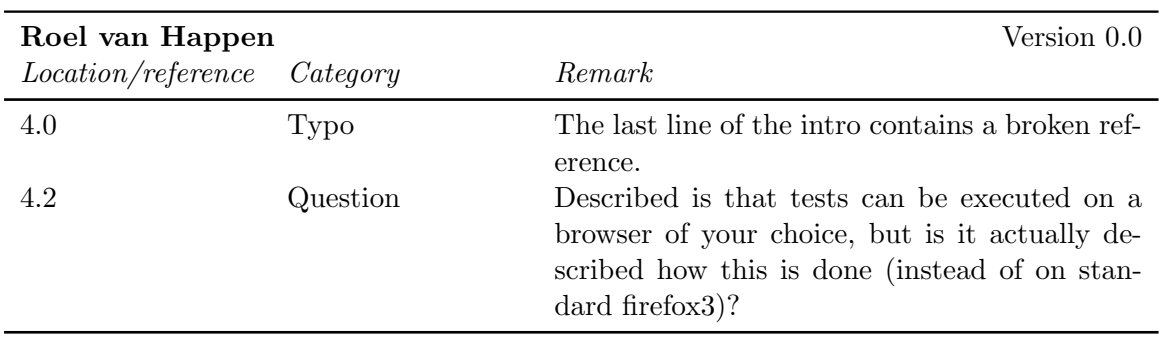

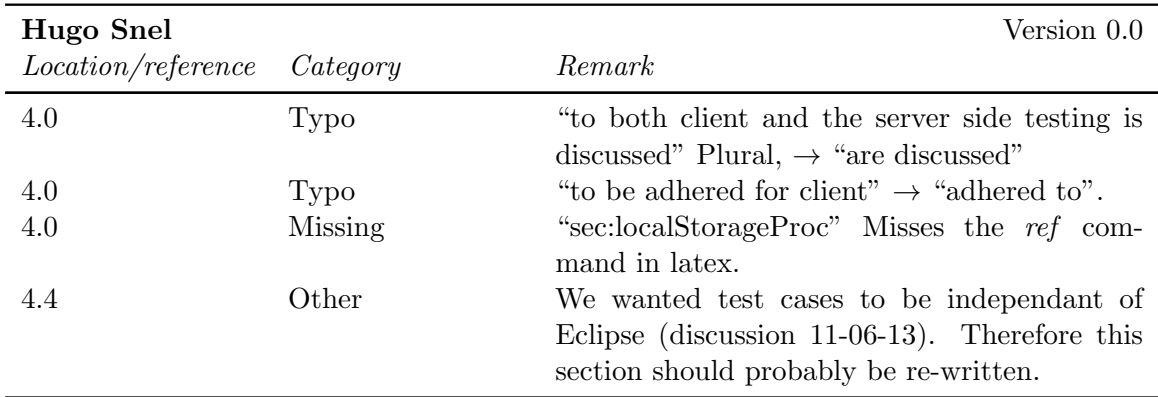

# 7.6 Chapter 5

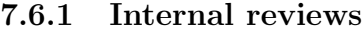

### CHAPTER 7. UTP FEEDBACK FINGERPAINT

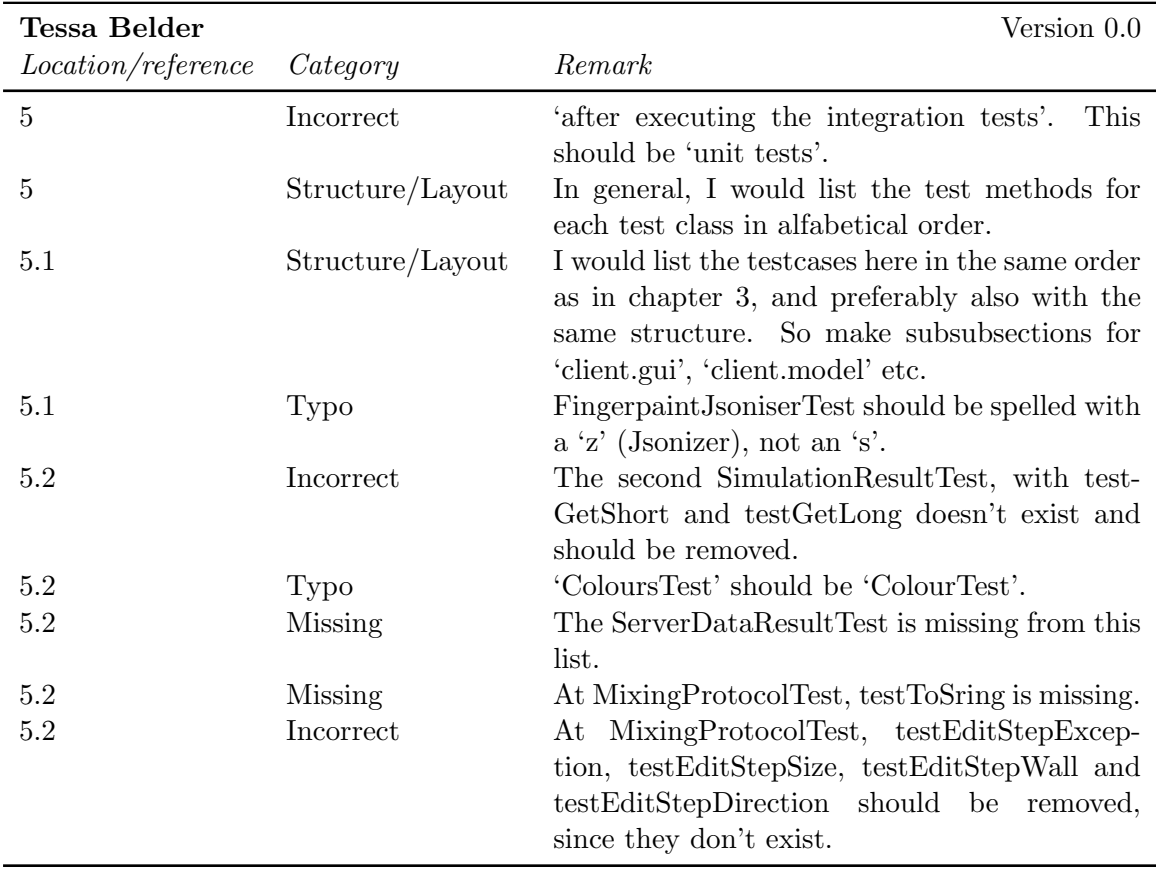

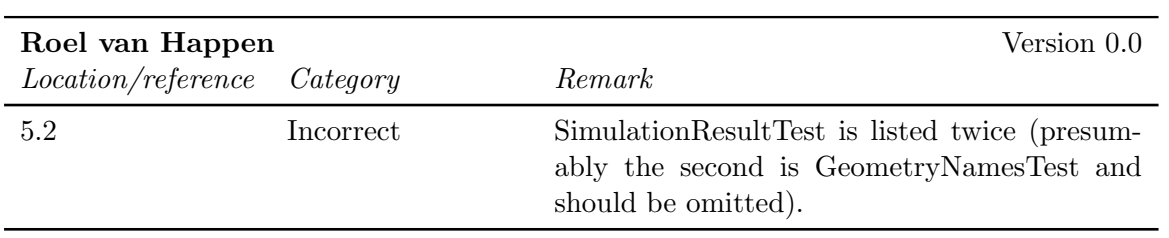

# Chapter 8

# ITP feedback

## 8.1 Chapter 1

#### 8.1.1 Internal reviews

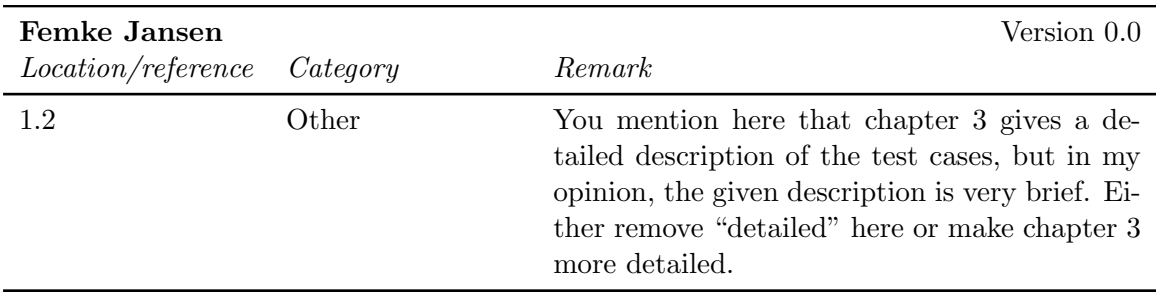

# 8.2 Chapter 2

#### 8.2.1 Internal reviews

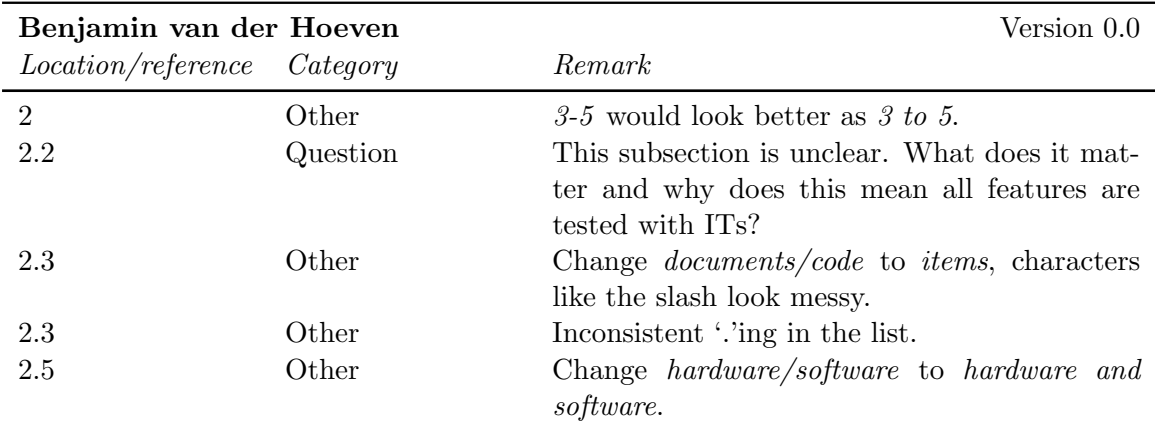

### CHAPTER 8. ITP FEEDBACK FINGERPAINT

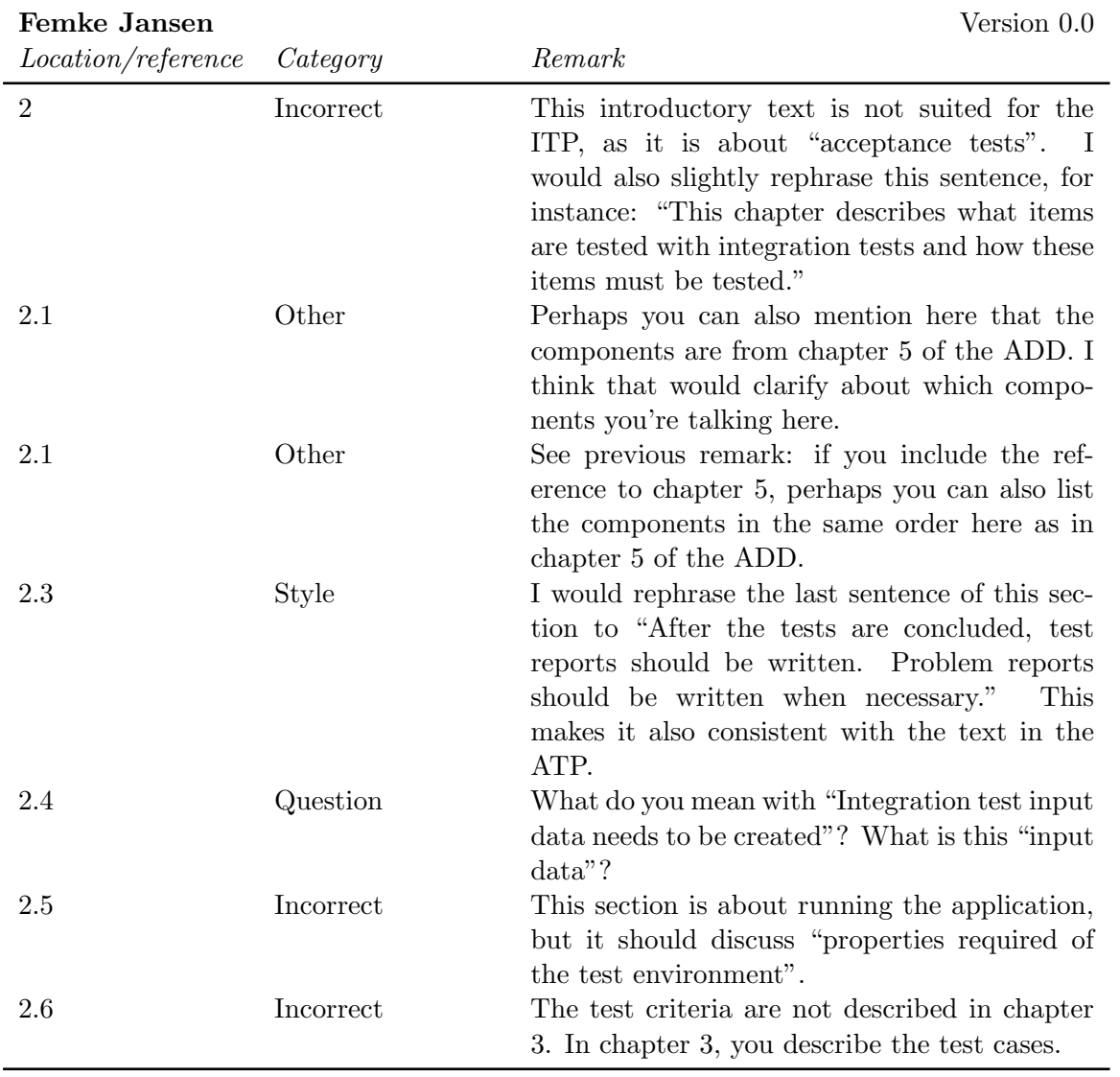

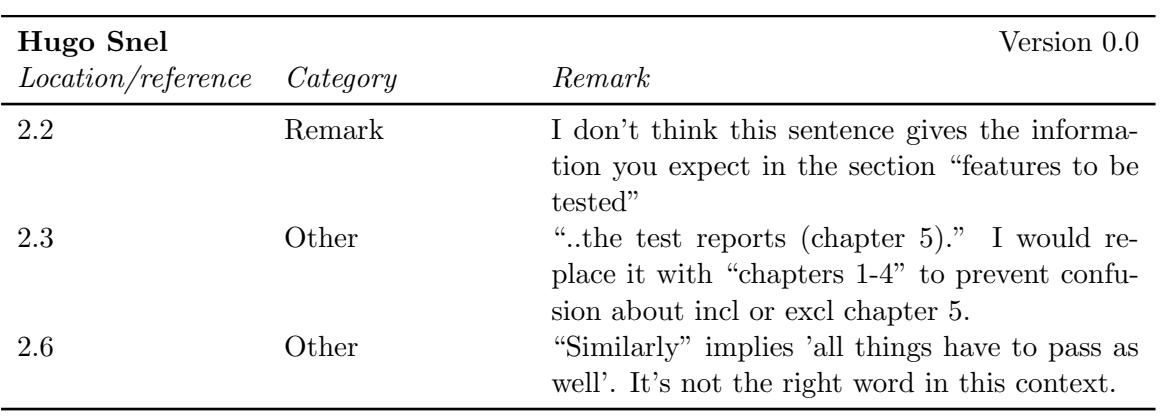

## 8.3 Chapter 3

#### 8.3.1 Internal reviews

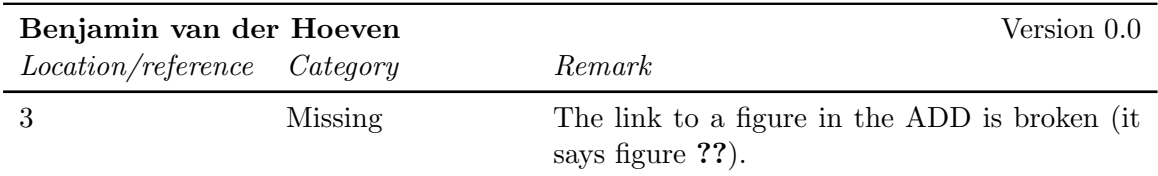

# 8.4 Chapter 4

#### 8.4.1 Internal reviews

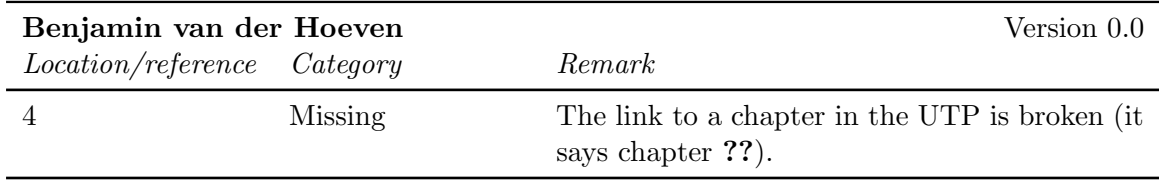

# 8.5 Chapter 5

#### 8.5.1 Internal reviews

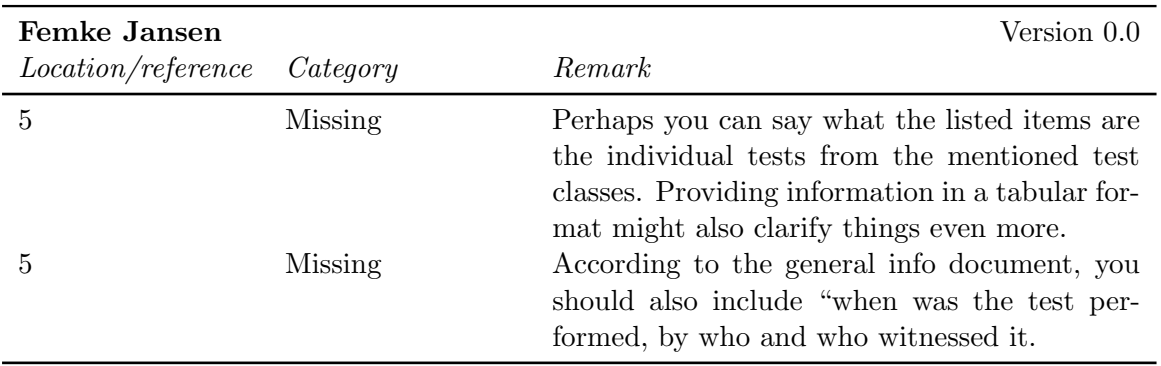
### Chapter 9

### ATP Feedback

#### 9.1 Abstract

#### 9.1.1 Internal reviews

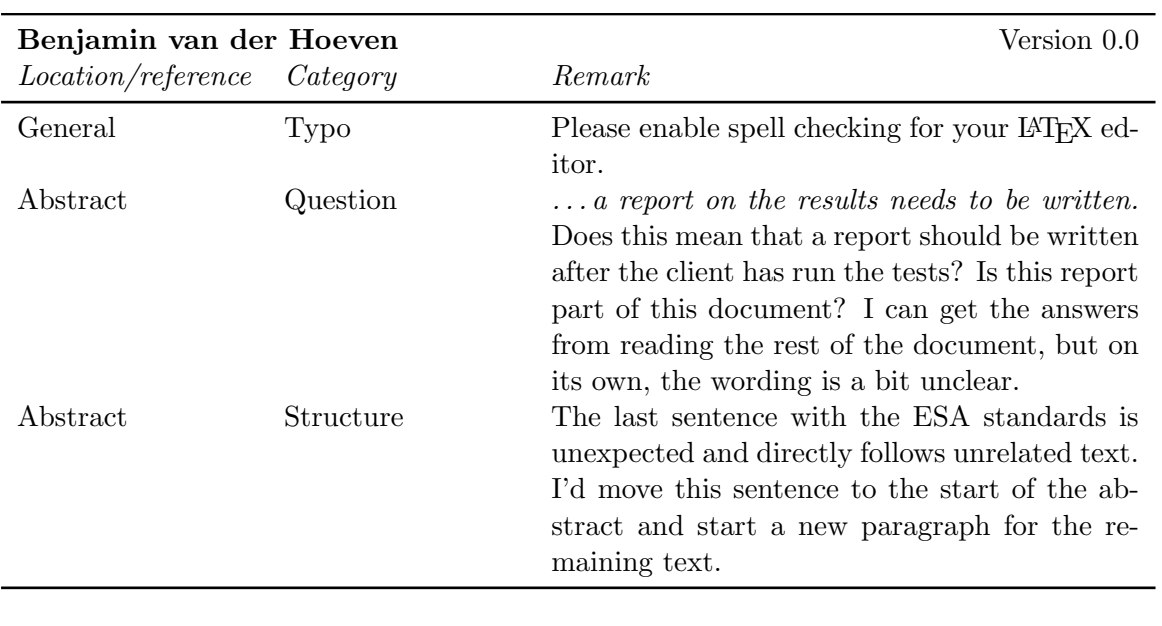

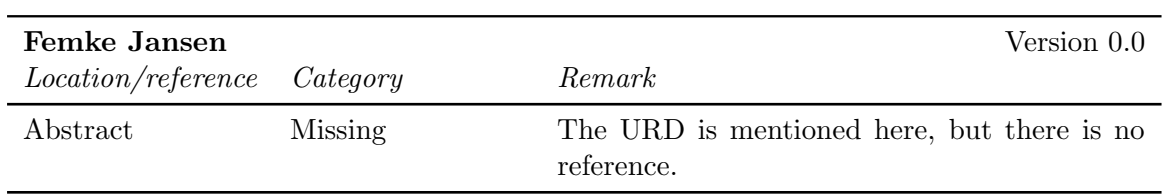

#### 9.2 Chapter 1

#### 9.2.1 Internal reviews

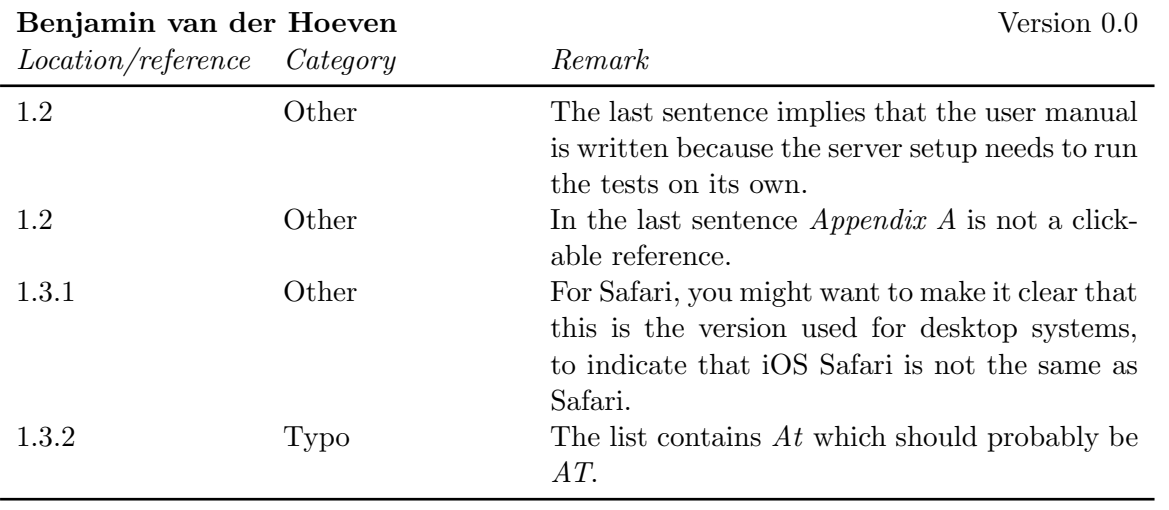

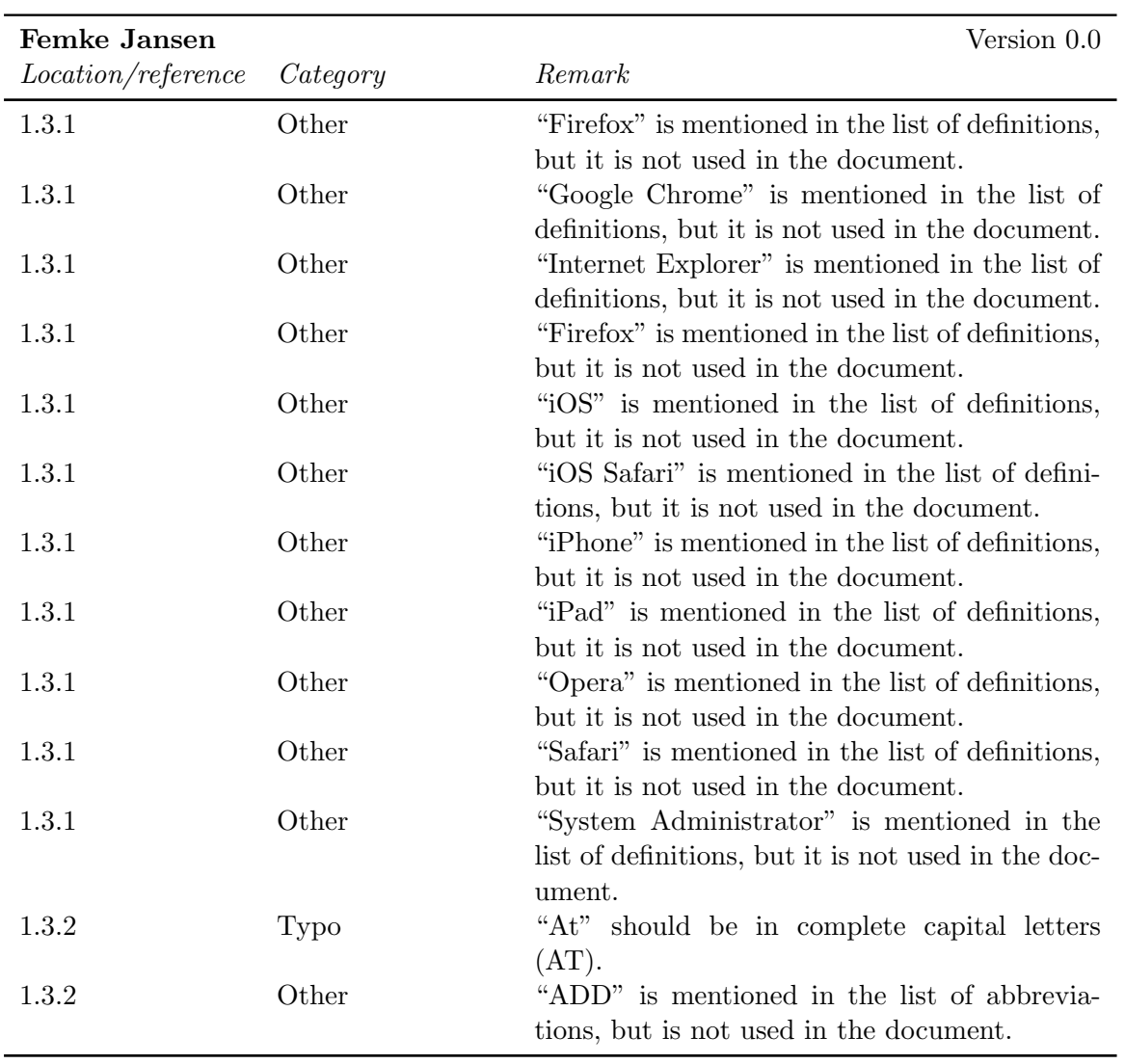

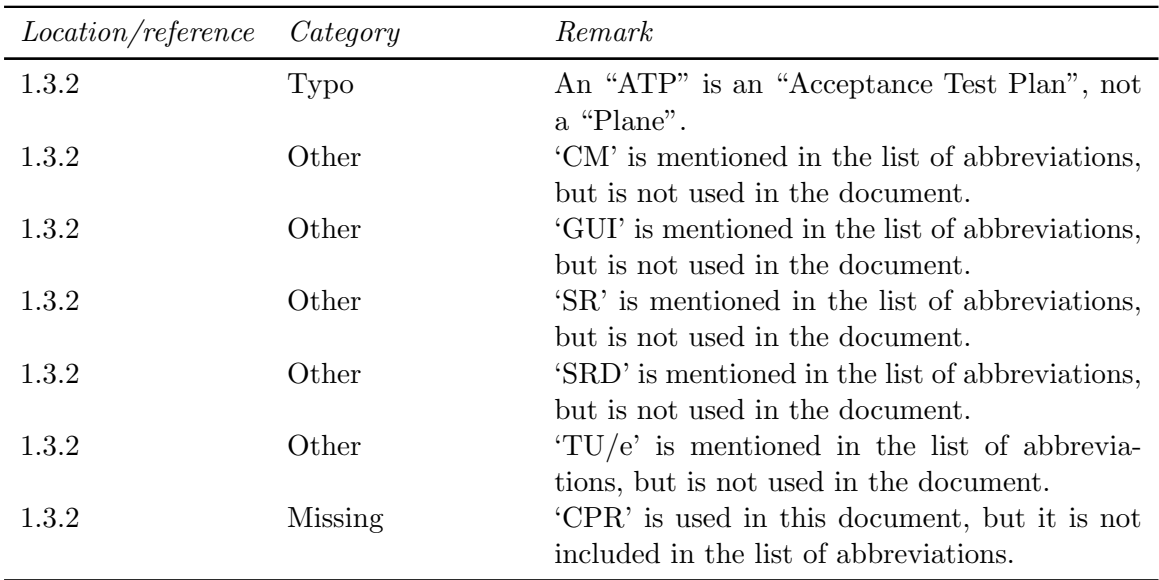

#### 9.3 Chapter 2

#### 9.3.1 Internal reviews

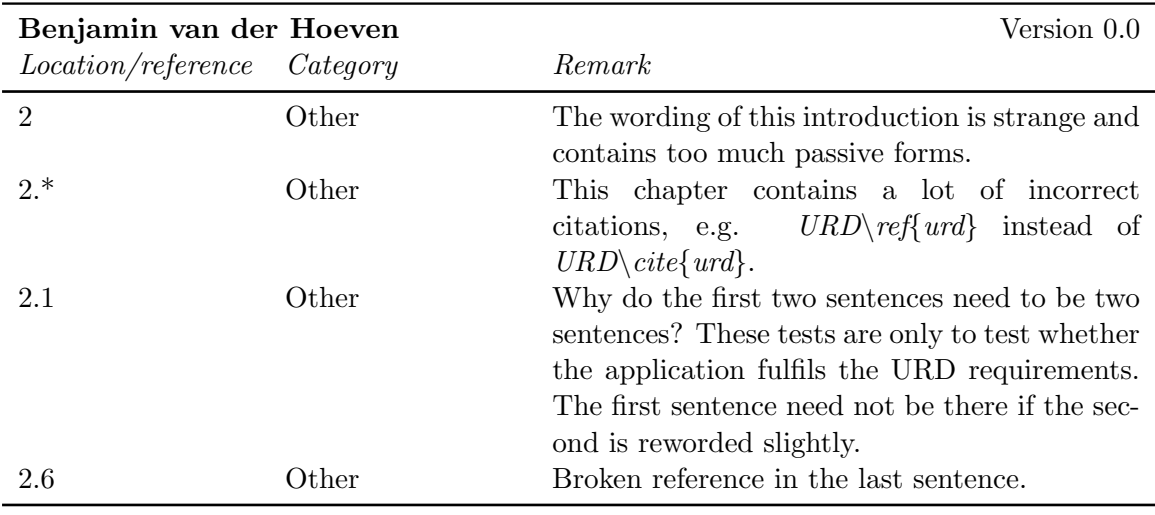

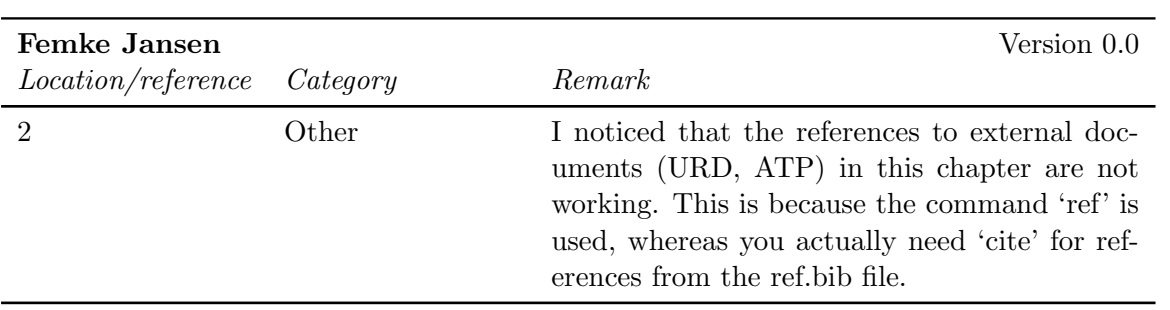

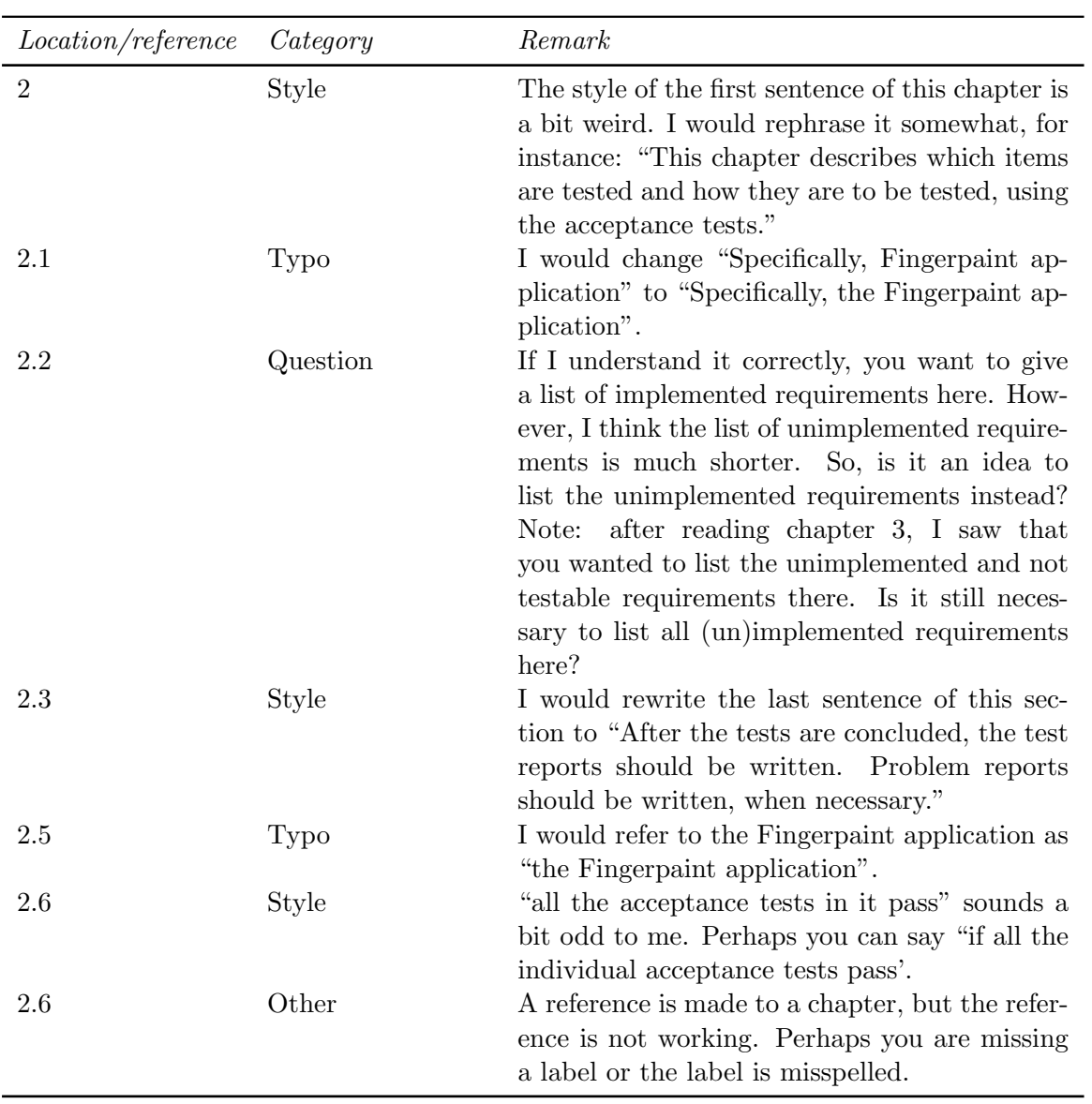

#### 9.4 Chapter 3

#### 9.4.1 Internal reviews

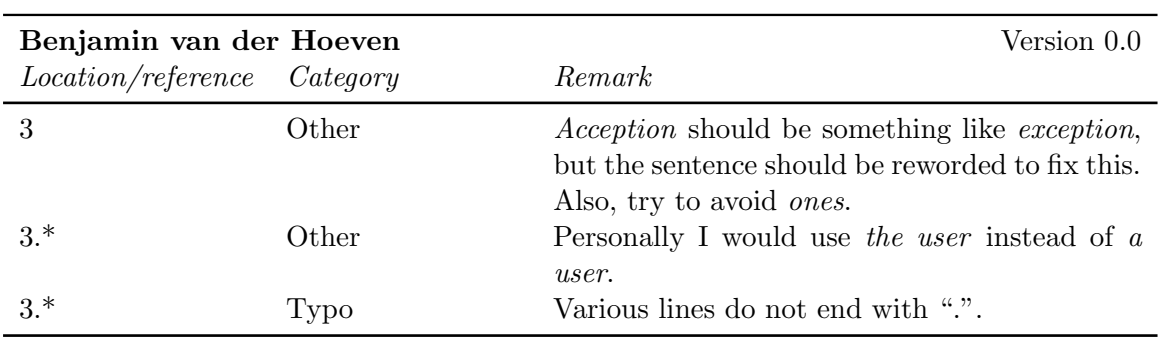

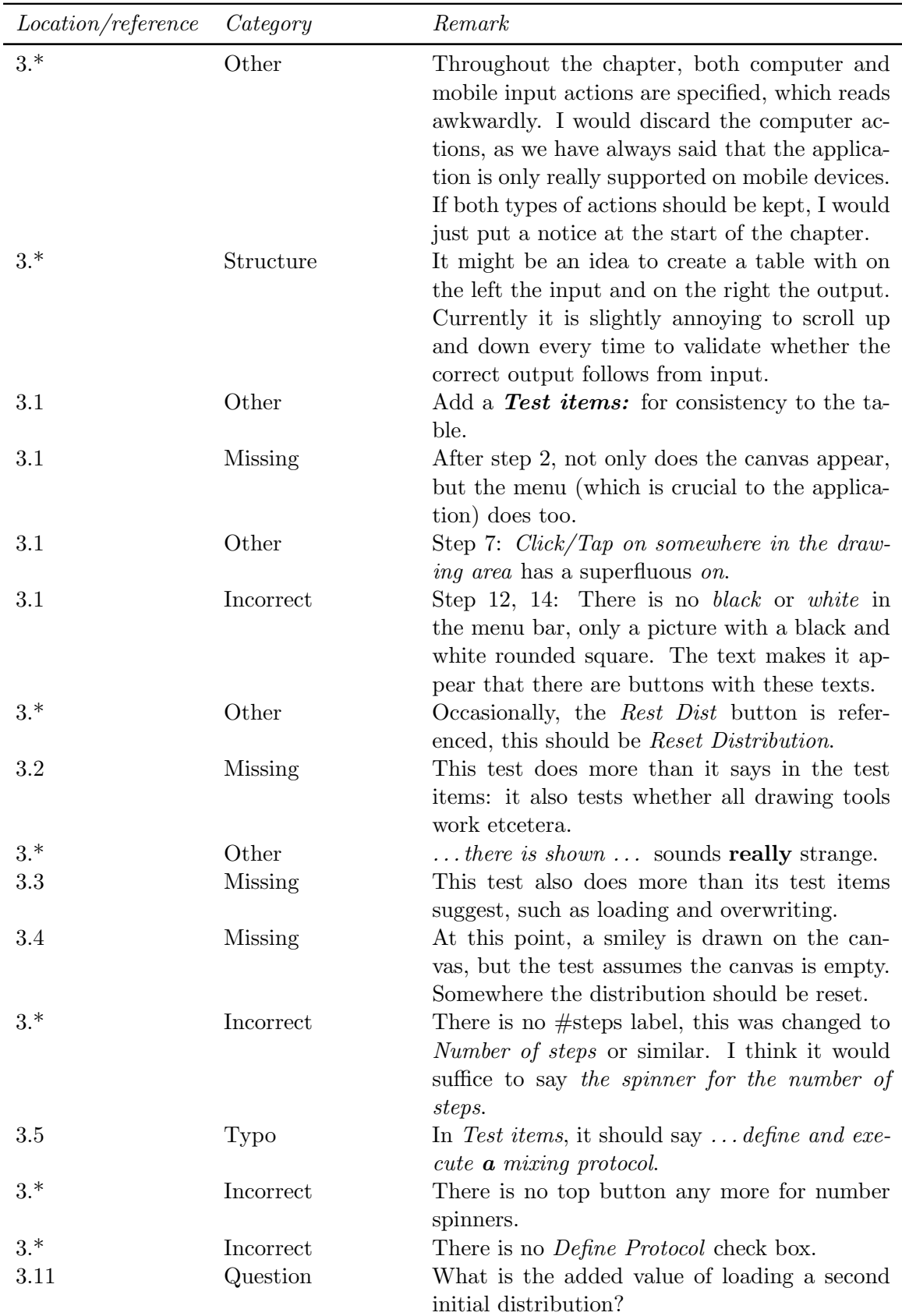

#### FINGERPAINT CHAPTER 9. ATP FEEDBACK

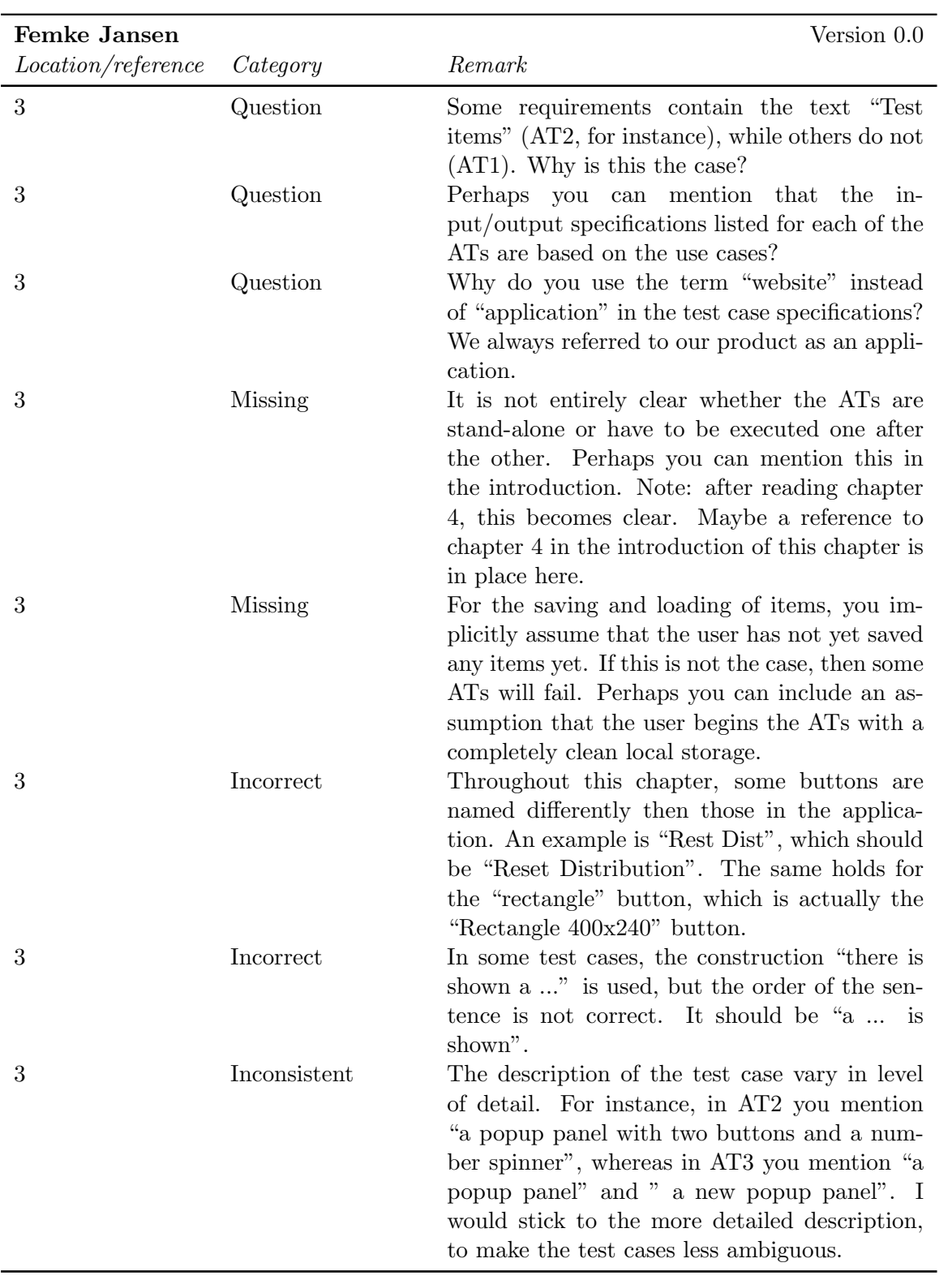

#### CHAPTER 9. ATP FEEDBACK FINGERPAINT

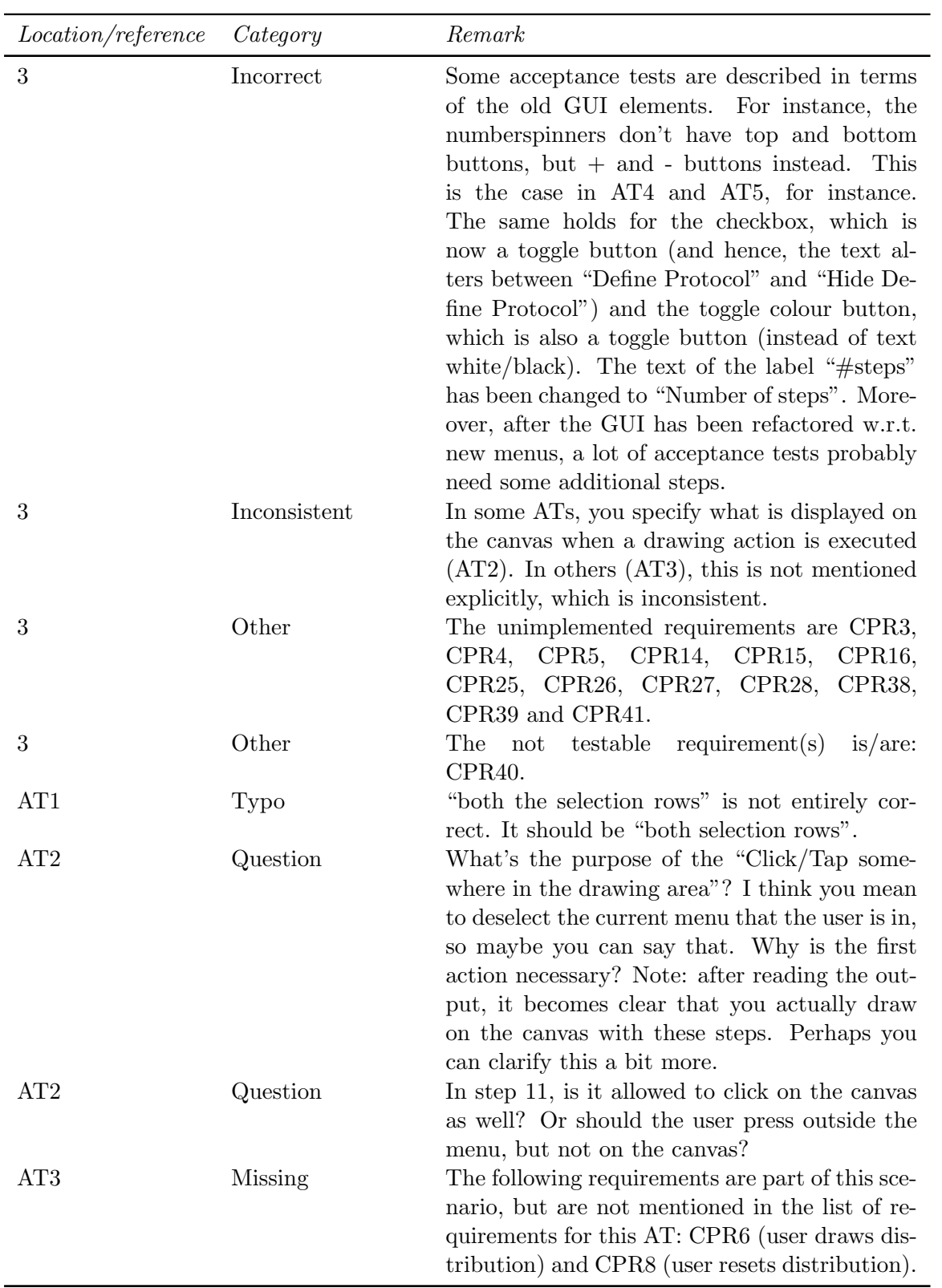

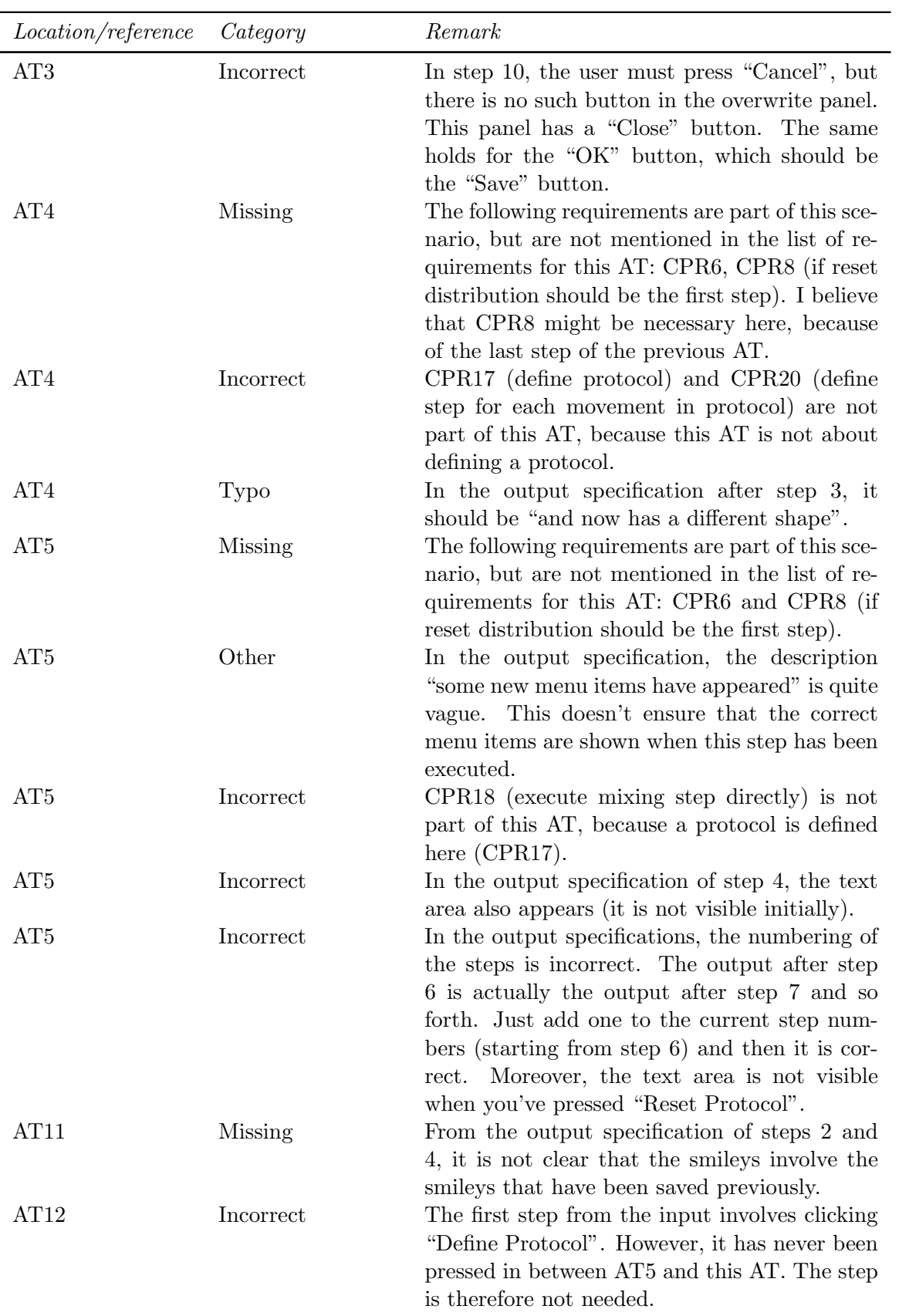

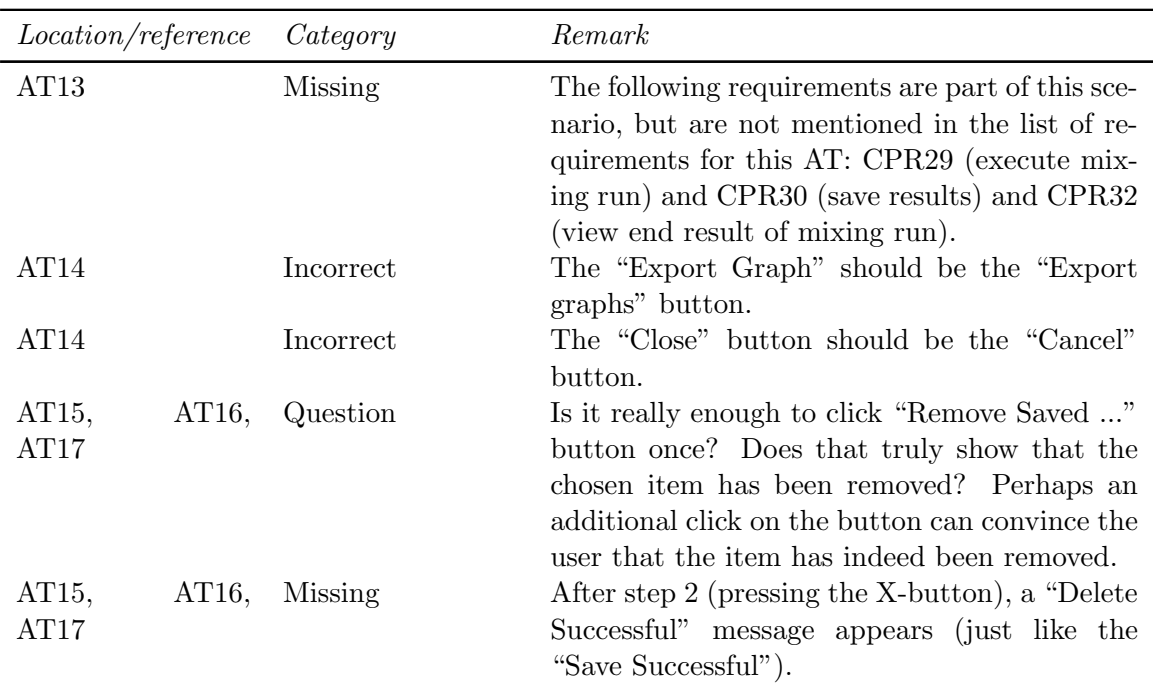

### 9.5 Chapter 4

#### 9.5.1 Internal reviews

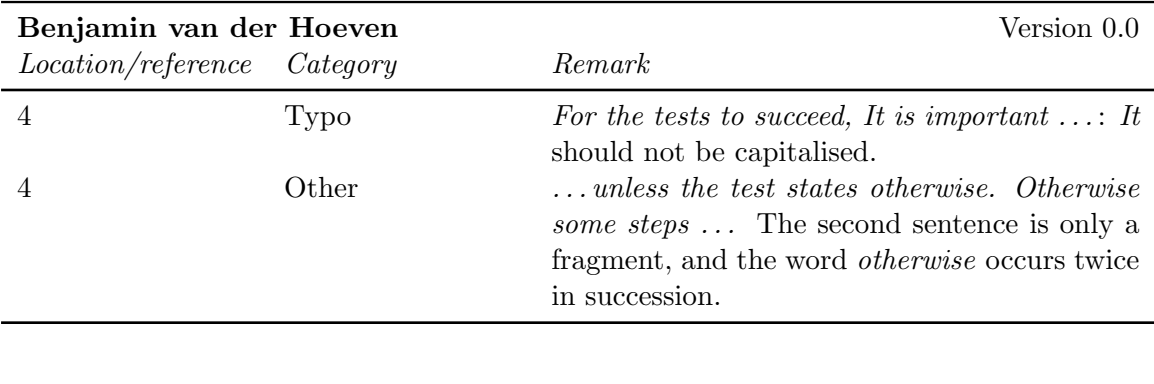

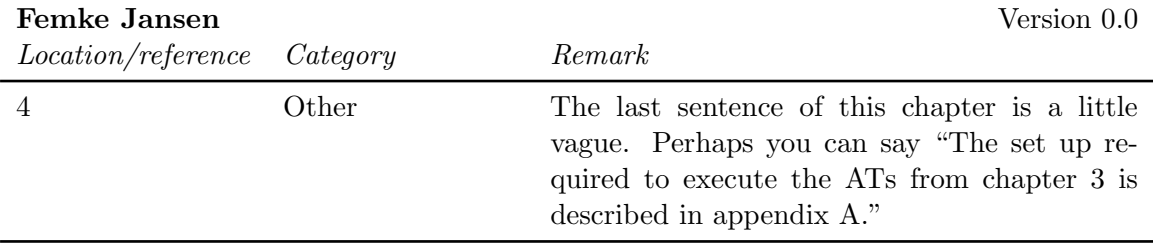

#### 9.6 Chapter 6

#### 9.6.1 Internal reviews

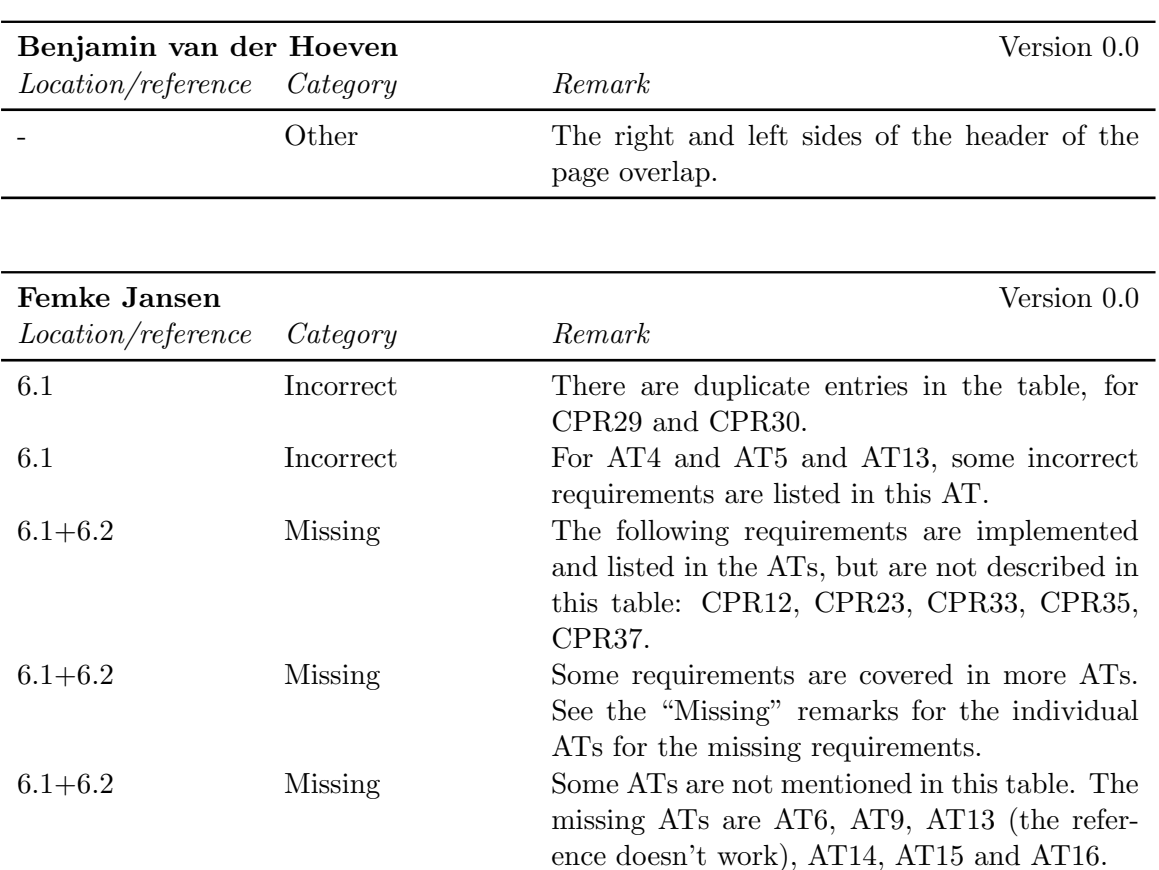

### Chapter 10

## STD Feedback

#### 10.1 Chapter 5

#### 10.1.1 Internal reviews

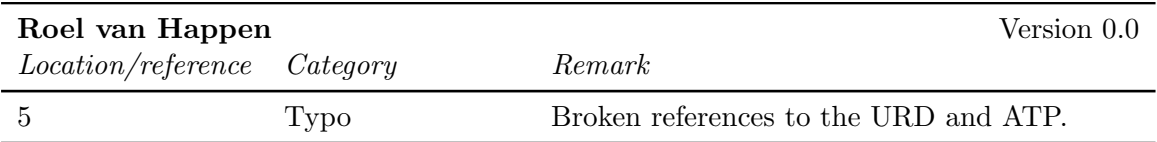

# Chapter 11 SUM Feedback